Министерство сельского хозяйства Российской Федерации Новочеркасский инженерно-мелиоративный институт им. А.К. Кортунова - филиал ФГБОУ ВО Донской ГАУ

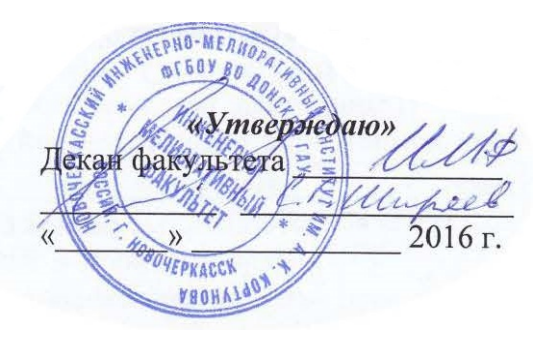

## **РАБОЧАЯ ПРОГРАММА**

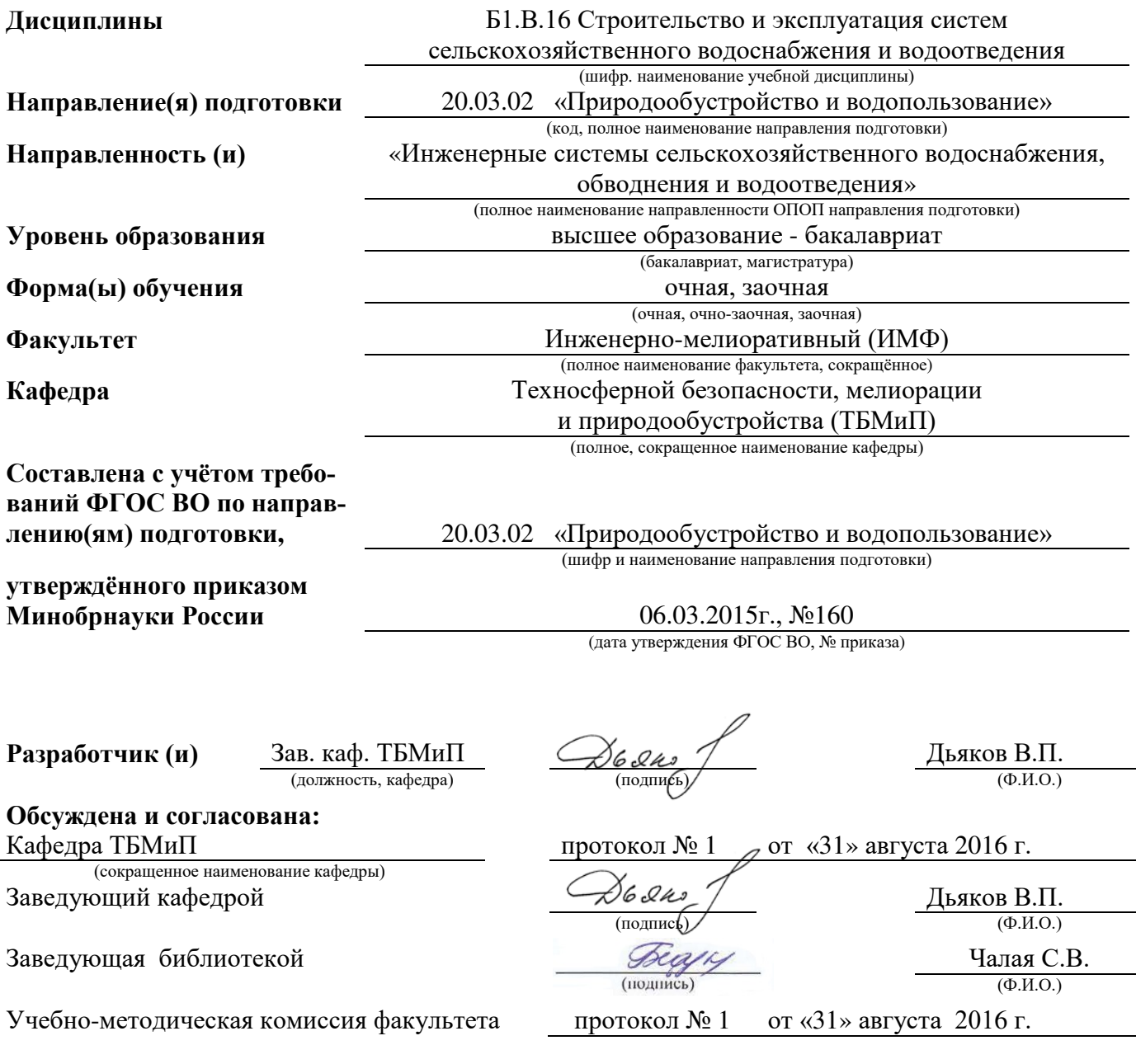

Сертификат: 03F24D8300D7AE5FBC4DEAFDF2821DE436 Владелец: Мельник Татьяна Владимировна Действителен: с 19.07.2022 до 19.10.2023

## **1. ПЛАНИРУЕМЫЕ РЕЗУЛЬТАТЫ ОБУЧЕНИЯ ПО ДИСЦИПЛИНЕ, СООТНЕСЕННЫЕ С ПЛАНИРУЕМЫМИ РЕЗУЛЬТАТАМИ ОСВОЕНИЯ ОБРАЗОВАТЕЛЬНОЙ ПРОГРАММЫ**

Планируемые результаты обучения по дисциплине направлены на формирование следующих компетенций образовательной программы20.03.02 «Природообустройство и водопользование»:

- способностью обеспечивать требуемое качество выполняемых работ и рациональное использование ресурсов(ОПК-3);

-способностью принимать профессиональные решения при строительстве и эксплуатации объектов природообустройства и водопользования (ПК-1);

- способностью использовать положения водного и земельного законодательства и правил охраны природных ресурсов при водопользовании, землепользовании и обустройстве природной среды (ПК-2);

- способностью соблюдать установленную технологическую дисциплину при строительстве и эксплуатации объектов природообустройства и водопользования (ПК-3);

- способностью осуществлять контроль соответствия разрабатываемых проектов и технической документации регламентам качества (ПК-14);

- способностью использовать методы эколого-экономической и технологической оценки эффективности при проектировании и реализации проектов природообустройства и водопользования (ПК-15);

Соотношение планируемых результатов обучения по дисциплине с планируемыми результатами освоения образовательной программы:

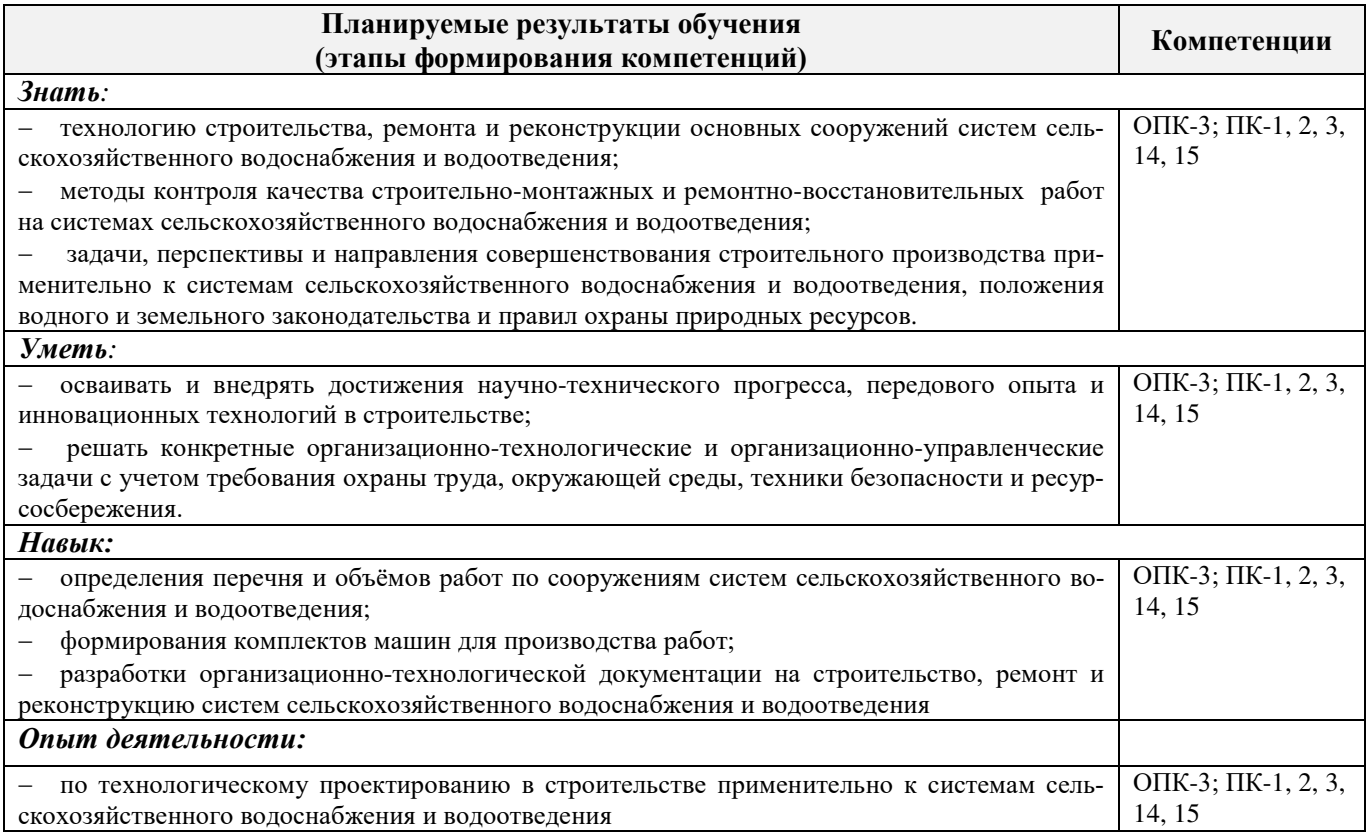

## **2. МЕСТО ДИСЦИПЛИНЫ В СТРУКТУРЕ ОБРАЗОВАТЕЛЬНОЙ ПРОГРАММЫ**

Дисциплина относится к вариативной части блока Б.1 «Дисциплины (модули)»образовательной программы и входит в перечень обязательных дисциплин, изучается в 7 семестре по очной форме обучения и на 5 курсе по заочной форме обучения.

Предшествующие и последующиедисциплины (компоненты образовательной программы) формирующие указанные компетенции:

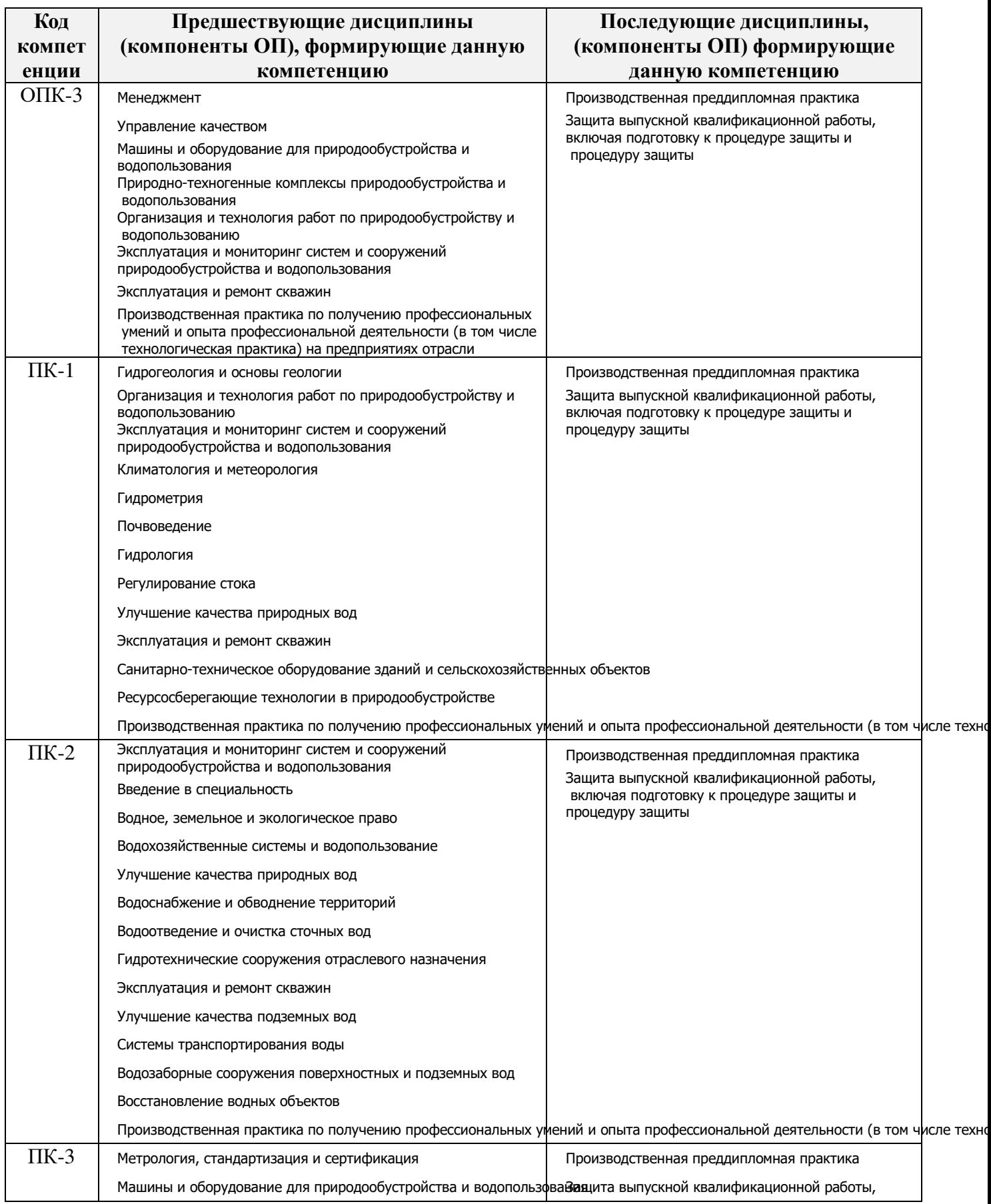

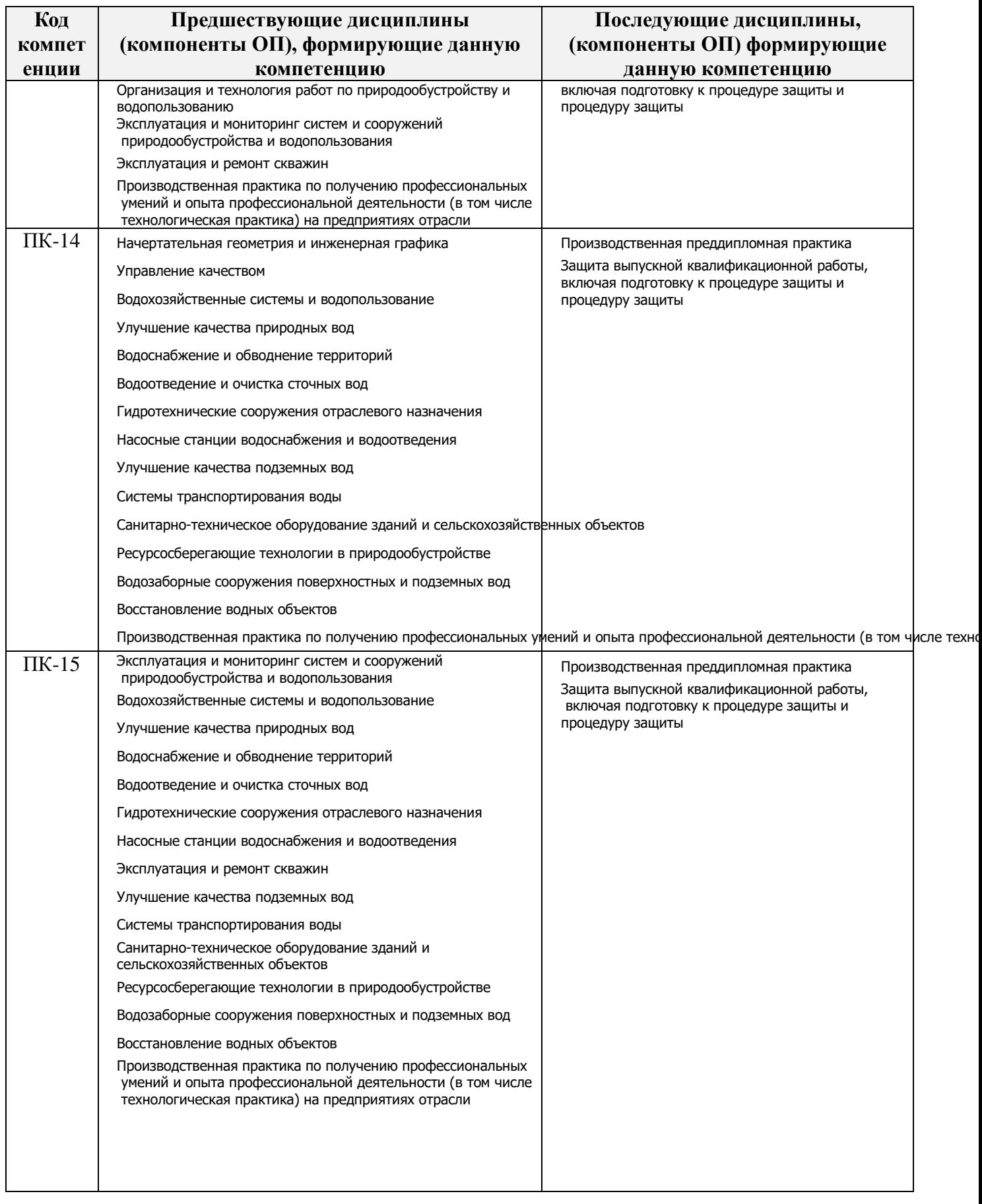

**3**. **ОБЪЕМ ДИСЦИПЛИНЫ В ЗАЧЕТНЫХ ЕДИНИЦАХ С УКАЗАНИЕМ КОЛИЧЕСТВА АКАДЕМИЧЕСКИХ ЧАСОВ, ВЫДЕЛЕННЫХ НА КОНТАКТНУЮ** 

## **РАБОТУ ОБУЧАЮЩИХСЯ С ПРЕПОДАВАТЕЛЕМ И НА САМОСТОЯТЕЛЬНУЮ РАБОТУ**

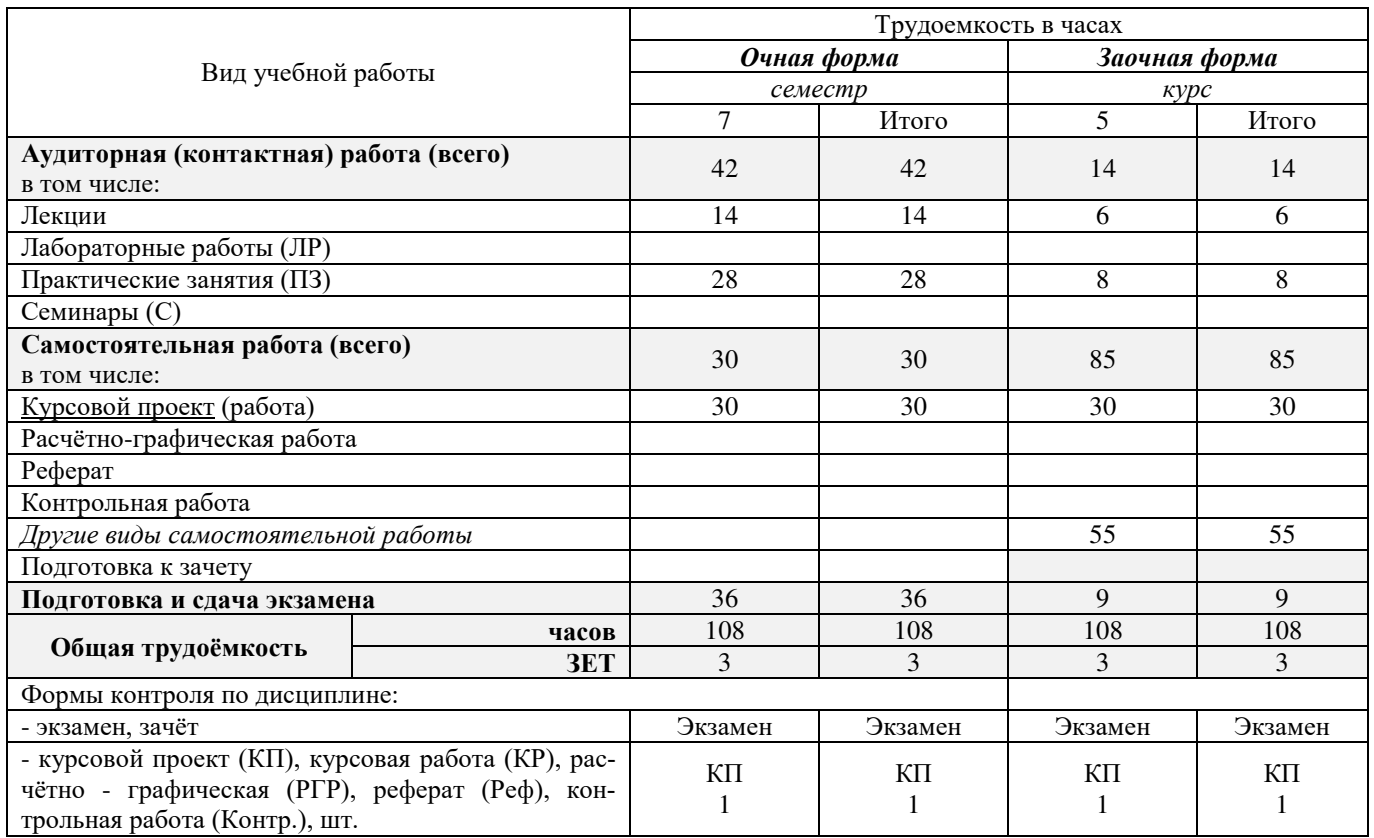

## **4.СОДЕРЖАНИЕ ДИСЦИПЛИНЫ**

## **4.1 Очная форма обучения**

4.1.1Разделы (темы) дисциплины и виды занятий:

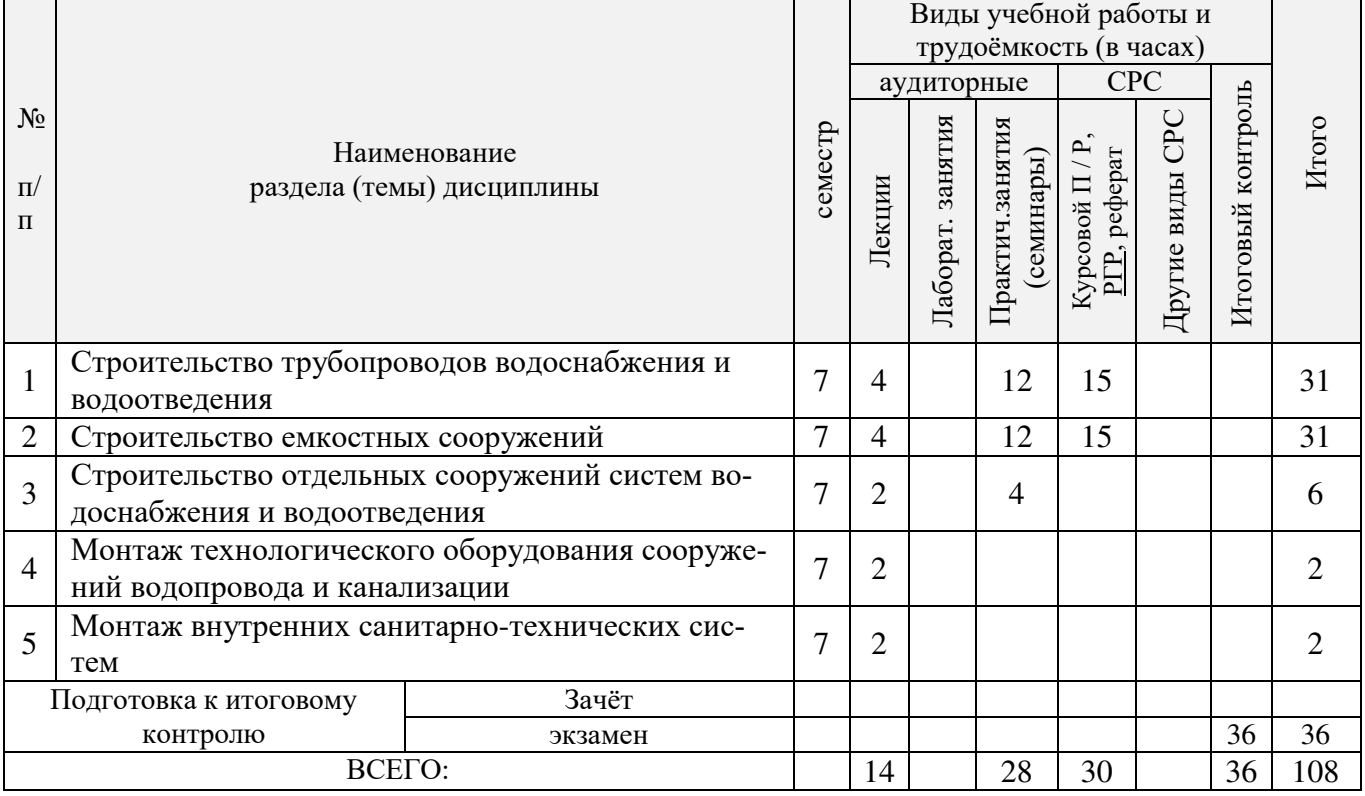

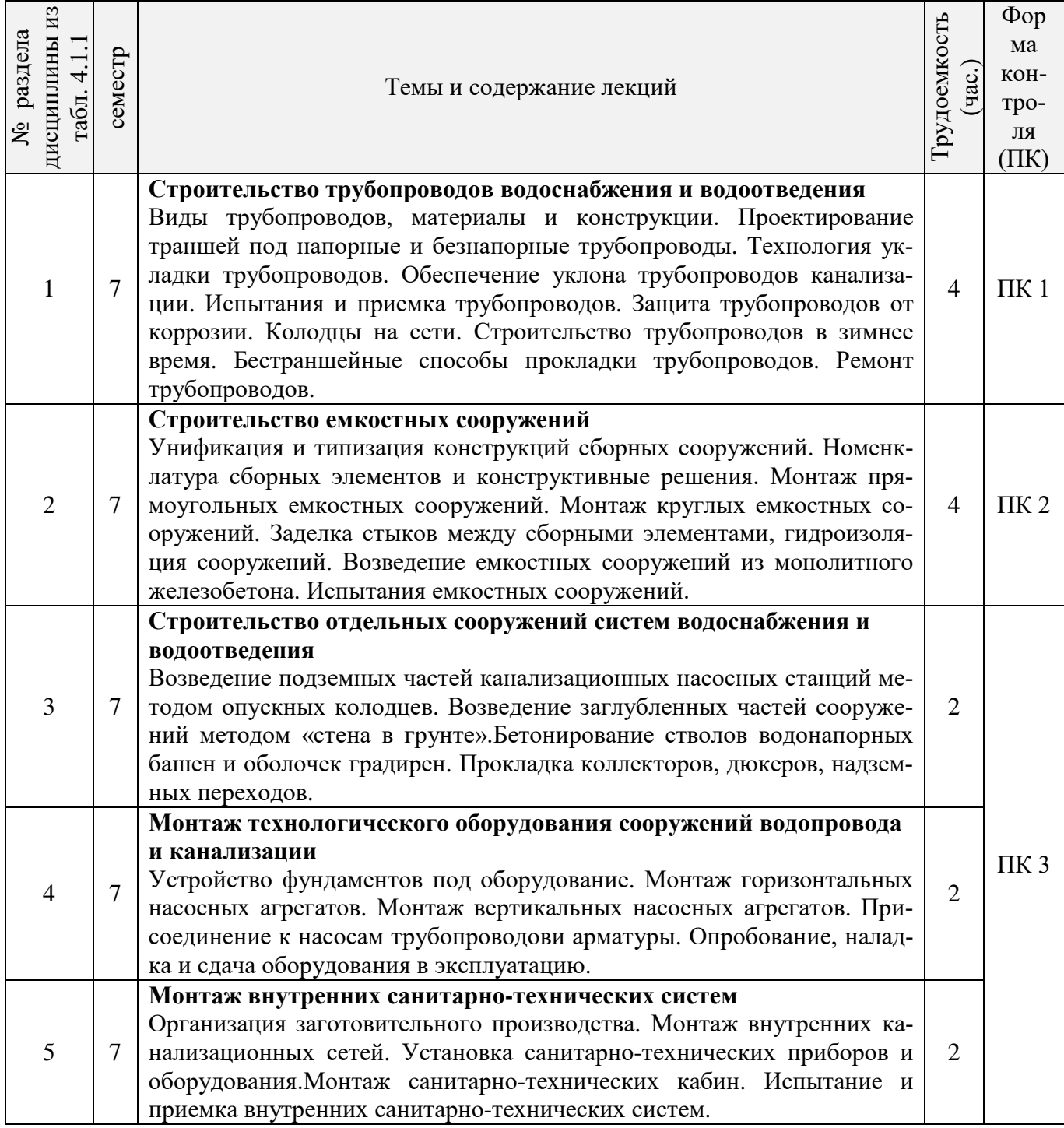

# 4.1.3 Практические занятия (семинары):

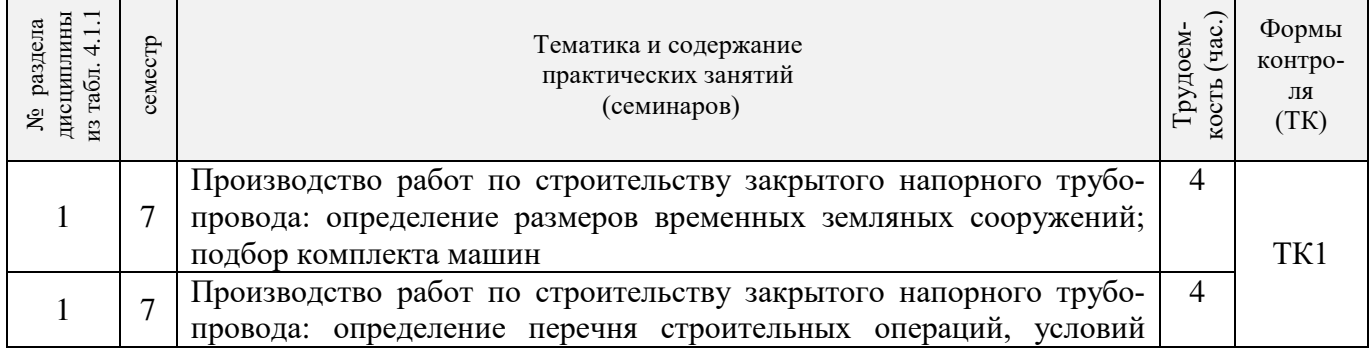

 $\overline{\phantom{0}}$ 

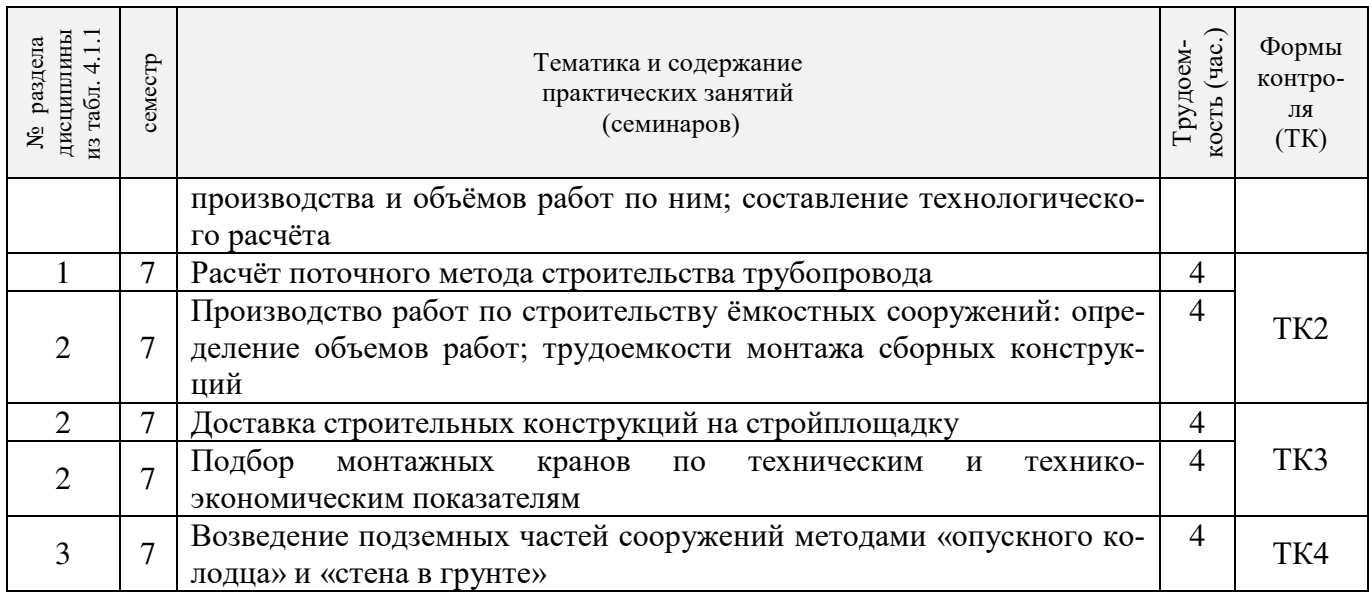

## 4.1.4 Лабораторные занятия: *не предусмотрены*

## 4.1.5 Самостоятельная работа:

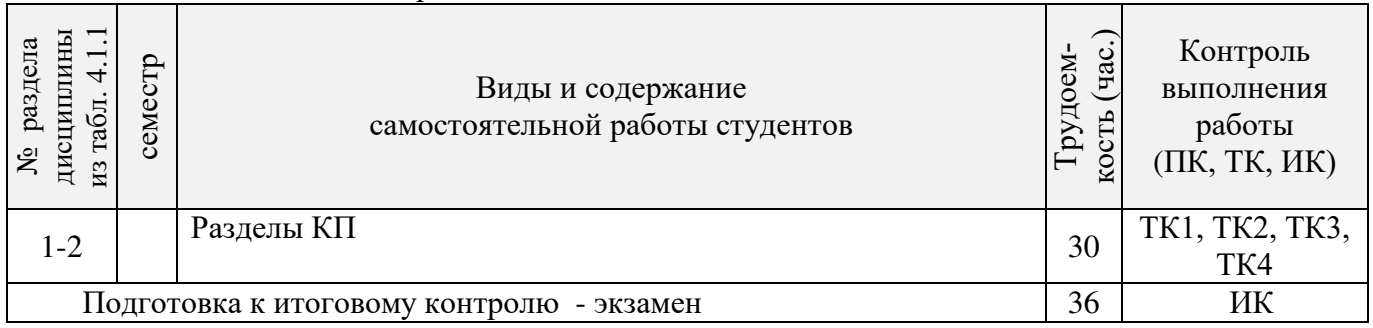

## **4.2 Заочная форма обучения**

## 4.2.1Разделы (темы) дисциплины и виды занятий

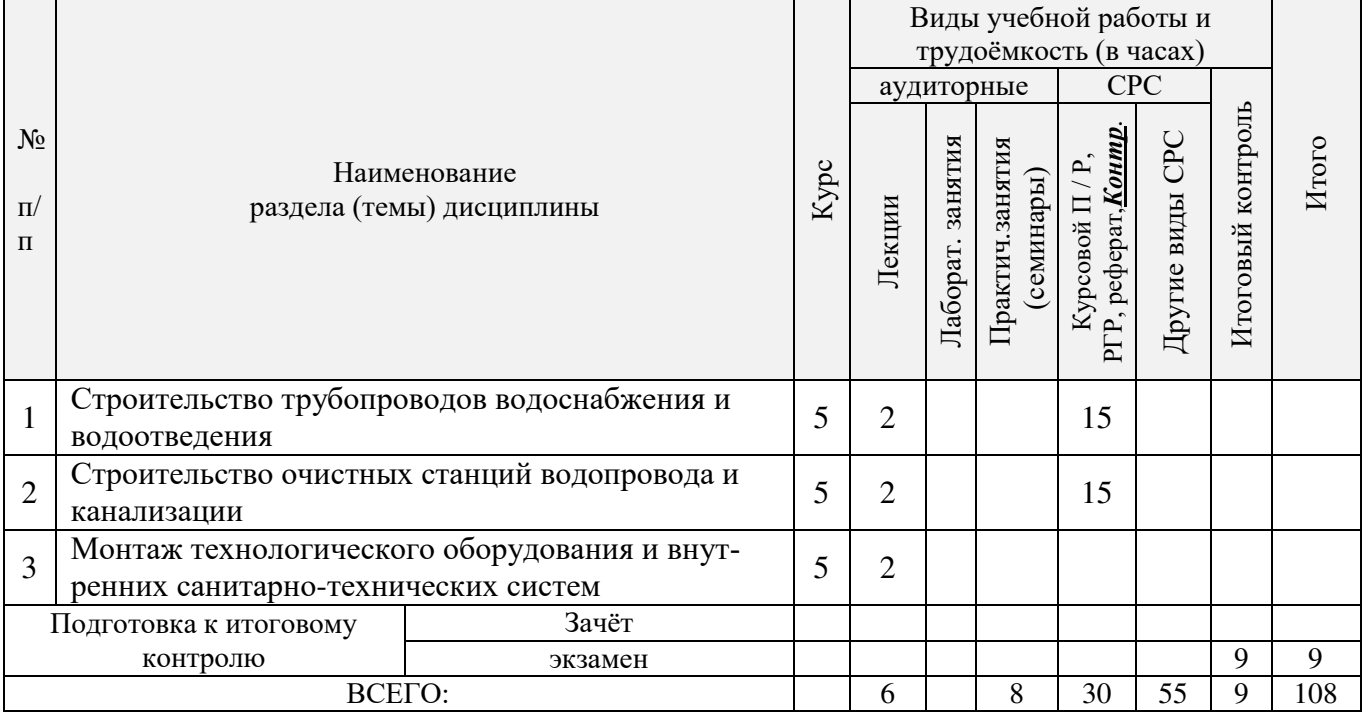

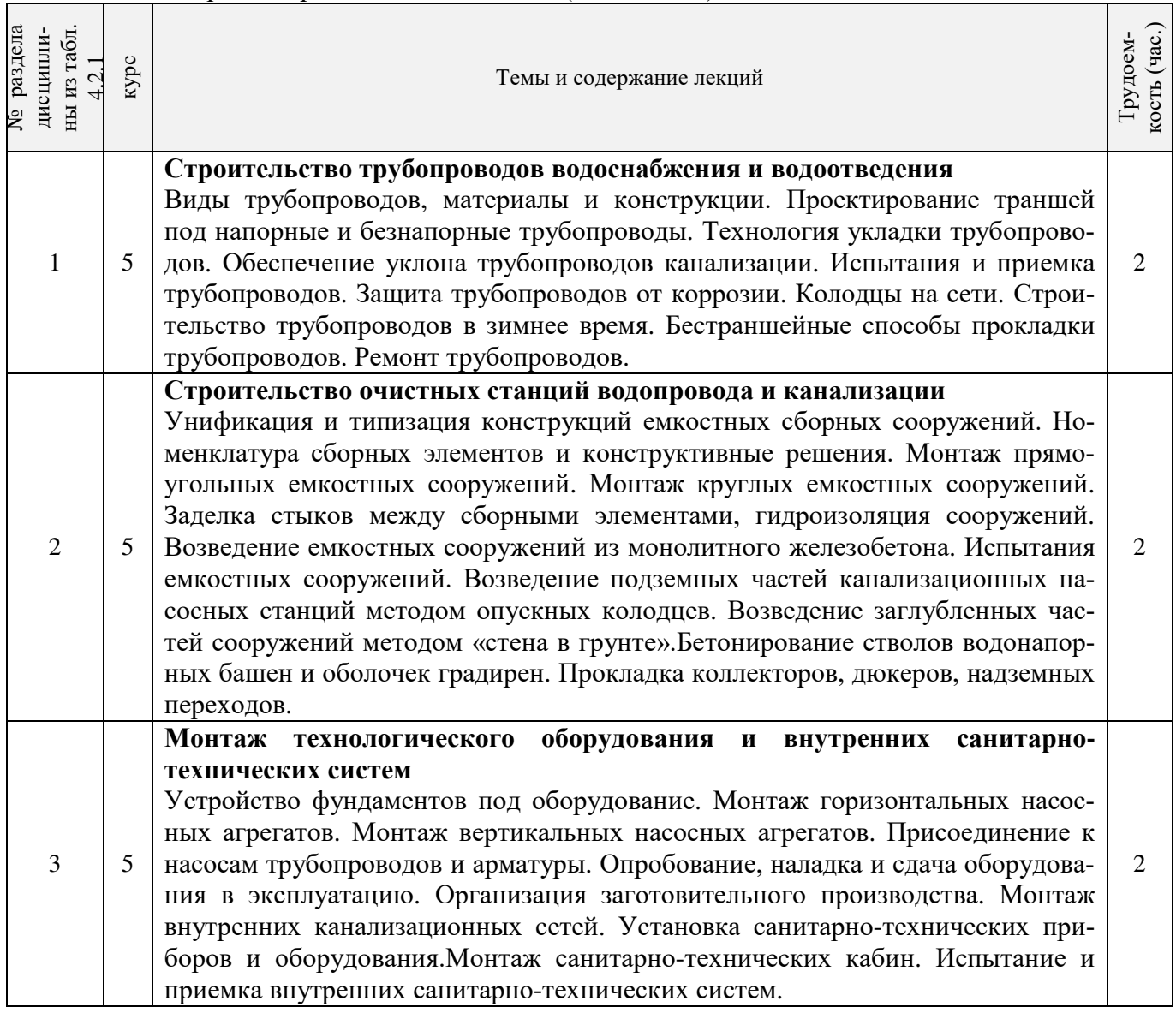

## 4.2.2 Содержание разделов дисциплины (по лекциям)

## 4.2.3 Практические занятия (семинары)

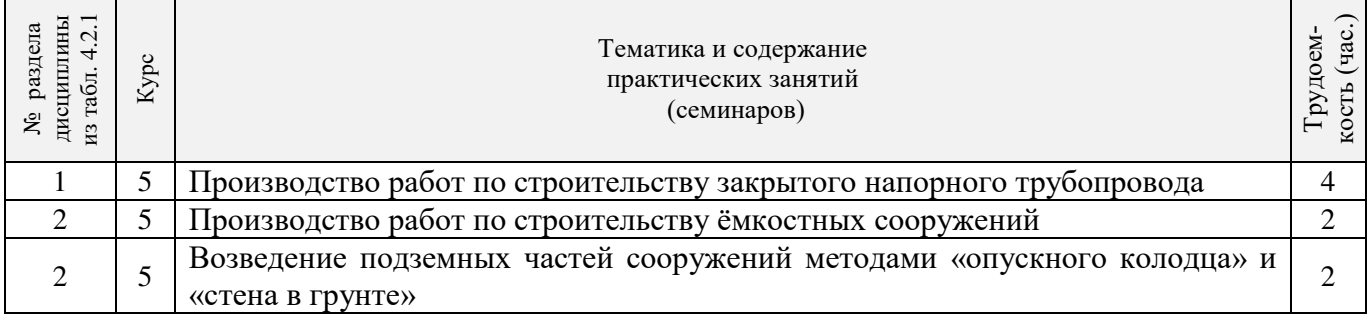

## 4.2.4 Лабораторные занятия:*не предусмотрены*

## 4.2.5 Самостоятельная работа

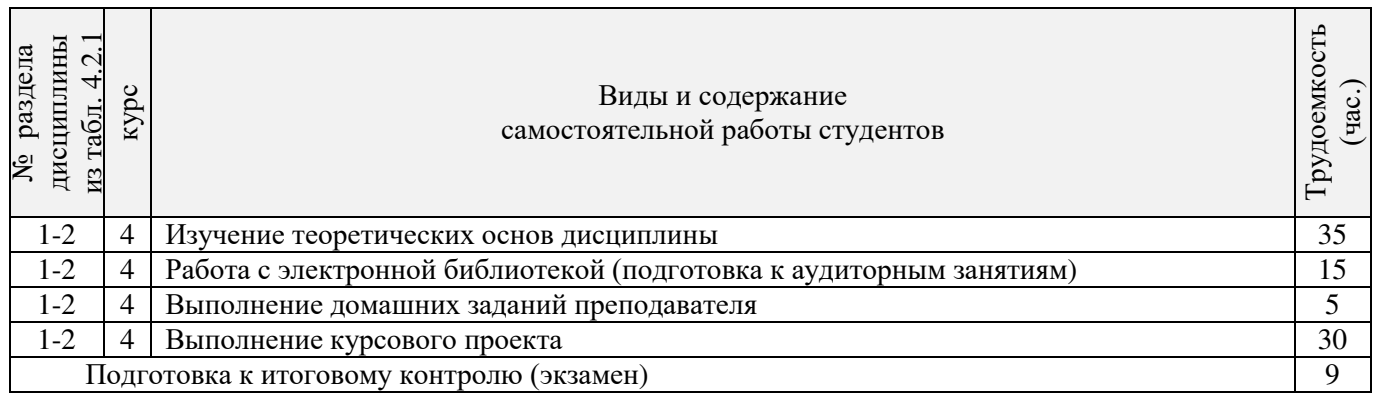

### **4.3 Соответствие компетенций, формируемых при изучении дисциплины, и видов занятий**

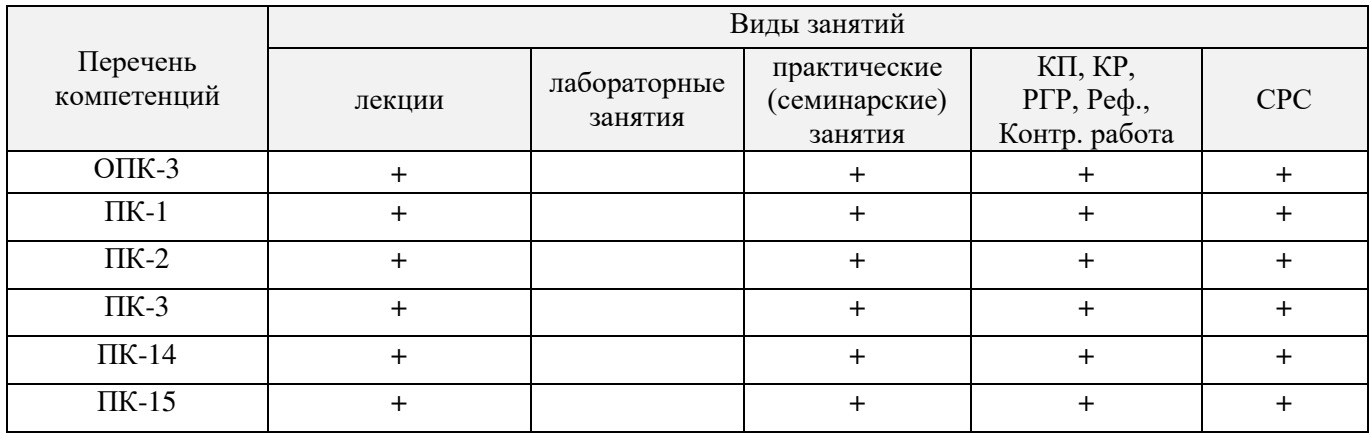

## **5.ОБРАЗОВАТЕЛЬНЫЕ ТЕХНОЛОГИИИНТЕРАКТИВНОГО ОБУЧЕНИЯ**

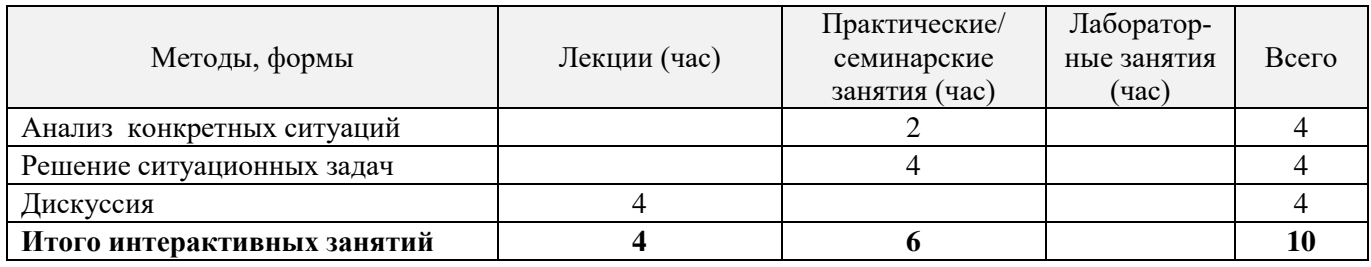

## **6. ПЕРЕЧЕНЬ УЧЕБНО-МЕТОДИЧЕСКОГО ОБЕСПЕЧЕНИЯ ДЛЯ САМОСТОЯТЕЛЬНОЙ РАБОТЫ ОБУЧАЮЩИХСЯ**

1. Методические рекомендации по организации самостоятельной работы обучающихся в НИМИ ДГАУ[Электронный ресурс] : (введ. в действие приказом директора №106 от 19 июня 2015г.) / Новочерк. инж.-мелиор. ин-т Донской ГАУ.-Электрон. дан.- Новочеркасск, 2015.- Режим доступа: http://www.ngma.su

2. Строительство и эксплуатация систем сельскохозяйственного водоснабжения и водоотведения [Текст] : метод. указ. к практ. занятиям и сам. работе студ. по направл. "Природообустройство и водопользование" / Новочерк. гос. мелиор. акад., каф. техносферной без-ти и природообуст-ва. ; сост. В.П. Дьяков, В.Б. Ковшевацкий. - Новочеркасск, 2015. - 115 с. - б/ц.(25 экз.)

3. Строительство и эксплуатация систем сельскохозяйственного водоснабжения и водоотведения [Электронный ресурс] : метод. указ. к практ. занятиям и сам. работе студ. по направл. "Природообустройство и водопользование" / Новочерк. гос. мелиор. акад., каф. техносферной без-ти и природообуст-ва. ; сост. В.П. Дьяков, В.Б. Ковшевацкий. - Электрон. дан. - Новочеркасск, 2015. - ЖМД ; PDF ; 4,4 МБ.

## **7. ФОНД ОЦЕНОЧНЫХСРЕДСТВ ДЛЯ КОНТРОЛЯ УСПЕВАЕМОСТИ И ПРОВЕДЕНИЯ ПРОМЕЖУТОЧНОЙ АТТЕСТАЦИИ ОБУЧАЮЩИХСЯ ПО ДИСЦИПЛИНЕ**

## **Вопросы для проведения промежуточной аттестации в форме экзамена:**

- 1. Виды трубопроводов, материалы и конструкции
- 2. Проектирование траншей под напорные и безнапорные трубопроводы
- 3. Технология укладки трубопроводов<br>4. Обеспечение уклона трубопроволов
- 4. Обеспечение уклона трубопроводов канализации
- 5. Испытания и приемка трубопроводов
- 6. Защита трубопроводов от коррозии
- 7. Колодцы на наружных сетях водопровода и канализации
- 8. Строительство трубопроводов в зимнее время
- 9. Бестраншейные способы прокладки трубопроводов
- 10. Ремонт трубопроводов

11. Унификация и типизация конструкций сборных емкостных сооружений. Номенклатура сборных элементов и конструктивные решения.

- 12. Монтаж прямоугольных емкостных сооружений
- 13. Монтаж круглых емкостных сооружений
- 14. Заделка стыков между сборными элементами, гидроизоляция емкостных сооружений
- 15. Возведение емкостных сооружений из монолитного железобетона
- 16. Испытания емкостных сооружений.

17. Возведение подземных частей канализационных насосных станций методом опускных кололнев

- 18. Возведение заглубленных частей сооружений методом «стена в грунте».
- 19. Бетонирование стволов водонапорных башен и оболочек градирен
- 20. Прокладка коллекторов, дюкеров, надземных переходов
- 21. Устройство фундаментов под гидромеханическое оборудование
- 22. Монтаж горизонтальных насосных агрегатов
- 23. Монтаж вертикальных насосных агрегатов
- 24. Присоединение к насосам трубопроводов и арматуры
- 25. Опробование, наладка и сдача оборудования в эксплуатацию
- 26. Организация заготовительного производства внутренних санитарно-технических систем
- 27. Монтаж внутренних канализационных сетей
- 28. Установка санитарно-технических приборов и оборудования.
- Монтаж санитарно-технических кабин
- 30. Испытание и приемка внутренних санитарно-технических систем

*Промежуточная аттестация студентами очной формы обучения проводится в соответствии сбалльно- рейтинговой системой оценки знаний, включающей в себя проведение текущего (ТК), промежуточного (ПК) и итогового (ИК) контроля по дисциплине «Строительство и эксплуатация систем сельскохозяйственного водоснабжения и водоотведения».* 

*Текущий контроль (ТК) осуществляется в течение семестра и проводится по практическим занятиям, а также по видам самостоятельной работы студентов (КП).*

*Формами ТК являются: защита разделов курсового проекта.* 

*Количество текущих контролей по дисциплине в семестре определяется кафедрой и составляет три (ТК1-ТК4).* 

*В ходе промежуточного контроля (ПК) проверяются теоретические знания. Данный контроль проводится по разделам (модулям) дисциплины 3 раза в течение семестра в установленное рабочей программой время. Формами контроля являются тестирование (с помощью компьютера или в печатном виде).* 

*Итоговыйконтроль (ИК) – это экзамен по дисциплине в целом.*

*Студенты, набравшие за работу в семестре от 60 и более баллов,не проходят промежуточную аттестацию в форме сдачи зачета или экзамена.* 

По дисциплине «Строительство и эксплуатация систем сельскохозяйственного водоснабжения и водоотведения»формами **текущего контроля** являются:

**ТК1, ТК2, ТК3, ТК4**–выполнение разделов КП.

В течение семестра проводятся 3**промежуточных контроля (ПК1, ПК2, ПК3**), состоящих из тестирования на компьютерах в а.355 или по бумажным тестам по пройденному теоретическому материалу лекций.

#### *Итоговый контроль (ИК)* – **экзамен**.

#### **Курсовой проектстудентов очной формы обучения**

Курсовой проект (КП)выполняется студентами очной и заочной формы обучения на тему«ПРОИЗВОДСТВО РАБОТ ПО СТРОИТЕЛЬСТВУ ОБЪЕКТОВ СИСТЕМ ВОДОСНАБЖЕНИЯ».Целью выполнения КП является закрепление знаний в области технологии и организации строительства основных сооружений систем водоснабжения и водоотведения.

#### *Структура пояснительной записки курсового проекта и его ориентировочный объём*

Задание(1 с.)

Введение (1 с.)

1. Производство работ по строительству трубопроводов водоснабжения и канализации (20-25 с)

1.1 Определение размеров временных земляных сооружений

1.2 Подбор комплекта машин для производства земляных работ

1.3 Определение перечня строительных операций, условий производства и объёмов работ по ним

1.4 Составление технологического расчёта на строительство напорного трубопровода

1.5 Расчёт поточного метода строительства трубопровода

2. Производство работ по строительству емкостных сооружений водоснабжения и канализации (15- 20 с)

2.1 Определение объемов работ и трудоемкости монтажа сборных конструкций

2.2 Выбор транспортных средств

2.3 Определение оптимальных способов и методов

монтажа сборных конструкций

2.4 Выбор кранов по техническим параметрам

2.5 Технико-экономическое обоснование выбора кранов

2.6 Организация монтажа конструкций емкостных сооружений

Список использованных источников (1 с.)

*Состав графической части: (лист формата А1)*

1. Схема организации объектного потока при строительстве трубопровода (план, разрезы)

2. Схема размещения временных земляных сооружений на строительной полосе при строительстве трубопровода (разрез)

3. Схема монтажа конструкций емкостного сооружения (план, разрезы)

Выполняется КП студентом индивидуально под руководством преподавателя во внеаудиторное время, самостоятельно. После проверки и доработки указанных замечаний, работа защищается. При положительной оценке выполненной студентом работе на титульном листе работы ставится –«отлично», «хорошо», «удовлетворительно», «неудовлетворительно».

#### **Курсовой проект студентов заочной формы обучения**

Структура КП аналогична вышеприведенной, и выполняется по одному из вариантов. Выбор варианта определяется *по последней цифре зачетной книжки.*

Перечень вариантов заданий, методика ее выполнения и необходимая литература приведены в мето-

дических указаниях для написания курсового проекта.

**Полный фонд оценочных средств, включающий текущий контроль успеваемости и перечень контрольно-измерительных материалов (КИМ) приведен в приложении к рабочей программе.**

## **8. УЧЕБНО-МЕТОДИЧЕСКОЕ И ИНФОРМАЦИОННОЕ ОБЕСПЕЧЕНИЕ ДИСЦИПЛИНЫ**

## **8.1 Основная литература**

- 1. Иванов, Е.С. Технология и организация работ при строительстве объектов природообустройства и водопользования [Текст] : учебник для вузов по направл. "Природообустр-во и водопользование" / Е. С. Иванов. - М. : АСВ, 2014. - 559 с. - Гриф Мин. с.х. - ISBN 978-5- 4323-0018-8 : 984-00.- 40 экз.
- 2. Иванов, Е.С. Организация строительства объектов природообустройства [Текст] : учеб. пособие для вузов по направл. 280400 "Природообустр-во" и 280300 "Водные ресурсы и водопользование" / Е. С. Иванов. - М. : КолосС, 2009. - 415 с. - (Учебники и учеб. пособия для студ. вузов). - Гриф УМО. - ISBN 978-5-9532-0690-7 : 773-70. - 25 экз.
- 3. Турлов, А.Г. Строительство и реконструкция водохозяйственных сооружений : учебное пособие [Электронный ресурс]/ А.Г. Турлов ; Поволжский государственный технологический университет. - Электрон. дан. - Йошкар-Ола : ПГТУ, 2014. - 113 с. - Режим доступа: http://biblioclub.ru. - 27.08.2016.

## **8.2 Дополнительная литература**

- 4. Строительство и эксплуатация систем сельскохозяйственного водоснабжения и водоотведения [Текст] : метод. указ. к практ. занятиям и сам. работе студ. по направл. "Природообустройство и водопользование" / Новочерк. гос. мелиор. акад., каф. техносферной без-ти и природообуст-ва. ; сост. В.П. Дьяков, В.Б. Ковшевацкий. - Новочеркасск, 2015. - 115 с. б/ц. (25 экз.)
- 5. Строительство и эксплуатация систем сельскохозяйственного водоснабжения и водоотведения [Электронный ресурс] : метод. указ. к практ. занятиям и сам. работе студ. по направл. "Природообустройство и водопользование" / Новочерк. гос. мелиор. акад., каф. техносферной без-ти и природообуст-ва. ; сост. В.П. Дьяков, В.Б. Ковшевацкий. - Электрон. дан. - Новочеркасск, 2015. - ЖМД ; PDF ; 4,4 МБ.
- 6. Технология и организация работ в водохозяйственном строительстве [Текст]: курс лекций для студ. спец. 280301 - "Инж. системы с.-х. водоснабжения, обводнения и водоотведения" и 280302 - "Комплексное исп. и охр. водных ресурсов" / В. Л. Бондаренко [и др.] ; Новочерк. гос. мелиор. акад. - Новочеркасск, 2013. - 232 с. - б/ц. - 45 экз.
- 7. Технология и организация работ в водохозяйственном строительстве [Электронный ресурс]: курс лекций для студ. спец. 280301 - "Инж. системы с.-х. водоснабжения, обводнения и водоотведения" и 280302 - "Комплексное исп. и охр. водных ресурсов" / В. Л. Бондаренко [и др.] ; – Электрон. дан. - Новочерк. гос. мелиор. акад. - Новочеркасск, 2013. –ЖМД; PDF; 8,01 МБ. – Систем. требования: IBMPC. Windows 7. Adobe Acrobat 9. – Загл. с экрана.
- 8. Монтаж сборных железобетонных конструкций емкостных водопроводных и канализационных сооружений [Электронный ресурс]: Методические указания к выполнению курсового проекта по дисциплине «Технология возведения сетей и сооружений» для студентов направления 270100.62 Строительство с профилем специальных дисциплин - Водоснабжение и водоотведение / сост. В.А. Смирнов - Электрон. дан. - Н. Новгород : ННГАСУ, 2010. - 30 с. - Режим доступа: http://biblioclub.ru. - 27.08.2016.
- 9. Рябинин, Г.А. Энциклопедия строительства в водной среде: (термины, определения, понятия) [Электронный ресурс]/ Г.А. Рябинин, Б.Э. Годес, В.Ю. Годес ; Всемирная научная ассоциация, Санкт-Петербургский центр. - Электрон. дан. - СПб : Издательский дом «Петрополис», 2007. - 608 с. - Режим доступа: http://biblioclub.ru. - 27.08.2016.
- 10. Дикман, Л.Г. Организация строительного производства [Текст] : учебник для вузов по

спец. "Пром. и граждан. стр-во" направл. "Стр-во" / Л. Г. Дикман. - 6-е изд., перераб. и доп. - М. : АСВ, 2012. - 585 с. - Гриф УМО. - ISBN 978-5-93093-141-9 : 935-00. - 10 экз.

11. Сироткин, Н.А. Организация и планирование строительного производства [Электронный ресурс]: учебное пособие / Н.А. Сироткин, С.Э. Ольховиков ; отв. ред. С.М. Кузнецов. - Электрон. дан. - М. ; Берлин : Директ-Медиа, 2015. - 212 с. - Режим доступа: http://biblioclub.ru. - 27.08.2016.

#### **8.3 Перечень ресурсов информационно-телекоммуникационной сети «Интернет», необходимых для освоения дисциплины**

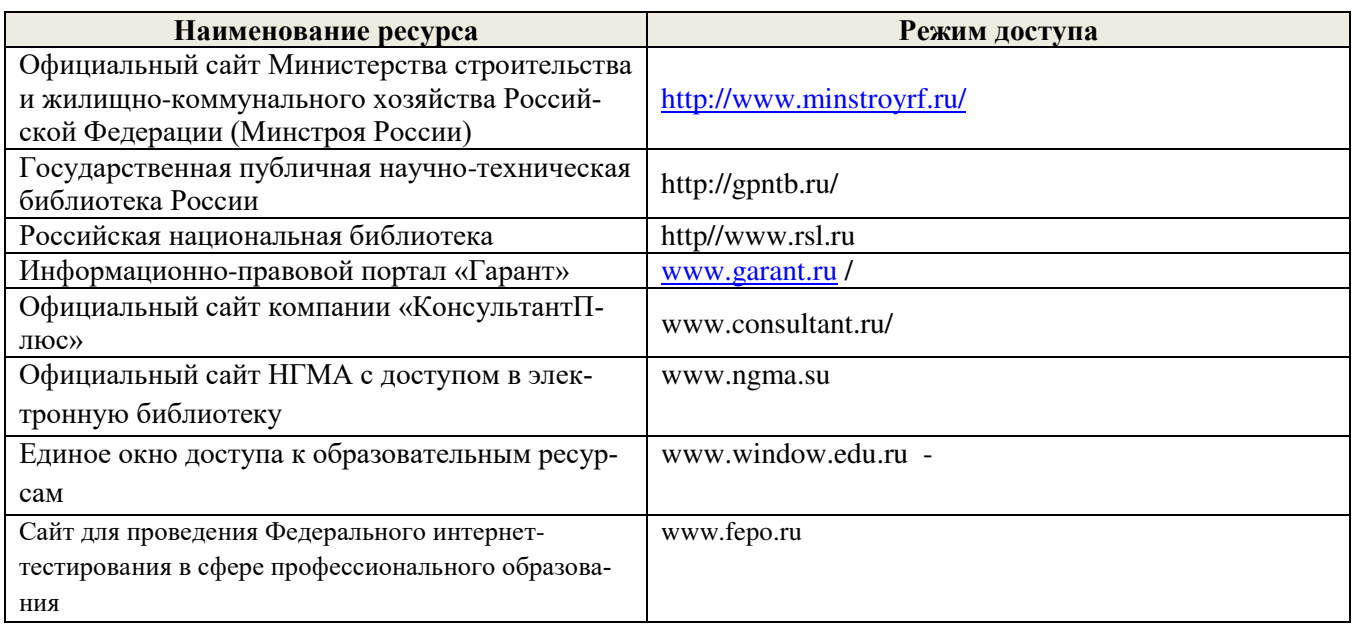

#### **8.4 Методические указания для обучающихся по освоению дисциплины**

1. Положение о текущей аттестации обучающихся в НИМИ ДГАУ [Электронный ресурс] (введено в действие приказом директора №119 от 14 июля 2015 г.) / Новочерк. инж.-мелиор. ин-т Донской ГАУ.- Электрон. дан.- Новочеркасск, 2015.- Режим доступа: http://www.ngma.su

2.Типовые формы титульных листов текстовой документации, выполняемой студентами в учебном процессе [Электронный ресурс]/Новочерк. инж.-мелиор. ин-т Донской ГАУ.-Электрон. дан.- Новочеркасск, 2015.- Режим доступа: http://www.ngma.su

3. Положение о курсовом проекте (работе) обучающихся, осваивающих образовательные программы бакалавриата, специалитета, магистратуры[Электронный ресурс] (введ. в действие приказом директора №120 от 14 июля 2015г.) / Новочерк. инж.-мелиор. ин-т Донской ГАУ.-Электрон. дан.- Новочеркасск, 2015.- Режим доступа: http://www.ngma.su

Приступая к изучению дисциплины необходимо в первую очередь ознакомиться с содержанием РПД. Лекции имеют целью дать систематизированные основы научных знаний об общих вопросах дисциплины. При изучении и проработке теоретического материала для обучающихся необходимо:

- повторить законспектированный на лекционном занятии материал и дополнить его с учетом рекомендованной по данной теме литературы;

- при самостоятельном изучении темы сделать конспект, используя рекомендованные в РПД литературные источники и ресурсы информационно-телекоммуникационной сети «Интернет».

**8.5 Перечень информационных технологий используемых при осуществлении образовательного процесса, программного обеспечения и информационных справочных систем, для освоения обучающимися дисциплины**

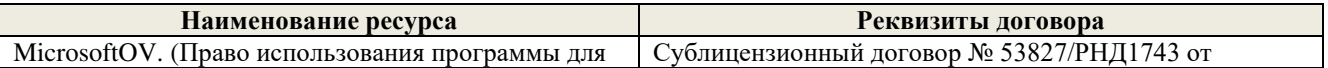

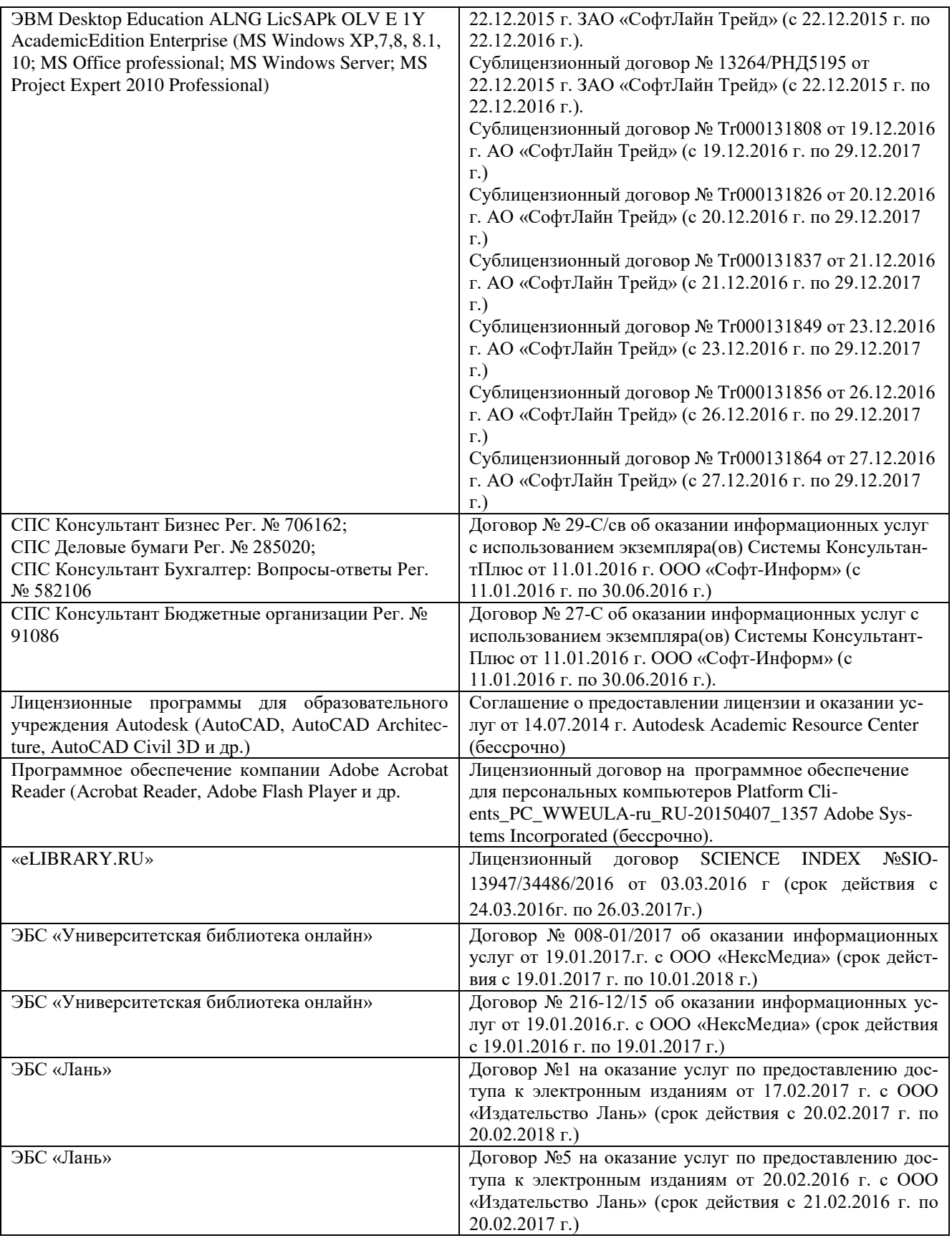

## **9. ОПИСАНИЕ МАТЕРИАЛЬНО-ТЕХНИЧЕСКОЙ БАЗЫ, НЕОБХОДИМОЙ ДЛЯ ОСУЩЕСТВЛЕНИЯ ОБРАЗОВАТЕЛЬНОГО ПРОЦЕССА ПО ДИСЦИПЛИНЕ**

Преподавание дисциплины осуществляется преимущественно в специализированных аудиториях кафедры ТБМиП. Лекционные и практические занятия проводятся преимущественно в аудиториях а. 353 и 354 или (реже) в аудиториях а. 247 и 249.

*Ауд. 353.* Специальное помещение укомплектовано специализированной мебелью и техническими средствами обучения, служащими для представления информации большой аудитории:

- − Учебно-наглядные пособия;
- − Шкаф со стеклом выс. Стратегия S75 Милано ср.;
- − Макеты строительных машин 11 шт;
- − Макеты строительной площадки 2 шт.;
- − Экран (переносной) 1 шт.;
- − Набор демонстрационного оборудования (переносной): ноутбук DEL 1 шт., проектор ACER (переносной) – 1 шт.;
- − Доска для мела, магнитная BRAUBERG 100\*150/300 см, 3-х элементная, зеленая;
- − Рабочие места студентов;
- − Рабочее место преподавателя.

*Ауд. 354.* Специальное помещение укомплектовано специализированной мебелью и техническими средствами обучения, служащими для представления информации большой аудитории:

- − Набор демонстрационного оборудования (переносной): экран 1 шт., проектор 1 шт., нетбук - 1 шт.;
- − Учебно-наглядные пособия:
- − Учебные плакаты «Действия при чрезвычайных ситуациях» 19 шт.;
- − Учебные плакаты «Порядок действий при помощи пострадавшим» 2 шт.;
- − Шумомер -1 шт.;
- − Гигрометр ВИТ-1 1 шт.;
- − Психрометр 1 шт.;
- − Анемометр чашечный 1 шт.;
- − Анемометр крыльчатый 1 шт.;
- − Доска для мела, магнитная BRAUBERG 100\*150/300 см, 3-х элементная, зеленая;
- − Рабочие места студентов; Рабочее место преподавателя.

*Ауд.247.* Специальное помещение укомплектовано специализированной мебелью и техническими средствами обучения, служащими для представления информации большой аудитории:

- − Набор демонстрационного оборудования (переносной): экран 1 шт., проектор 1 шт., нетбук - 1 шт.;
- − Комплект плакатов 16 шт.;
- − Комплект плакатов 20 шт.;
- − Доска для мела, магнитная BRAUBERG 100\*150/300 см, 3-х элементная, зеленая;
- − Шкаф со стеклом выс. Стратегия S75 Милано ср.;
- − Ключ К-80;
- − Огнетушители 2 шт.;
- − Щит закрытый;
- − Разновидности оборудования головки 9 шт.;
- − Разновидности клапана 4 шт.;
- − Разновидности ствола 5 шт.;
- − Доска ‒ 1 шт.;
- − Рабочие места студентов; Рабочее место преподавателя.

*Ауд. 249.* Специальное помещение укомплектовано специализированной мебелью и техни-

ческими средствами обучения, служащими для представления информации большой аудитории:

- − Набор демонстрационного оборудования (переносной): экран 1 шт., проектор 1 шт., нетбук - 1 шт.;
- − Учебно-наглядные пособия;
- − Комплект плакатов 22 шт.;
- − Лестница-палка ЛПМП;
- − Лестница-штурмовка ЛШМП;
- − Гидрант пожарный Н-0,50;
- − Колонка пожарная КПА;
- − Багор пожарный;
- − Бочка металлическая 216,5;
- − Ведро конусное 2 шт.;
- − Веревка ВПС-30;
- Газодымозащитный комплект ГДЭК;
- − Крюк пожарный с деревянной рукояткой;
- − Лом пожарный;
- − Лопата совковая 2 шт;
- − Лопата штыковая;
- − Огнетушители 3 шт.;
- − Подставка под огнетушитель -2 шт.;
- − Коврик диэлектрический (750\*750\*6 мм);
- − Полотно противопожарное ПП-300;
- − Рукав всасывающий д. 50 мм с ГР-50 (4м);
- − Рукав пожарный «Латекс» д. 51 мм с ГР-50 (Б(20м));
- − Рукав пожарный д. 51 мм с ГР-50 ((К) (а));
- − Рукав пожарный д. 51 мм с ГР-50 и РС-50.01 ((К) (а));
- − Ящик ЯП-0,5 (противопожарный);
- − Ранец противопожарный «РП-15-Ермак»;
- − Щит закрытый;
- − Доска для мела, магнитная BRAUBERG 100\*150/300 см, 3-х элементная, зеленая;
- − Рабочие места студентов; Рабочее место преподавателя.

*Групповые и индивидуальные консультации.* проводятся в специализированных аудиториях а.247 и а 249.

*Текущий контроль и промежуточная аттестация.* Проводятся в специализированных аудиториях а.247 и а 249., а. 355. Специальное помещение 355 укомплектовано специализированной мебелью и техническими средствами обучения, служащими для представления информации большой аудитории: Компьютер ASER/ Монитор 21,5 – 9 шт.; Серверное оборудование (сервер) IMANGO Eskaler 525; Принтер Canon LBP-810; Источник Бесперебойного питания APC Back-UPS RS 1000; Коммутатор TP-Link TL-SF 1016D; Рабочие места студентов; Рабочее место преподавателя.

*Самостоятельная работа.* проводится в специализированных помещениях П21, П22, П19, П18, П17, а 270 оснащенных компьютерной техникой с возможностью подключения к сети интернет и обеспечением доступа в электронную информационно-образовательную среду организации.

Обучающиеся из числа лиц с ограниченными возможностями здоровья обеспечены печатными и (или) электронными образовательными ресурсами в формах, адаптированных к ограничениям их здоровья.

## **10.ОСОБЕННОСТИ ОРГАНИЗАЦИИ ОБРАЗОВАТЕЛЬНОГО ПРОЦЕССА ПО ДИСЦИПЛИНЕ ДЛЯ ИНВАЛИДОВ И ЛИЦ С ОГРАНИЧЕННЫМИ ВОЗМОЖНОСТЯМИ**

Содержание дисциплины и условия организации обучения для обучающихся с ограниченными возможностями здоровья и инвалидов корректируются при наличии таких обучающихся в соответствии с индивидуальной программой реабилитации инвалида, а так же методическими рекомендациями по организации образовательного процесса для обучения инвалидов и лиц с ограниченными возможностями здоровья в образовательных организациях высшего образования (утв. Минобрнауки России 08.04.2014 №АК-44-05 вн), Положением о методике сценки степени возможности включения лиц с ограниченными возможностями здоровья и инвалидов в общий образовательный процесс (НИМИ, 2015); Положением об обучении лиц с ограниченными возможностями здоровья и инвалидов в Новочеркасском инженерно-мелиоративном институте (НИМИ, 2015).

## **11. ДОПОЛНЕНИЯ И ИЗМЕНЕНИЯ В РАБОЧЕЙ ПРОГРАММЕ**

В рабочую программу на 2017 - 2018 учебный год вносятся изменения - обновлено и актуализировано содержание следующих разделов и подразделов рабочей программы:

## **6. ПЕРЕЧЕНЬ УЧЕБНО-МЕТОДИЧЕСКОГО ОБЕСПЕЧЕНИЯ ДЛЯ САМОСТОЯТЕЛЬНОЙ РАБОТЫ ОБУЧАЮЩИХСЯ**

1. Методические рекомендации по организации самостоятельной работы обучающихся в НИМИ ДГАУ[Электронный ресурс] : (введ. в действие приказом директора №106 от 19 июня 2015г.) / Новочерк. инж.-мелиор. ин-т Донской ГАУ.-Электрон. дан.- Новочеркасск, 2015.- Режим доступа: http://www.ngma.su

2. Строительство и эксплуатация систем сельскохозяйственного водоснабжения и водоотведения [Текст] : метод. указ. к практ. занятиям и сам. работе студ. по направл. "Природообустройство и водопользование" / Новочерк. гос. мелиор. акад., каф. техносферной без-ти и природообуст-ва. ; сост. В.П. Дьяков, В.Б. Ковшевацкий. - Новочеркасск, 2015. - 115 с. - б/ц.(25 экз.)

3. Строительство и эксплуатация систем сельскохозяйственного водоснабжения и водоотведения [Электронный ресурс] : метод. указ. к практ. занятиям и сам. работе студ. по направл. "Природообустройство и водопользование" / Новочерк. гос. мелиор. акад., каф. техносферной без-ти и природообуст-ва. ; сост. В.П. Дьяков, В.Б. Ковшевацкий. - Электрон. дан. - Новочеркасск, 2015. - ЖМД ; PDF ; 4,4 МБ.

## **7. ФОНД ОЦЕНОЧНЫХСРЕДСТВ ДЛЯ КОНТРОЛЯ УСПЕВАЕМОСТИ И ПРОВЕДЕНИЯ ПРОМЕЖУТОЧНОЙ АТТЕСТАЦИИ ОБУЧАЮЩИХСЯ ПО ДИСЦИПЛИНЕ**

## **Вопросы для проведения промежуточной аттестации в форме экзамена:**

- 1. Проектирование траншей под напорные и безнапорные трубопроводы
- 2. Обеспечение уклона трубопроводов канализации
- 3. Виды трубопроводов, материалы и конструкции
- 4. Испытания и приемка трубопроводов
- 5. Технология укладки трубопроводов
- 6. Защита трубопроводов от коррозии
- 7. Колодцы на наружных сетях водопровода и канализации
- 8. Строительство трубопроводов в зимнее время
- 9. Бестраншейные способы прокладки трубопроводов
- 10. Ремонт трубопроводов
- 11. Унификация и типизация конструкций сборных емкостных сооружений. Номенклатура
- сборных элементов и конструктивные решения.
- 12. Монтаж прямоугольных емкостных сооружений
- 13. Монтаж круглых емкостных сооружений
- 14. Заделка стыков между сборными элементами, гидроизоляция емкостных сооружений
- 15. Возведение емкостных сооружений из монолитного железобетона
- 16. Испытания емкостных сооружений.

17. Возведение подземных частей канализационных насосных станций методом опускных колодцев

- 18. Возведение заглубленных частей сооружений методом «стена в грунте».
- 19. Бетонирование стволов водонапорных башен и оболочек градирен
- 20. Прокладка коллекторов, дюкеров, надземных переходов
- 21. Устройство фундаментов под гидромеханическое оборудование
- 22. Монтаж горизонтальных насосных агрегатов
- 23. Монтаж вертикальных насосных агрегатов
- 24. Присоединение к насосам трубопроводов и арматуры
- 25. Опробование, наладка и сдача оборудования в эксплуатацию
- 26. Организация заготовительного производства внутренних санитарно-технических систем
- 27. Монтаж внутренних канализационных сетей
- 28. Установка санитарно-технических приборов и оборудования.
- 29. Монтаж санитарно-технических кабин
- 30. Испытание и приемка внутренних санитарно-технических систем

*Промежуточная аттестация студентами очной формы обучения проводится в соответствии сбалльно- рейтинговой системой оценки знаний, включающей в себя проведение текущего (ТК), промежуточного (ПК) и итогового (ИК) контроля по дисциплине «Строительство и эксплуатация систем сельскохозяйственного водоснабжения и водоотведения».*

*Текущий контроль (ТК) осуществляется в течение семестра и проводится по практическим занятиям, а также по видам самостоятельной работы студентов (КП).*

*Формами ТК являются: защита разделов курсового проекта.*

*Количество текущих контролей по дисциплине в семестре определяется кафедрой и составляет три (ТК1-ТК4).*

*В ходе промежуточного контроля (ПК) проверяются теоретические знания. Данный контроль проводится по разделам (модулям) дисциплины 3 раза в течение семестра в установленное рабочей программой время. Формами контроля являются тестирование (с помощью компьютера или в печатном виде).* 

#### *Итоговыйконтроль (ИК) – это экзамен по дисциплине в целом.*

*Студенты, набравшие за работу в семестре от 60 и более баллов,не проходят промежуточную аттестацию в форме сдачи зачета или экзамена.*

По дисциплине «Строительство и эксплуатация систем сельскохозяйственного водоснабжения и водоотведения»формами **текущего контроля** являются:

**ТК1, ТК2, ТК3, ТК4**–выполнение разделов КП.

В течение семестра проводятся 3**промежуточных контроля (ПК1, ПК2, ПК3**), состоящих из тестирования на компьютерах в а.355 или по бумажным тестам по пройденному теоретическому материалу лекций.

#### *Итоговый контроль (ИК)* – **экзамен**.

#### **Курсовой проект студентов очной формы обучения**

Курсовой проект (КП)выполняется студентами очной и заочной формы обучения на тему«ПРОИЗВОДСТВО РАБОТ ПО СТРОИТЕЛЬСТВУ ОБЪЕКТОВ СИСТЕМ ВОДОСНАБЖЕНИЯ».Целью выполнения КП является закрепление знаний в области технологии и организации строительства основных сооружений систем водоснабжения и водоотведения.

#### *Структура пояснительной записки курсового проекта и его ориентировочный объём*

Задание(1 с.)

Введение (1 с.)

#### 1. Производство работ по строительству трубопроводов водоснабжения и канализации (20-25 с)

1.1 Определение размеров временных земляных сооружений

1.2 Подбор комплекта машин для производства земляных работ

1.3 Определение перечня строительных операций, условий производства и объёмов работ по ним

- 1.4 Составление технологического расчёта на строительство напорного трубопровода
- 1.5 Расчёт поточного метода строительства трубопровода

2. Производство работ по строительству емкостных сооружений водоснабжения и канализации (15- 20 с)

2.1 Определение объемов работ и трудоемкости монтажа сборных конструкций

2.2 Выбор транспортных средств

2.3 Определение оптимальных способов и методов

монтажа сборных конструкций

2.4 Выбор кранов по техническим параметрам

- 2.5 Технико-экономическое обоснование выбора кранов
- 2.6 Организация монтажа конструкций емкостных сооружений

Список использованных источников (1 с.)

*Состав графической части: (лист формата А1)*

- 1. Схема организации объектного потока при строительстве трубопровода (план, разрезы)
- 2. Схема размещения временных земляных сооружений на строительной полосе при строительст-
- ве трубопровода (разрез)
- 3. Схема монтажа конструкций емкостного сооружения (план, разрезы)

Выполняется КП студентом индивидуально под руководством преподавателя во внеаудиторное время, самостоятельно. После проверки и доработки указанных замечаний, работа защищается. При положительной оценке выполненной студентом работе на титульном листе работы ставится –«отлично», «хорошо», «удовлетворительно», «неудовлетворительно».

#### **Курсовой проект студентов заочной формы обучения**

Структура КП аналогична вышеприведенной, и выполняется по одному из вариантов. Выбор варианта определяется *по последней цифре зачетной книжки.*

Перечень вариантов заданий, методика ее выполнения и необходимая литература приведены в методических указаниях для написания курсового проекта.

**Полный фонд оценочных средств, включающий текущий контроль успеваемости и перечень контрольно-измерительных материалов (КИМ) приведен в приложении к рабочей программе.**

## **8. УЧЕБНО-МЕТОДИЧЕСКОЕ И ИНФОРМАЦИОННОЕ ОБЕСПЕЧЕНИЕ ДИСЦИПЛИНЫ**

## **8.1 Основная литература**

- 1. Иванов, Е.С. Технология и организация работ при строительстве объектов природообустройства и водопользования [Текст] : учебник для вузов по направл. "Природообустр-во и водопользование" / Е. С. Иванов. - М. : АСВ, 2014. - 559 с. - Гриф Мин. с.х. - ISBN 978-5- 4323-0018-8 : 984-00.- 40 экз.
- 2. Иванов, Е.С. Организация строительства объектов природообустройства [Текст] : учеб. пособие для вузов по направл. 280400 "Природообустр-во" и 280300 "Водные ресурсы и водопользование" / Е. С. Иванов. - М. : КолосС, 2009. - 415 с. - (Учебники и учеб. пособия для студ. вузов). - Гриф УМО. - ISBN 978-5-9532-0690-7 : 773-70. - 25 экз.
- 3. Турлов, А.Г. Строительство и реконструкция водохозяйственных сооружений : учебное пособие [Электронный ресурс]/ А.Г. Турлов ; Поволжский государственный технологический университет. - Электрон. дан. - Йошкар-Ола : ПГТУ, 2014. - 113 с. - Режим доступа: http://biblioclub.ru. - 27.08.2017.

## **8.2 Дополнительная литература**

- 4. Строительство и эксплуатация систем сельскохозяйственного водоснабжения и водоотведения [Текст] : метод. указ. к практ. занятиям и сам. работе студ. по направл. "Природообустройство и водопользование" / Новочерк. гос. мелиор. акад., каф. техносферной без-ти и природообуст-ва. ; сост. В.П. Дьяков, В.Б. Ковшевацкий. - Новочеркасск, 2015. - 115 с. б/ц. (25 экз.)
- 5. Строительство и эксплуатация систем сельскохозяйственного водоснабжения и водоотведения [Электронный ресурс] : метод. указ. к практ. занятиям и сам. работе студ. по направл. "Природообустройство и водопользование" / Новочерк. гос. мелиор. акад., каф. техносферной без-ти и природообуст-ва. ; сост. В.П. Дьяков, В.Б. Ковшевацкий. - Электрон. дан. - Новочеркасск, 2015. - ЖМД ; PDF ; 4,4 МБ.
- 6. Технология и организация работ в водохозяйственном строительстве [Текст]: курс лекций

для студ. спец. 280301 - "Инж. системы с.-х. водоснабжения, обводнения и водоотведения" и 280302 - "Комплексное исп. и охр. водных ресурсов" / В. Л. Бондаренко [и др.] ; Новочерк. гос. мелиор. акад. - Новочеркасск, 2013. - 232 с. - б/ц. - 45 экз.

- 7. Технология и организация работ в водохозяйственном строительстве [Электронный ресурс]: курс лекций для студ. спец. 280301 - "Инж. системы с.-х. водоснабжения, обводнения и водоотведения" и 280302 - "Комплексное исп. и охр. водных ресурсов" / В. Л. Бондаренко [и др.] ; – Электрон. дан. - Новочерк. гос. мелиор. акад. - Новочеркасск, 2013. –ЖМД; PDF; 8,01 МБ. – Систем. требования: IBMPC. Windows 7. Adobe Acrobat 9. – Загл. с экрана.
- 8. Монтаж сборных железобетонных конструкций емкостных водопроводных и канализационных сооружений [Электронный ресурс]: Методические указания к выполнению курсового проекта по дисциплине «Технология возведения сетей и сооружений» для студентов направления 270100.62 Строительство с профилем специальных дисциплин - Водоснабжение и водоотведение / сост. В.А. Смирнов - Электрон. дан. - Н. Новгород : ННГАСУ, 2010. - 30 с. - Режим доступа: http://biblioclub.ru. - 27.08.2017.
- 9. Рябинин, Г.А. Энциклопедия строительства в водной среде: (термины, определения, понятия) [Электронный ресурс]/ Г.А. Рябинин, Б.Э. Годес, В.Ю. Годес ; Всемирная научная ассоциация, Санкт-Петербургский центр. - Электрон. дан. - СПб : Издательский дом «Петрополис», 2007. - 608 с. - Режим доступа: http://biblioclub.ru. - 27.08.2017.
- 10. Дикман, Л.Г. Организация строительного производства [Текст] : учебник для вузов по спец. "Пром. и граждан. стр-во" направл. "Стр-во" / Л. Г. Дикман. - 6-е изд., перераб. и доп. - М. : АСВ, 2012. - 585 с. - Гриф УМО. - ISBN 978-5-93093-141-9 : 935-00. - 10 экз.
- 11. Сироткин, Н.А. Организация и планирование строительного производства [Электронный ресурс]: учебное пособие / Н.А. Сироткин, С.Э. Ольховиков ; отв. ред. С.М. Кузнецов. - Электрон. дан. - М. ; Берлин : Директ-Медиа, 2015. - 212 с. - Режим доступа: http://biblioclub.ru. - 27.08.2017.

#### **8.3 Перечень ресурсов информационно-телекоммуникационной сети «Интернет», необходимых для освоения дисциплины**

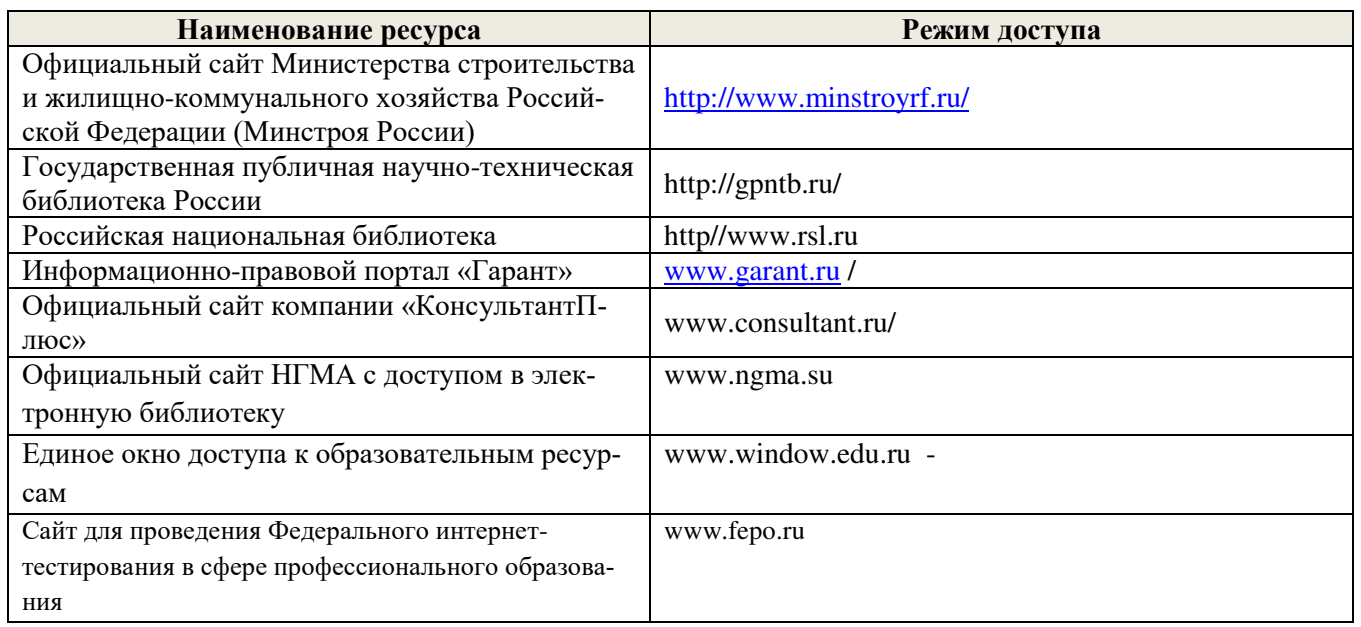

## **8.4 Методические указания для обучающихся по освоению дисциплины**

1. Положение о текущей аттестации обучающихся в НИМИ ДГАУ [Электронный ресурс] (введено в действие приказом директора №119 от 14 июля 2015 г.) / Новочерк. инж.-мелиор. ин-т Донской ГАУ.- Электрон. дан.- Новочеркасск, 2015.- Режим доступа: http://www.ngma.su

2.Типовые формы титульных листов текстовой документации, выполняемой студентами в учебном

процессе [Электронный ресурс]/Новочерк. инж.-мелиор. ин-т Донской ГАУ.-Электрон. дан.- Новочеркасск, 2015.- Режим доступа: http://www.ngma.su

3. Положение о курсовом проекте (работе) обучающихся, осваивающих образовательные программы бакалавриата, специалитета, магистратуры[Электронный ресурс] (введ. в действие приказом директора №120 от 14 июля 2015г.) / Новочерк. инж.-мелиор. ин-т Донской ГАУ.-Электрон. дан.- Новочеркасск, 2015.- Режим доступа: http://www.ngma.su

Приступая к изучению дисциплины необходимо в первую очередь ознакомиться с содержанием РПД. Лекции имеют целью дать систематизированные основы научных знаний об общих вопросах дисциплины. При изучении и проработке теоретического материала для обучающихся необходимо:

- повторить законспектированный на лекционном занятии материал и дополнить его с учетом рекомендованной по данной теме литературы;

- при самостоятельном изучении темы сделать конспект, используя рекомендованные в РПД литературные источники и ресурсы информационно-телекоммуникационной сети «Интернет».

#### **8.5 Перечень информационных технологий используемых при осуществлении образовательного процесса, программного обеспечения и информационных справочных систем, для освоения обучающимися дисциплины**

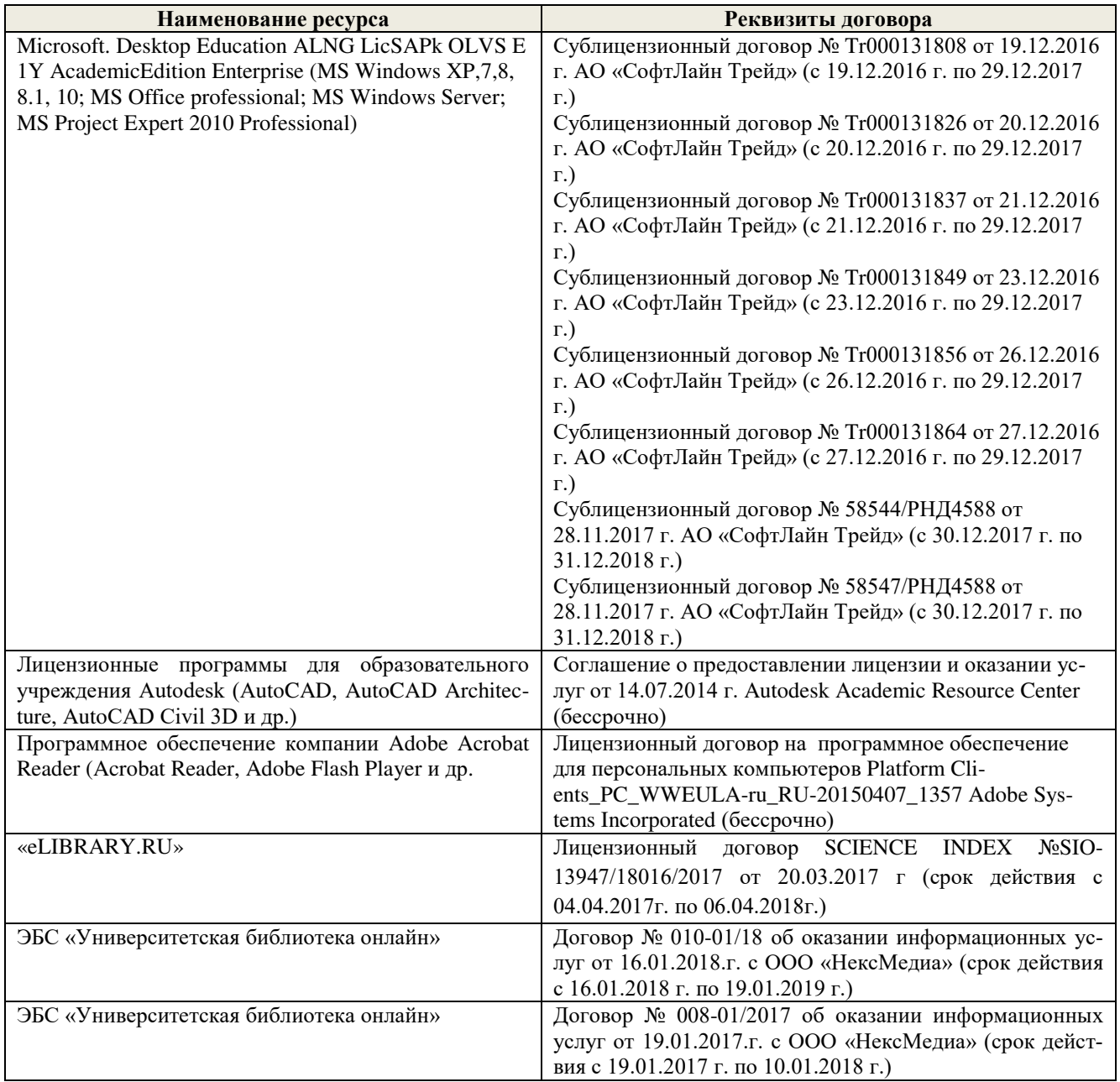

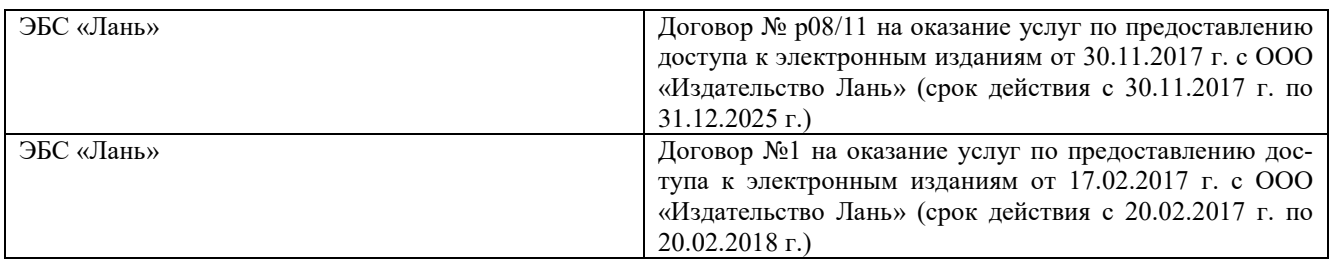

## **9. ОПИСАНИЕ МАТЕРИАЛЬНО-ТЕХНИЧЕСКОЙ БАЗЫ, НЕОБХОДИМОЙ ДЛЯ ОСУЩЕСТВЛЕНИЯ ОБРАЗОВАТЕЛЬНОГО ПРОЦЕССА ПО ДИСЦИПЛИНЕ**

Преподавание дисциплины осуществляется преимущественно в специализированных аудиториях кафедры ТБМиП. Лекционные и практические занятия проводятся преимущественно в аудиториях а. 353 и 354 или (реже) в аудиториях а. 247 и 249.

*Ауд. 353.* Специальное помещение укомплектовано специализированной мебелью и техническими средствами обучения, служащими для представления информации большой аудитории:

- − Учебно-наглядные пособия;
- − Шкаф со стеклом выс. Стратегия S75 Милано ср.;
- − Макеты строительных машин 11 шт;
- − Макеты строительной площадки 2 шт.;
- − Экран (переносной) 1 шт.;
- − Набор демонстрационного оборудования (переносной): ноутбук DEL 1 шт., проектор ACER (переносной) – 1 шт.;
- − Доска для мела, магнитная BRAUBERG 100\*150/300 см, 3-х элементная, зеленая;
- − Рабочие места студентов;
- − Рабочее место преподавателя.

*Ауд. 354.* Специальное помещение укомплектовано специализированной мебелью и техническими средствами обучения, служащими для представления информации большой аудитории:

- − Набор демонстрационного оборудования (переносной): экран 1 шт., проектор 1 шт., нетбук - 1 шт.;
- − Учебно-наглядные пособия:
- − Учебные плакаты «Действия при чрезвычайных ситуациях» 19 шт.;
- − Учебные плакаты «Порядок действий при помощи пострадавшим» 2 шт.;
- − Шумомер -1 шт.;
- − Гигрометр ВИТ-1 1 шт.;
- − Психрометр 1 шт.;
- − Анемометр чашечный 1 шт.;
- − Анемометр крыльчатый 1 шт.;
- − Доска для мела, магнитная BRAUBERG 100\*150/300 см, 3-х элементная, зеленая;
- − Рабочие места студентов; Рабочее место преподавателя.

*Ауд.247.* Специальное помещение укомплектовано специализированной мебелью и техническими средствами обучения, служащими для представления информации большой аудитории:

- − Набор демонстрационного оборудования (переносной): экран 1 шт., проектор 1 шт., нетбук - 1 шт.;
- − Комплект плакатов 16 шт.;
- − Комплект плакатов 20 шт.;
- − Доска для мела, магнитная BRAUBERG 100\*150/300 см, 3-х элементная, зеленая;
- − Шкаф со стеклом выс. Стратегия S75 Милано ср.;
- − Ключ К-80;
- − Огнетушители 2 шт.;
- − Щит закрытый;
- − Разновидности оборудования головки 9 шт.;
- − Разновидности клапана 4 шт.;
- − Разновидности ствола 5 шт.;
- − Доска ‒ 1 шт.;
- − Рабочие места студентов; Рабочее место преподавателя.

*Ауд. 249.* Специальное помещение укомплектовано специализированной мебелью и техническими средствами обучения, служащими для представления информации большой аудитории:

- − Набор демонстрационного оборудования (переносной): экран 1 шт., проектор 1 шт., нетбук - 1 шт.;
- − Учебно-наглядные пособия;
- − Комплект плакатов 22 шт.;
- − Лестница-палка ЛПМП;
- − Лестница-штурмовка ЛШМП;
- − Гидрант пожарный Н-0,50;
- − Колонка пожарная КПА;
- − Багор пожарный;
- − Бочка металлическая 216,5;
- − Ведро конусное 2 шт.;
- − Веревка ВПС-30;
- − Газодымозащитный комплект ГДЭК;
- − Крюк пожарный с деревянной рукояткой;
- − Лом пожарный;
- − Лопата совковая 2 шт;
- − Лопата штыковая;
- − Огнетушители 3 шт.;
- − Подставка под огнетушитель -2 шт.;
- − Коврик диэлектрический (750\*750\*6 мм);
- − Полотно противопожарное ПП-300;
- − Рукав всасывающий д. 50 мм с ГР-50 (4м);
- − Рукав пожарный «Латекс» д. 51 мм с ГР-50 (Б(20м));
- − Рукав пожарный д. 51 мм с ГР-50 ((К) (а));
- − Рукав пожарный д. 51 мм с ГР-50 и РС-50.01 ((К) (а));
- − Ящик ЯП-0,5 (противопожарный);
- − Ранец противопожарный «РП-15-Ермак»;
- − Щит закрытый;
- − Доска для мела, магнитная BRAUBERG 100\*150/300 см, 3-х элементная, зеленая;
- − Рабочие места студентов;
	- Рабочее место преподавателя.

*Групповые и индивидуальные консультации.* проводятся в специализированных аудиториях а.247 и а 249.

*Текущий контроль и промежуточная аттестация.* Проводятся в специализированных аудиториях а.247 и а 249., а. 355. Специальное помещение 355 укомплектовано специализированной мебелью и техническими средствами обучения, служащими для представления информации большой аудитории: Компьютер ASER/ Монитор 21,5 – 9 шт.; Серверное оборудование (сервер) IMANGO Eskaler 525; Принтер Canon LBP-810; Источник Бесперебойного питания APC Back-UPS RS 1000; Коммутатор TP-Link TL-SF 1016D; Рабочие места студентов; Рабочее место преподавателя.

*Самостоятельная работа.* проводится в специализированных помещениях П21, П22, П19, П18, П17, а 270 оснащенных компьютерной техникой с возможностью подключения к сети интернет и обеспечением доступа в электронную информационно-образовательную среду организании.

Обучающиеся из числа лиц с ограниченными возможностями здоровья обеспечены печатными и (или) электронными образовательными ресурсами в формах, адаптированных к ограничениям их здоровья.

Дополнения и изменения рассмотрены на заседании кафедры «28» \_августа 2017 г. (протокол №1)

внесенные изменения утверждаю: 29» \_ августа 2017 г.

Заведующий кафедрой  $\frac{\text{N6.243}}{\text{(no,muc)}}$  Дьяков В.П.  $($ подпись)  $($   $\vee$   $)$ Декан факультета Динид Ширяев С.Г. (полпись

## **11. ДОПОЛНЕНИЯ И ИЗМЕНЕНИЯ В РАБОЧЕЙ ПРОГРАММЕ**

В рабочую программу на 2018 - 2019 учебный год вносятся изменения - обновлено и актуализировано содержание следующих разделов и подразделов рабочей программы:

## **6. ПЕРЕЧЕНЬ УЧЕБНО-МЕТОДИЧЕСКОГО ОБЕСПЕЧЕНИЯ ДЛЯ САМОСТОЯТЕЛЬНОЙ РАБОТЫ ОБУЧАЮЩИХСЯ**

1. Методические рекомендации по организации самостоятельной работы обучающихся в НИМИ ДГАУ[Электронный ресурс] : (введ. в действие приказом директора №106 от 19 июня 2015г.) / Новочерк. инж.-мелиор. ин-т Донской ГАУ.-Электрон. дан.- Новочеркасск, 2015.- Режим доступа: http://www.ngma.su

2. Строительство и эксплуатация систем сельскохозяйственного водоснабжения и водоотведения [Текст] : метод. указ. к практ. занятиям и сам. работе студ. по направл. "Природообустройство и водопользование" / Новочерк. гос. мелиор. акад., каф. техносферной без-ти и природообуст-ва. ; сост. В.П. Дьяков, В.Б. Ковшевацкий. - Новочеркасск, 2015. - 115 с. - б/ц.(25 экз.)

3. Строительство и эксплуатация систем сельскохозяйственного водоснабжения и водоотведения [Электронный ресурс] : метод. указ. к практ. занятиям и сам. работе студ. по направл. "Природообустройство и водопользование" / Новочерк. гос. мелиор. акад., каф. техносферной без-ти и природообуст-ва. ; сост. В.П. Дьяков, В.Б. Ковшевацкий. - Электрон. дан. - Новочеркасск, 2015. - ЖМД ; PDF ; 4,4 МБ.

## **7. ФОНД ОЦЕНОЧНЫХСРЕДСТВ ДЛЯ КОНТРОЛЯ УСПЕВАЕМОСТИ И ПРОВЕДЕНИЯ ПРОМЕЖУТОЧНОЙ АТТЕСТАЦИИ ОБУЧАЮЩИХСЯ ПО ДИСЦИПЛИНЕ**

### **Вопросы для проведения промежуточной аттестации в форме экзамена:**

- 1. Испытания и приемка трубопроводов
- 2. Строительство трубопроводов в зимнее время
- 3. Проектирование траншей под напорные и безнапорные трубопроводы<br>4. Обеспечение уклона трубопроводов канализации
- 4. Обеспечение уклона трубопроводов канализации
- 5. Виды трубопроводов, материалы и конструкции
- 6. Технология укладки трубопроводов
- 7. Защита трубопроводов от коррозии
- 8. Колодцы на наружных сетях водопровода и канализации
- 9. Бестраншейные способы прокладки трубопроводов
- 10. Ремонт трубопроводов
- 11. Унификация и типизация конструкций сборных емкостных сооружений. Номенклатура
- сборных элементов и конструктивные решения.
- 12. Монтаж прямоугольных емкостных сооружений
- 13. Монтаж круглых емкостных сооружений
- 14. Заделка стыков между сборными элементами, гидроизоляция емкостных сооружений
- 15. Возведение емкостных сооружений из монолитного железобетона
- 16. Испытания емкостных сооружений.
- 17. Возведение подземных частей канализационных насосных станций методом опускных колодцев
- 18. Возведение заглубленных частей сооружений методом «стена в грунте».
- 19. Бетонирование стволов водонапорных башен и оболочек градирен
- 20. Прокладка коллекторов, дюкеров, надземных переходов
- 21. Устройство фундаментов под гидромеханическое оборудование
- 22. Монтаж горизонтальных насосных агрегатов
- 23. Монтаж вертикальных насосных агрегатов
- 24. Присоединение к насосам трубопроводов и арматуры
- 25. Опробование, наладка и сдача оборудования в эксплуатацию
- 26. Организация заготовительного производства внутренних санитарно-технических систем
- 27. Монтаж внутренних канализационных сетей
- 28. Установка санитарно-технических приборов и оборудования.
- 29. Монтаж санитарно-технических кабин
- 30. Испытание и приемка внутренних санитарно-технических систем

*Промежуточная аттестация студентами очной формы обучения проводится в соответствии сбалльно- рейтинговой системой оценки знаний, включающей в себя проведение текущего (ТК), промежуточного (ПК) и итогового (ИК) контроля по дисциплине «Строительство и эксплуатация систем сельскохозяйственного водоснабжения и водоотведения».*

*Текущий контроль (ТК) осуществляется в течение семестра и проводится по практическим занятиям, а также по видам самостоятельной работы студентов (КП).*

*Формами ТК являются: защита разделов курсового проекта.*

*Количество текущих контролей по дисциплине в семестре определяется кафедрой и составляет три (ТК1-ТК4).*

*В ходе промежуточного контроля (ПК) проверяются теоретические знания. Данный контроль проводится по разделам (модулям) дисциплины 3 раза в течение семестра в установленное рабочей программой время. Формами контроля являются тестирование (с помощью компьютера или в печатном виде).* 

#### *Итоговыйконтроль (ИК) – это экзамен по дисциплине в целом.*

*Студенты, набравшие за работу в семестре от 60 и более баллов,не проходят промежуточную аттестацию в форме сдачи зачета или экзамена.*

По дисциплине «Строительство и эксплуатация систем сельскохозяйственного водоснабжения и водоотведения»формами **текущего контроля** являются:

**ТК1, ТК2, ТК3, ТК4**–выполнение разделов КП.

В течение семестра проводятся 3**промежуточных контроля (ПК1, ПК2, ПК3**), состоящих из тестирования на компьютерах в а.355 или по бумажным тестам по пройденному теоретическому материалу лекций.

#### *Итоговый контроль (ИК)* – **экзамен**.

#### **Курсовой проект студентов очной формы обучения**

Курсовой проект (КП)выполняется студентами очной и заочной формы обучения на тему«ПРОИЗВОДСТВО РАБОТ ПО СТРОИТЕЛЬСТВУ ОБЪЕКТОВ СИСТЕМ ВОДОСНАБЖЕНИЯ».Целью выполнения КП является закрепление знаний в области технологии и организации строительства основных сооружений систем водоснабжения и водоотведения.

#### *Структура пояснительной записки курсового проекта и его ориентировочный объём*

Задание(1 с.)

Введение (1 с.)

#### 1. Производство работ по строительству трубопроводов водоснабжения и канализации (20-25 с)

1.1 Определение размеров временных земляных сооружений

1.2 Подбор комплекта машин для производства земляных работ

1.3 Определение перечня строительных операций, условий производства и объёмов работ по ним

- 1.4 Составление технологического расчёта на строительство напорного трубопровода
- 1.5 Расчёт поточного метода строительства трубопровода

2. Производство работ по строительству емкостных сооружений водоснабжения и канализации (15- 20 с)

2.1 Определение объемов работ и трудоемкости монтажа сборных конструкций

2.2 Выбор транспортных средств

2.3 Определение оптимальных способов и методов

монтажа сборных конструкций

2.4 Выбор кранов по техническим параметрам

- 2.5 Технико-экономическое обоснование выбора кранов
- 2.6 Организация монтажа конструкций емкостных сооружений

*Состав графической части: (лист формата А1)*

- 4. Схема организации объектного потока при строительстве трубопровода (план, разрезы)
- 5. Схема размещения временных земляных сооружений на строительной полосе при строительст-
- ве трубопровода (разрез)
- 6. Схема монтажа конструкций емкостного сооружения (план, разрезы)

Выполняется КП студентом индивидуально под руководством преподавателя во внеаудиторное время, самостоятельно. После проверки и доработки указанных замечаний, работа защищается. При положительной оценке выполненной студентом работе на титульном листе работы ставится –«отлично», «хорошо», «удовлетворительно», «неудовлетворительно».

#### **Курсовой проект студентов заочной формы обучения**

Структура КП аналогична вышеприведенной, и выполняется по одному из вариантов. Выбор варианта определяется *по последней цифре зачетной книжки.*

Перечень вариантов заданий, методика ее выполнения и необходимая литература приведены в методических указаниях для написания курсового проекта.

**Полный фонд оценочных средств, включающий текущий контроль успеваемости и перечень контрольно-измерительных материалов (КИМ) приведен в приложении к рабочей программе.**

## **8. УЧЕБНО-МЕТОДИЧЕСКОЕ И ИНФОРМАЦИОННОЕ ОБЕСПЕЧЕНИЕ ДИСЦИПЛИНЫ**

### **8.1 Основная литература**

1. Иванов, Е.С. Технология и организация работ при строительстве объектов природообустройства и водопользования [Текст] : учебник для вузов по направл. "Природообустр-во и водопользование" / Е. С. Иванов. - М. : АСВ, 2014. - 559 с. - Гриф Мин. с.х. - ISBN 978-5- 4323-0018-8 : 984-00.- 40 экз.

2. Иванов, Е.С. Организация строительства объектов природообустройства [Текст] : учеб. пособие для вузов по направл. 280400 "Природообустр-во" и 280300 "Водные ресурсы и водопользование" / Е. С. Иванов. - М. : КолосС, 2009. - 415 с. - (Учебники и учеб. пособия для студ. вузов). - Гриф УМО. - ISBN 978-5-9532-0690-7 : 773-70. - 25 экз.

3. Турлов, А.Г. Строительство и реконструкция водохозяйственных сооружений : учебное пособие [Электронный ресурс]/ А.Г. Турлов ; Поволжский государственный технологический университет. - Электрон. дан. - Йошкар-Ола : ПГТУ, 2014. - 113 с. - Режим доступа: http://biblioclub.ru. - 27.08.2018.

#### **8.2 Дополнительная литература**

4. Строительство и эксплуатация систем сельскохозяйственного водоснабжения и водоотведения [Текст] : метод. указ. к практ. занятиям и сам. работе студ. по направл. "Природообустройство и водопользование" / Новочерк. гос. мелиор. акад., каф. техносферной без-ти и природообуст-ва. ; сост. В.П. Дьяков, В.Б. Ковшевацкий. - Новочеркасск, 2015. - 115 с. б/ц. (25 экз.)

5. Строительство и эксплуатация систем сельскохозяйственного водоснабжения и водоотведения [Электронный ресурс] : метод. указ. к практ. занятиям и сам. работе студ. по направл. "Природообустройство и водопользование" / Новочерк. гос. мелиор. акад., каф. техносферной без-ти и природообуст-ва. ; сост. В.П. Дьяков, В.Б. Ковшевацкий. - Электрон. дан. - Новочеркасск, 2015. - ЖМД ; PDF ; 4,4 МБ.

6. Технология и организация работ в водохозяйственном строительстве [Текст]: курс лек-

ций для студ. спец. 280301 - "Инж. системы с.-х. водоснабжения, обводнения и водоотведения" и 280302 - "Комплексное исп. и охр. водных ресурсов" / В. Л. Бондаренко [и др.] ; Новочерк. гос. мелиор. акад. - Новочеркасск, 2013. - 232 с. - б/ц. - 45 экз.

7. Технология и организация работ в водохозяйственном строительстве [Электронный ресурс]: курс лекций для студ. спец. 280301 - "Инж. системы с.-х. водоснабжения, обводнения и водоотведения" и 280302 - "Комплексное исп. и охр. водных ресурсов" / В. Л. Бондаренко [и др.] ; – Электрон. дан. - Новочерк. гос. мелиор. акад. - Новочеркасск, 2013. –ЖМД; PDF; 8,01 МБ. – Систем. требования: IBMPC. Windows 7. Adobe Acrobat 9. – Загл. с экрана.

8. Монтаж сборных железобетонных конструкций емкостных водопроводных и канализационных сооружений [Электронный ресурс]: Методические указания к выполнению курсового проекта по дисциплине «Технология возведения сетей и сооружений» для студентов направления 270100.62 Строительство с профилем специальных дисциплин - Водоснабжение и водоотведение / сост. В.А. Смирнов - Электрон. дан. - Н. Новгород : ННГАСУ, 2010. - 30 с. - Режим доступа: http://biblioclub.ru. - 27.08.2018.

9. Дикман, Л.Г. Организация строительного производства [Текст] : учебник для вузов по спец. "Пром. и граждан. стр-во" направл. "Стр-во" / Л. Г. Дикман. - 6-е изд., перераб. и доп. - М. : АСВ, 2012. - 585 с. - Гриф УМО. - ISBN 978-5-93093-141-9 : 935-00. - 10 экз.

10. Сироткин, Н.А. Организация и планирование строительного производства [Электронный ресурс]: учебное пособие / Н.А. Сироткин, С.Э. Ольховиков ; отв. ред. С.М. Кузнецов. - Электрон. дан. - М. ; Берлин : Директ-Медиа, 2015. - 212 с. - Режим доступа: http://biblioclub.ru. - 27.08.2018.

#### **8.3 Перечень ресурсов информационно-телекоммуникационной сети «Интернет», необходимых для освоения дисциплины**

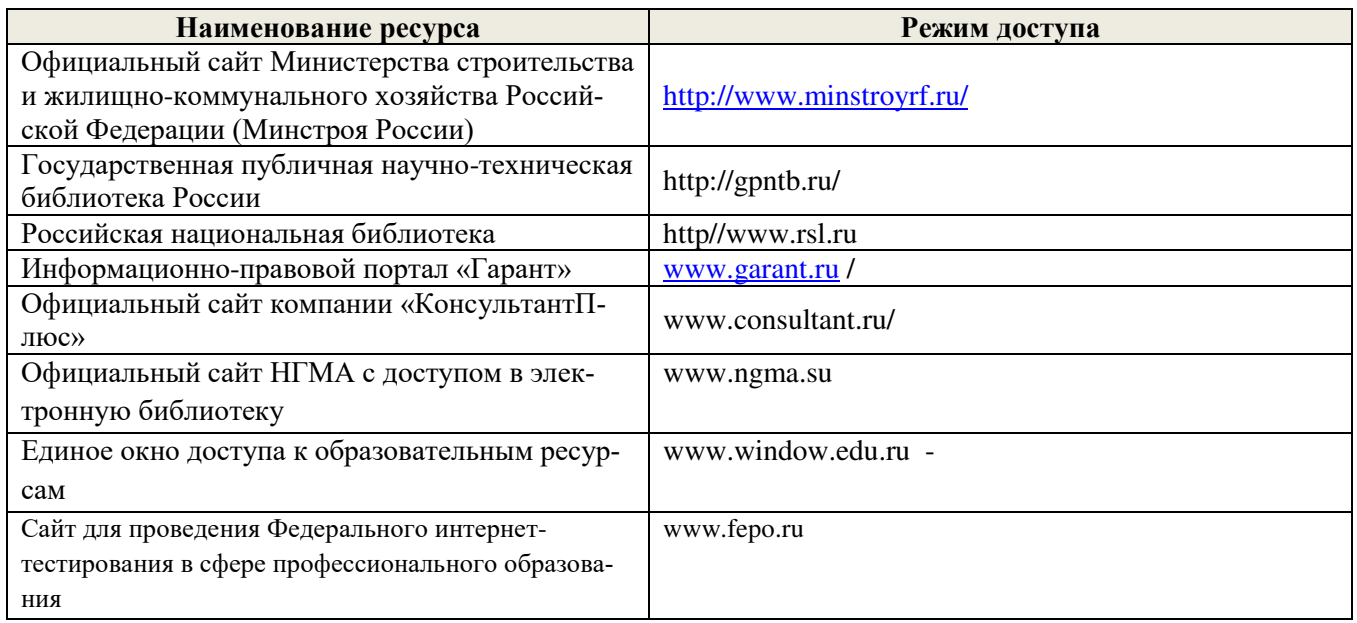

#### **8.4 Методические указания для обучающихся по освоению дисциплины**

1. Положение о текущей аттестации обучающихся в НИМИ ДГАУ [Электронный ресурс] (введено в действие приказом директора №119 от 14 июля 2015 г.) / Новочерк. инж.-мелиор. ин-т Донской ГАУ.- Электрон. дан.- Новочеркасск, 2015.- Режим доступа: http://www.ngma.su

2.Типовые формы титульных листов текстовой документации, выполняемой студентами в учебном процессе [Электронный ресурс]/Новочерк. инж.-мелиор. ин-т Донской ГАУ.-Электрон. дан.- Новочеркасск, 2015.- Режим доступа: http://www.ngma.su

3. Положение о курсовом проекте (работе) обучающихся, осваивающих образовательные программы бакалавриата, специалитета, магистратуры[Электронный ресурс] (введ. в действие приказом директора №120 от 14 июля 2015г.) / Новочерк. инж.-мелиор. ин-т Донской ГАУ.-Электрон. дан.- Новочеркасск,

2015.- Режим доступа: http://www.ngma.su

4. Положение о промежуточной аттестации обучающихся по программам высшего образования [Электронный ресурс] (введено в действие приказом директора НИМИ Донской ГАУ №3-ОД от 18 января 2018 г.) / Новочерк. инж.-мелиор. ин-т Донской ГАУ.-Электрон. дан. - Новочеркасск, 2018. - Режим доступа: http://www.ngma.su

Приступая к изучению дисциплины необходимо в первую очередь ознакомиться с содержанием РПД. Лекции имеют целью дать систематизированные основы научных знаний об общих вопросах дисциплины. При изучении и проработке теоретического материала для обучающихся необходимо:

- повторить законспектированный на лекционном занятии материал и дополнить его с учетом рекомендованной по данной теме литературы;

- при самостоятельном изучении темы сделать конспект, используя рекомендованные в РПД литературные источники и ресурсы информационно-телекоммуникационной сети «Интернет».

#### **8.5 Перечень информационных технологий используемых при осуществлении образовательного процесса, программного обеспечения и информационных справочных систем, для освоения обучающимися дисциплины**

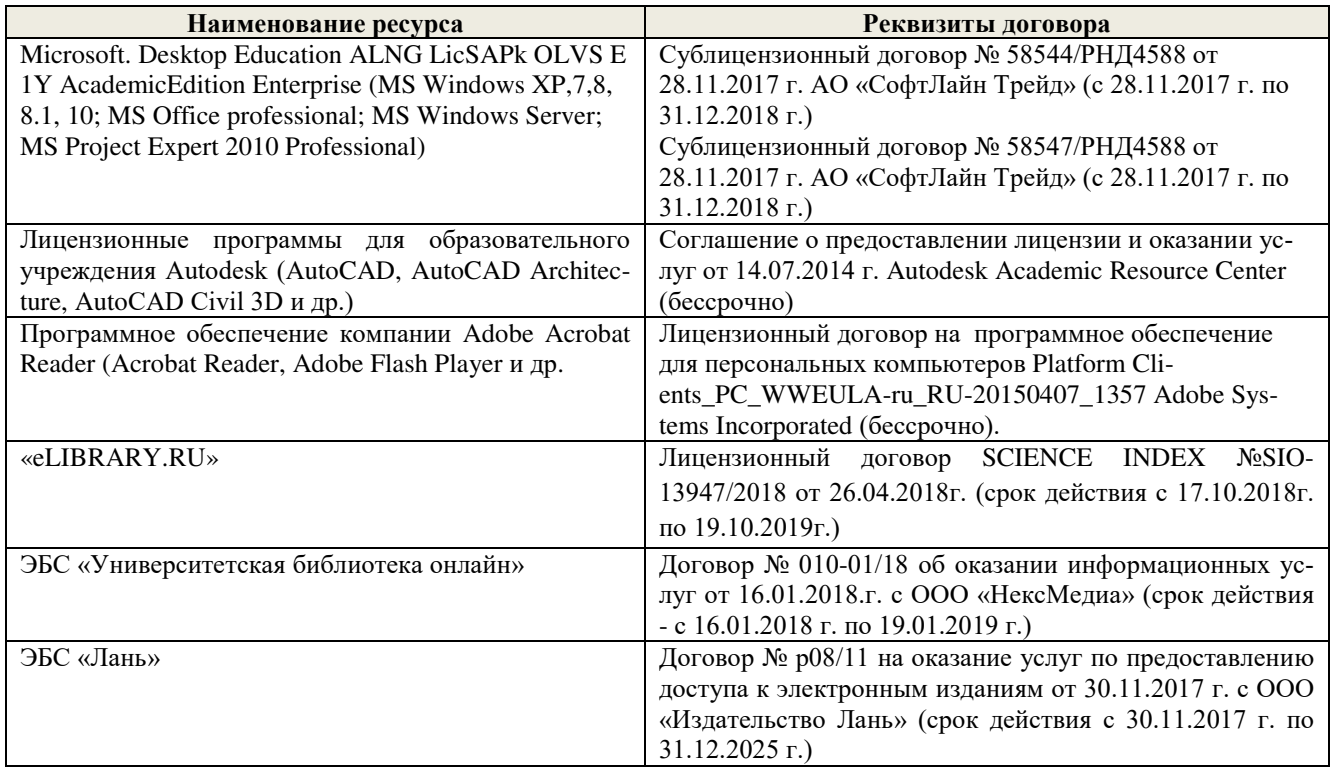

## **9. ОПИСАНИЕ МАТЕРИАЛЬНО-ТЕХНИЧЕСКОЙ БАЗЫ, НЕОБХОДИМОЙ ДЛЯ ОСУЩЕСТВЛЕНИЯ ОБРАЗОВАТЕЛЬНОГО ПРОЦЕССА ПО ДИСЦИПЛИНЕ**

Преподавание дисциплины осуществляется преимущественно в специализированных аудиториях кафедры ТБМиП. Лекционные и практические занятия проводятся преимущественно в аудиториях а. 353 и 354 или (реже) в аудиториях а. 247 и 249.

*Ауд. 353.* Специальное помещение укомплектовано специализированной мебелью и техническими средствами обучения, служащими для представления информации большой аудитории:

- − Учебно-наглядные пособия;
- − Шкаф со стеклом выс. Стратегия S75 Милано ср.;
- − Макеты строительных машин 11 шт;
- − Макеты строительной площадки 2 шт.;
- − Экран (переносной) 1 шт.;
- − Набор демонстрационного оборудования (переносной): ноутбук DEL 1 шт., проектор ACER (переносной) – 1 шт.;
- − Доска для мела, магнитная BRAUBERG 100\*150/300 см, 3-х элементная, зеленая;
- − Рабочие места студентов;
- − Рабочее место преподавателя.

*Ауд. 354.* Специальное помещение укомплектовано специализированной мебелью и техническими средствами обучения, служащими для представления информации большой аудитории:

- − Набор демонстрационного оборудования (переносной): экран 1 шт., проектор 1 шт., нетбук - 1 шт.;
- − Учебно-наглядные пособия:
- − Учебные плакаты «Действия при чрезвычайных ситуациях» 19 шт.;
- − Учебные плакаты «Порядок действий при помощи пострадавшим» 2 шт.;
- − Шумомер -1 шт.;
- − Гигрометр ВИТ-1 1 шт.;
- − Психрометр 1 шт.;
- − Анемометр чашечный 1 шт.;
- − Анемометр крыльчатый 1 шт.;
- − Доска для мела, магнитная BRAUBERG 100\*150/300 см, 3-х элементная, зеленая;
- − Рабочие места студентов; Рабочее место преподавателя.

*Ауд.247.* Специальное помещение укомплектовано специализированной мебелью и техническими средствами обучения, служащими для представления информации большой аудитории:

- − Набор демонстрационного оборудования (переносной): экран 1 шт., проектор 1 шт., нетбук - 1 шт.;
- − Комплект плакатов 16 шт.;
- − Комплект плакатов 20 шт.;
- − Доска для мела, магнитная BRAUBERG 100\*150/300 см, 3-х элементная, зеленая;
- − Шкаф со стеклом выс. Стратегия S75 Милано ср.;
- − Ключ К-80;
- − Огнетушители 2 шт.;
- − Щит закрытый;
- − Разновидности оборудования головки 9 шт.;
- − Разновидности клапана 4 шт.;
- − Разновидности ствола 5 шт.;
- − Доска ‒ 1 шт.;
- − Рабочие места студентов; Рабочее место преподавателя.

*Ауд. 249.* Специальное помещение укомплектовано специализированной мебелью и техническими средствами обучения, служащими для представления информации большой аудитории:

- − Набор демонстрационного оборудования (переносной): экран 1 шт., проектор 1 шт., нетбук - 1 шт.;
- − Учебно-наглядные пособия;
- − Комплект плакатов 22 шт.;
- − Лестница-палка ЛПМП;
- − Лестница-штурмовка ЛШМП;
- − Гидрант пожарный Н-0,50;
- − Колонка пожарная КПА;
- − Багор пожарный;
- − Бочка металлическая 216,5;
- − Ведро конусное 2 шт.;
- − Веревка ВПС-30;
- Газодымозащитный комплект ГДЭК;
- − Крюк пожарный с деревянной рукояткой;
- − Лом пожарный;
- − Лопата совковая 2 шт;
- − Лопата штыковая;
- − Огнетушители 3 шт.;
- − Подставка под огнетушитель -2 шт.;
- − Коврик диэлектрический (750\*750\*6 мм);
- − Полотно противопожарное ПП-300;
- − Рукав всасывающий д. 50 мм с ГР-50 (4м);
- Рукав пожарный «Латекс» д. 51 мм с ГР-50 (Б(20м));
- − Рукав пожарный д. 51 мм с ГР-50 ((К) (а));
- − Рукав пожарный д. 51 мм с ГР-50 и РС-50.01 ((К) (а));
- Ящик ЯП-0,5 (противопожарный);
- − Ранец противопожарный «РП-15-Ермак»;
- − Щит закрытый;
- − Доска для мела, магнитная BRAUBERG 100\*150/300 см, 3-х элементная, зеленая;
- − Рабочие места студентов; Рабочее место преподавателя.

*Групповые и индивидуальные консультации.* проводятся в специализированных аудито-

риях а.247 и а 249. *Текущий контроль и промежуточная аттестация.* Проводятся в специализированных аудиториях а.247 и а 249., а. 355. Специальное помещение 355 укомплектовано специализированной мебелью и техническими средствами обучения, служащими для представления информации большой аудитории: Компьютер ASER/ Монитор 21,5 – 9 шт.; Серверное оборудование (сервер) IMANGO Eskaler 525; Принтер Canon LBP-810; Источник Бесперебойного питания APC Back-UPS RS 1000; Коммутатор TP-Link TL-SF 1016D; Рабочие места студентов; Рабочее место преподавателя.

*Самостоятельная работа.* проводится в специализированных помещениях П21, П22, П19, П18, П17, а 270 оснащенных компьютерной техникой с возможностью подключения к сети интернет и обеспечением доступа в электронную информационно-образовательную среду организании.

Обучающиеся из числа лиц с ограниченными возможностями здоровья обеспечены печатными и (или) электронными образовательными ресурсами в формах, адаптированных к ограничениям их здоровья.

Дополнения и изменения рассмотрены на заседании кафедры «27» \_августа 2018 г. (протокол №1)

Заведующий кафедрой  $\mathcal{A}$ 6  $\mathcal{A}$ ,  $\mathcal{A}$ 

 $\mathcal{A}$ 6240  $\frac{1}{2}$ 

внесенные изменения утверждаю:  $27$ » \_ августа 2018 г.

Декан факультета Динид Ширяев С.Г.

## **11. ДОПОЛНЕНИЯ И ИЗМЕНЕНИЯ В РАБОЧЕЙ ПРОГРАММЕ**

В рабочую программу на 2019 - 2020 учебный год вносятся изменения - обновлено и актуализировано содержание следующих разделов и подразделов рабочей программы:

## **6. ПЕРЕЧЕНЬ УЧЕБНО-МЕТОДИЧЕСКОГО ОБЕСПЕЧЕНИЯ ДЛЯ САМОСТОЯТЕЛЬНОЙ РАБОТЫ ОБУЧАЮЩИХСЯ**

1. Методические рекомендации по организации самостоятельной работы обучающихся в НИМИ ДГАУ[Электронный ресурс] : (введ. в действие приказом директора №106 от 19 июня 2015г.) / Новочерк. инж.-мелиор. ин-т Донской ГАУ.-Электрон. дан.- Новочеркасск, 2015.- Режим доступа: http://www.ngma.su

2. Строительство и эксплуатация систем сельскохозяйственного водоснабжения и водоотведения [Текст] : метод. указ. к практ. занятиям и сам. работе студ. по направл. "Природообустройство и водопользование" / Новочерк. гос. мелиор. акад., каф. техносферной без-ти и природообуст-ва. ; сост. В.П. Дьяков, В.Б. Ковшевацкий. - Новочеркасск, 2015. - 115 с. - б/ц.(25 экз.)

3. Строительство и эксплуатация систем сельскохозяйственного водоснабжения и водоотведения [Электронный ресурс] : метод. указ. к практ. занятиям и сам. работе студ. по направл. "Природообустройство и водопользование" / Новочерк. гос. мелиор. акад., каф. техносферной без-ти и природообуст-ва. ; сост. В.П. Дьяков, В.Б. Ковшевацкий. - Электрон. дан. - Новочеркасск, 2015. - ЖМД ; PDF ; 4,4 МБ.

## **7. ФОНД ОЦЕНОЧНЫХСРЕДСТВ ДЛЯ КОНТРОЛЯ УСПЕВАЕМОСТИ И ПРОВЕДЕНИЯ ПРОМЕЖУТОЧНОЙ АТТЕСТАЦИИ ОБУЧАЮЩИХСЯ ПО ДИСЦИПЛИНЕ**

### **Вопросы для проведения промежуточной аттестации в форме экзамена:**

- 1. Испытания и приемка трубопроводов
- 2. Строительство трубопроводов в зимнее время
- 3. Проектирование траншей под напорные и безнапорные трубопроводы<br>4. Обеспечение уклона трубопроводов канализации
- 4. Обеспечение уклона трубопроводов канализации
- 5. Виды трубопроводов, материалы и конструкции
- 6. Технология укладки трубопроводов
- 7. Защита трубопроводов от коррозии
- 8. Колодцы на наружных сетях водопровода и канализации
- 9. Бестраншейные способы прокладки трубопроводов
- 10. Ремонт трубопроводов
- 11. Унификация и типизация конструкций сборных емкостных сооружений. Номенклатура
- сборных элементов и конструктивные решения.
- 12. Монтаж прямоугольных емкостных сооружений
- 13. Монтаж круглых емкостных сооружений
- 14. Заделка стыков между сборными элементами, гидроизоляция емкостных сооружений
- 15. Возведение емкостных сооружений из монолитного железобетона
- 16. Испытания емкостных сооружений.
- 17. Возведение подземных частей канализационных насосных станций методом опускных колодцев
- 18. Возведение заглубленных частей сооружений методом «стена в грунте».
- 19. Бетонирование стволов водонапорных башен и оболочек градирен
- 20. Прокладка коллекторов, дюкеров, надземных переходов
- 21. Устройство фундаментов под гидромеханическое оборудование
- 22. Монтаж горизонтальных насосных агрегатов
- 23. Монтаж вертикальных насосных агрегатов
- 24. Присоединение к насосам трубопроводов и арматуры
- 25. Опробование, наладка и сдача оборудования в эксплуатацию
- 26. Организация заготовительного производства внутренних санитарно-технических систем
- 27. Монтаж внутренних канализационных сетей
- 28. Установка санитарно-технических приборов и оборудования.
- 29. Монтаж санитарно-технических кабин
- 30. Испытание и приемка внутренних санитарно-технических систем

*Промежуточная аттестация студентами очной формы обучения проводится в соответствии сбалльно- рейтинговой системой оценки знаний, включающей в себя проведение текущего (ТК), промежуточного (ПК) и итогового (ИК) контроля по дисциплине «Строительство и эксплуатация систем сельскохозяйственного водоснабжения и водоотведения».*

*Текущий контроль (ТК) осуществляется в течение семестра и проводится по практическим занятиям, а также по видам самостоятельной работы студентов (КП).*

*Формами ТК являются: защита разделов курсового проекта.*

*Количество текущих контролей по дисциплине в семестре определяется кафедрой и составляет три (ТК1-ТК4).*

*В ходе промежуточного контроля (ПК) проверяются теоретические знания. Данный контроль проводится по разделам (модулям) дисциплины 3 раза в течение семестра в установленное рабочей программой время. Формами контроля являются тестирование (с помощью компьютера или в печатном виде).* 

#### *Итоговыйконтроль (ИК) – это экзамен по дисциплине в целом.*

*Студенты, набравшие за работу в семестре от 60 и более баллов,не проходят промежуточную аттестацию в форме сдачи зачета или экзамена.*

По дисциплине «Строительство и эксплуатация систем сельскохозяйственного водоснабжения и водоотведения»формами **текущего контроля** являются:

**ТК1, ТК2, ТК3, ТК4**–выполнение разделов КП.

В течение семестра проводятся 3**промежуточных контроля (ПК1, ПК2, ПК3**), состоящих из тестирования на компьютерах в а.355 или по бумажным тестам по пройденному теоретическому материалу лекций.

#### *Итоговый контроль (ИК)* – **экзамен**.

#### **Курсовой проект студентов очной формы обучения**

Курсовой проект (КП)выполняется студентами очной и заочной формы обучения на тему«ПРОИЗВОДСТВО РАБОТ ПО СТРОИТЕЛЬСТВУ ОБЪЕКТОВ СИСТЕМ ВОДОСНАБЖЕНИЯ».Целью выполнения КП является закрепление знаний в области технологии и организации строительства основных сооружений систем водоснабжения и водоотведения.

#### *Структура пояснительной записки курсового проекта и его ориентировочный объём*

Задание(1 с.)

Введение (1 с.)

#### 1. Производство работ по строительству трубопроводов водоснабжения и канализации (20-25 с)

1.1 Определение размеров временных земляных сооружений

1.2 Подбор комплекта машин для производства земляных работ

1.3 Определение перечня строительных операций, условий производства и объёмов работ по ним

- 1.4 Составление технологического расчёта на строительство напорного трубопровода
- 1.5 Расчёт поточного метода строительства трубопровода

2. Производство работ по строительству емкостных сооружений водоснабжения и канализации (15- 20 с)

2.1 Определение объемов работ и трудоемкости монтажа сборных конструкций

2.2 Выбор транспортных средств

2.3 Определение оптимальных способов и методов

монтажа сборных конструкций

2.4 Выбор кранов по техническим параметрам

- 2.5 Технико-экономическое обоснование выбора кранов
- 2.6 Организация монтажа конструкций емкостных сооружений

*Состав графической части: (лист формата А1)*

- 7. Схема организации объектного потока при строительстве трубопровода (план, разрезы)
- 8. Схема размещения временных земляных сооружений на строительной полосе при строительст-
- ве трубопровода (разрез)
- 9. Схема монтажа конструкций емкостного сооружения (план, разрезы)

Выполняется КП студентом индивидуально под руководством преподавателя во внеаудиторное время, самостоятельно. После проверки и доработки указанных замечаний, работа защищается. При положительной оценке выполненной студентом работе на титульном листе работы ставится –«отлично», «хорошо», «удовлетворительно», «неудовлетворительно».

#### **Курсовой проект студентов заочной формы обучения**

Структура КП аналогична вышеприведенной, и выполняется по одному из вариантов. Выбор варианта определяется *по последней цифре зачетной книжки.*

Перечень вариантов заданий, методика ее выполнения и необходимая литература приведены в методических указаниях для написания курсового проекта.

**Полный фонд оценочных средств, включающий текущий контроль успеваемости и перечень контрольно-измерительных материалов (КИМ) приведен в приложении к рабочей программе.**

## **8. УЧЕБНО-МЕТОДИЧЕСКОЕ И ИНФОРМАЦИОННОЕ ОБЕСПЕЧЕНИЕ ДИСЦИПЛИНЫ**

### **8.1 Основная литература**

1. Иванов, Е.С. Технология и организация работ при строительстве объектов природообустройства и водопользования [Текст] : учебник для вузов по направл. "Природообустр-во и водопользование" / Е. С. Иванов. - М. : АСВ, 2014. - 559 с. - Гриф Мин. с.х. - ISBN 978-5- 4323-0018-8 : 984-00.- 40 экз.

2. Дьяков, В.П. Строительство и эксплуатация систем сельскохозяйственного водоснабжения и водоотведения : учебное пособие для студентов очной и заочной форм обучения направления подготовки "Природообустройство и водопользование" профиль "Инженерные системы сельскохозяйственного водоснабжения, обводнения и водоотведения" / В. П. Дьяков ; Новочерк. инж.-мелиор. ин-т Донской ГАУ. - Новочеркасск, 2019. - Текст : электронный.

3. Иванов, Е.С. Организация строительства объектов природообустройства [Текст] : учеб. пособие для вузов по направл. 280400 "Природообустр-во" и 280300 "Водные ресурсы и водопользование" / Е. С. Иванов. - М. : КолосС, 2009. - 415 с. - (Учебники и учеб. пособия для студ. вузов). - Гриф УМО. - ISBN 978-5-9532-0690-7 : 773-70. - 25 экз.

4. Турлов, А.Г. Строительство и реконструкция водохозяйственных сооружений : учебное пособие [Электронный ресурс]/ А.Г. Турлов ; Поволжский государственный технологический университет. - Электрон. дан. - Йошкар-Ола : ПГТУ, 2014. - 113 с. - Режим доступа: http://biblioclub.ru. - 27.08.2019.

#### **8.2 Дополнительная литература**

5. Строительство и эксплуатация систем сельскохозяйственного водоснабжения и водоотведения [Текст] : метод. указ. к практ. занятиям и сам. работе студ. по направл. "Природообустройство и водопользование" / Новочерк. гос. мелиор. акад., каф. техносферной без-ти и природообуст-ва. ; сост. В.П. Дьяков, В.Б. Ковшевацкий. - Новочеркасск, 2015. - 115 с. б/ц. (25 экз.)

6. Строительство и эксплуатация систем сельскохозяйственного водоснабжения и водоотведения [Электронный ресурс] : метод. указ. к практ. занятиям и сам. работе студ. по направл. "Природообустройство и водопользование" / Новочерк. гос. мелиор. акад., каф. техносферной без-ти и природообуст-ва. ; сост. В.П. Дьяков, В.Б. Ковшевацкий. - Электрон. дан. - Новочеркасск, 2015. - ЖМД ; PDF ; 4,4 МБ.

7. Технология и организация работ в водохозяйственном строительстве [Текст]: курс лекций для студ. спец. 280301 - "Инж. системы с.-х. водоснабжения, обводнения и водоотведения" и 280302 - "Комплексное исп. и охр. водных ресурсов" / В. Л. Бондаренко [и др.] ; Новочерк. гос. мелиор. акад. - Новочеркасск, 2013. - 232 с. - б/ц. - 45 экз.

8. Технология и организация работ в водохозяйственном строительстве [Электронный ресурс]: курс лекций для студ. спец. 280301 - "Инж. системы с.-х. водоснабжения, обводнения и водоотведения" и 280302 - "Комплексное исп. и охр. водных ресурсов" / В. Л. Бондаренко [и др.] ; – Электрон. дан. - Новочерк. гос. мелиор. акад. - Новочеркасск, 2013. –ЖМД; PDF; 8,01 МБ. – Систем. требования: IBMPC. Windows 7. Adobe Acrobat 9. – Загл. с экрана.

9. Монтаж сборных железобетонных конструкций емкостных водопроводных и канализационных сооружений [Электронный ресурс]: Методические указания к выполнению курсового проекта по дисциплине «Технология возведения сетей и сооружений» для студентов направления 270100.62 Строительство с профилем специальных дисциплин - Водоснабжение и водоотведение / сост. В.А. Смирнов - Электрон. дан. - Н. Новгород : ННГАСУ, 2010. - 30 с. - Режим доступа: http://biblioclub.ru. - 27.08.2019.

10. Дикман, Л.Г. Организация строительного производства [Текст] : учебник для вузов по спец. "Пром. и граждан. стр-во" направл. "Стр-во" / Л. Г. Дикман. - 6-е изд., перераб. и доп. - М. : АСВ, 2012. - 585 с. - Гриф УМО. - ISBN 978-5-93093-141-9 : 935-00. - 10 экз.

11. Сироткин, Н.А. Организация и планирование строительного производства [Электронный ресурс]: учебное пособие / Н.А. Сироткин, С.Э. Ольховиков ; отв. ред. С.М. Кузнецов. - Электрон. дан. - М. ; Берлин : Директ-Медиа, 2015. - 212 с. - Режим доступа: http://biblioclub.ru. - 27.08.2019.

| Наименование ресурса                           | Режим доступа                                           |
|------------------------------------------------|---------------------------------------------------------|
| Сайт МСХ России. Департамент мелиорации, зе-   | https://mcx.gov.ru/ministry/departments/departament-    |
| мельной политики и госсобственности            | melioratsii/                                            |
| Сайт Минстроя России                           | https://minstroyrf.gov.ru/                              |
| Официальный сайт НГМА с доступом в элек-       | www.ngma.su                                             |
| тронную библиотеку                             |                                                         |
| Единое окно доступа к образовательным ресурсам | www.window.edu.ru -                                     |
| Информационно-правовой портал «Гарант»         | http://www.garant.ru/                                   |
| Официальный сайт НИМИ с доступом в элек-       | www.ngma.su                                             |
| тронную библиотеку                             |                                                         |
| Российская государственная библиотека (фонд    | https://www.rsl.ru/                                     |
| электронных документов)                        |                                                         |
| Бесплатная библиотека ГОСТов и стандартов      | http://www.tehlit.ru/index.htm                          |
| России                                         |                                                         |
| Портал учебников и диссертаций, Раздел Безо-   | https://scicenter.online/bezopasnost-jiznedeyatelnosti- |
| пасность жизнедеятельности.                    | scicenter.html                                          |
| Университетская информационная система Рос-    | https://uisrussia.msu.ru/                               |
| сия (УИС Россия)                               |                                                         |
| Электронная библиотека "Научное наследие Рос-  | http://e-heritage.ru/index.html                         |
| сии"                                           |                                                         |
| Электронная библиотека учебников               | http://studentam.net/                                   |
| Справочная система «Консультант плюс»          | Соглашение OVS для решений ES #V2162234                 |
| Справочная система «e-library»                 | SCIENCEINDEXM2SIO-<br>Лицензионный<br>договор           |
|                                                | 13947/34486/2016 от 03.03.2016 г                        |

**8.3 Современные профессиональные базы и информационные справочные системы** 

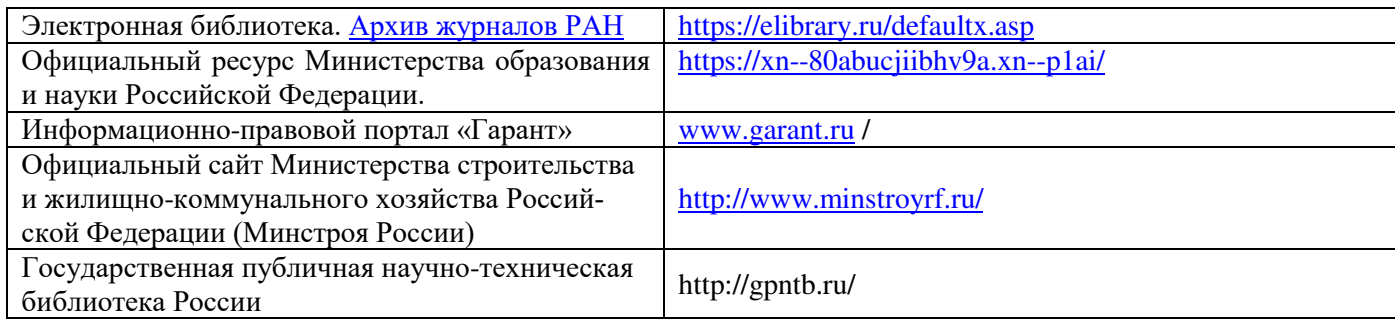

#### **Перечень договоров ЭБС образовательной организации на 2019-20 уч. год**

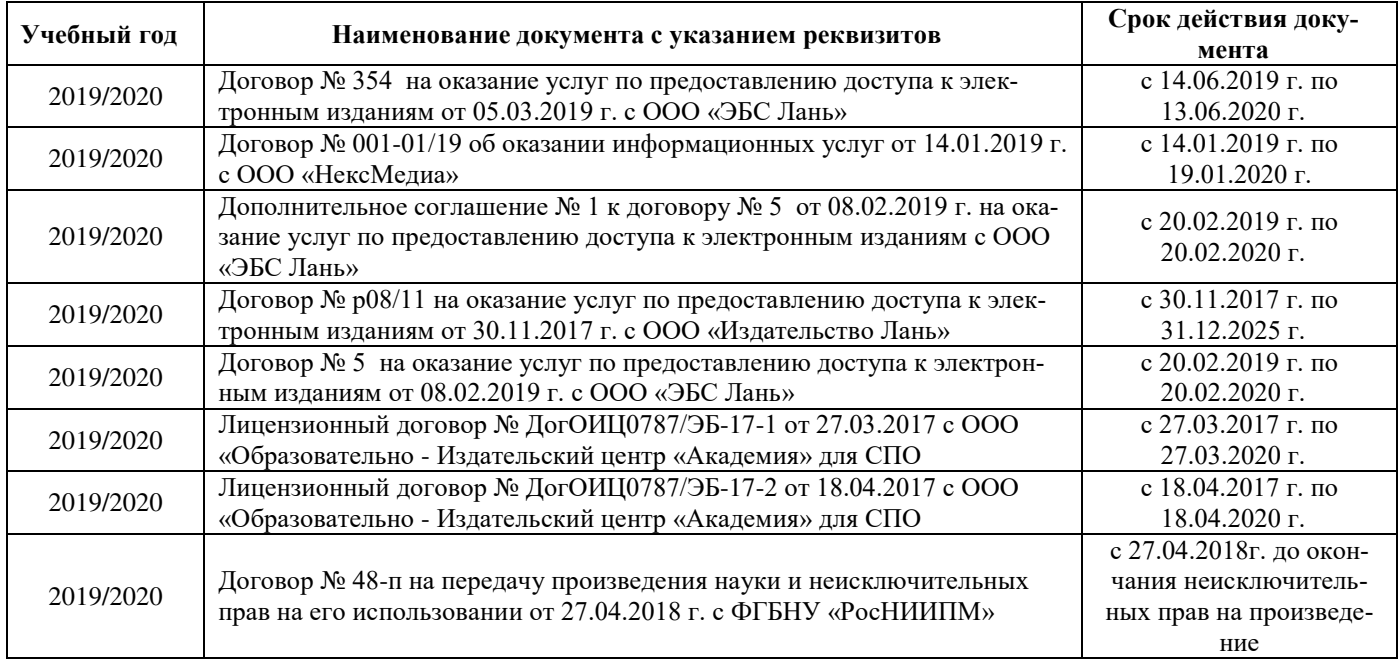

#### **8.4 Методические указания для обучающихся по освоению дисциплины**

1. Положение о текущей аттестации обучающихся в НИМИ ДГАУ [Электронный ресурс] (введено в действие приказом директора №119 от 14 июля 2015 г.) / Новочерк. инж.-мелиор. ин-т Донской ГАУ.- Электрон. дан.- Новочеркасск, 2015.- Режим доступа: http://www.ngma.su

2.Типовые формы титульных листов текстовой документации, выполняемой студентами в учебном процессе [Электронный ресурс]/Новочерк. инж.-мелиор. ин-т Донской ГАУ.-Электрон. дан.- Новочеркасск, 2015.- Режим доступа: http://www.ngma.su

3. Положение о курсовом проекте (работе) обучающихся, осваивающих образовательные программы бакалавриата, специалитета, магистратуры[Электронный ресурс] (введ. в действие приказом директора №120 от 14 июля 2015г.) / Новочерк. инж.-мелиор. ин-т Донской ГАУ.-Электрон. дан.- Новочеркасск, 2015.- Режим доступа: http://www.ngma.su

4. Положение о промежуточной аттестации обучающихся по программам высшего образования [Электронный ресурс] (введено в действие приказом директора НИМИ Донской ГАУ №3-ОД от 18 января 2018 г.) / Новочерк. инж.-мелиор. ин-т Донской ГАУ.-Электрон. дан. - Новочеркасск, 2018. - Режим доступа: http://www.ngma.su

Приступая к изучению дисциплины необходимо в первую очередь ознакомиться с содержанием РПД. Лекции имеют целью дать систематизированные основы научных знаний об общих вопросах дисциплины. При изучении и проработке теоретического материала для обучающихся необходимо:

- повторить законспектированный на лекционном занятии материал и дополнить его с учетом рекомендованной по данной теме литературы;

- при самостоятельном изучении темы сделать конспект, используя рекомендованные в РПД литературные источники и ресурсы информационно-телекоммуникационной сети «Интернет».

**8.5 Перечень информационных технологий используемых при осуществлении образовательного процесса, программного обеспечения и информационных справочных систем, для освоения обучающимися дисциплины**

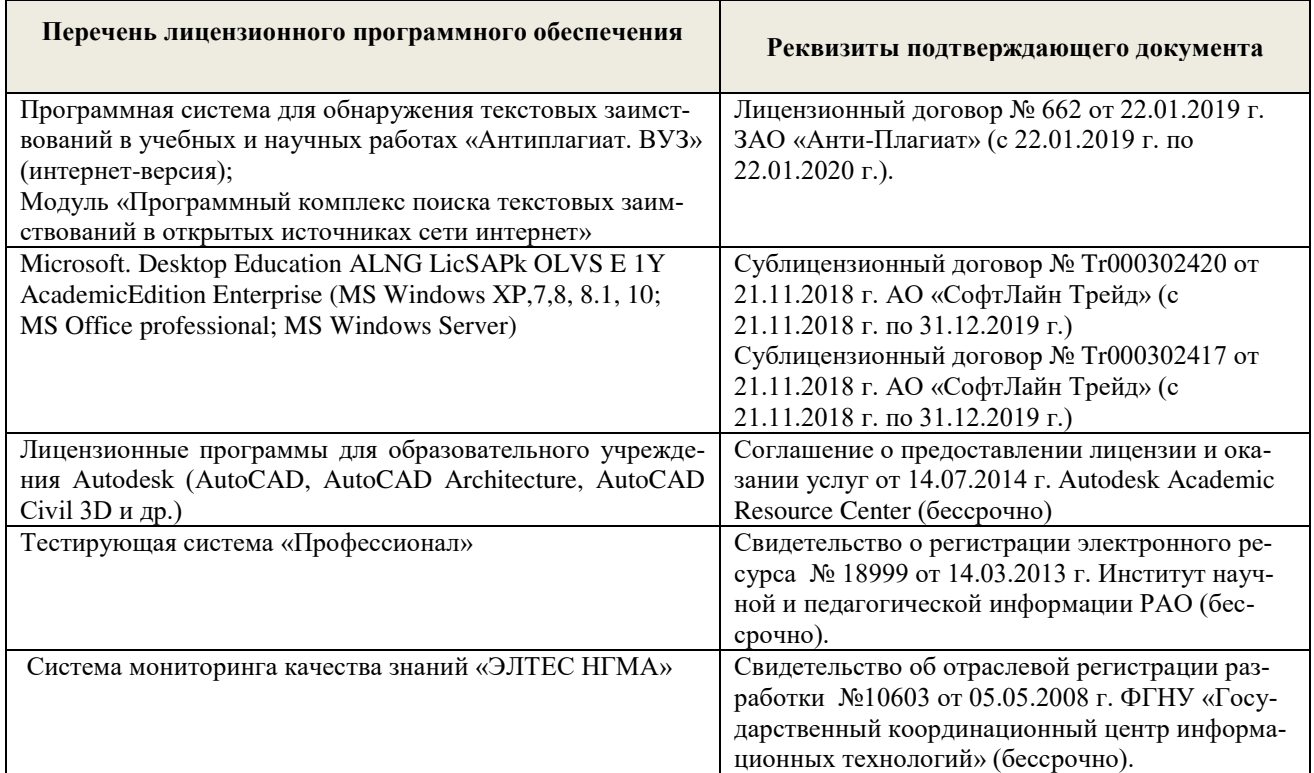

## **9. ОПИСАНИЕ МАТЕРИАЛЬНО-ТЕХНИЧЕСКОЙ БАЗЫ, НЕОБХОДИМОЙ ДЛЯ ОСУЩЕСТВЛЕНИЯ ОБРАЗОВАТЕЛЬНОГО ПРОЦЕССА ПО ДИСЦИПЛИНЕ**

Преподавание дисциплины осуществляется преимущественно в специализированных аудиториях кафедры ТБМиП. Лекционные и практические занятия проводятся преимущественно в аудиториях а. 353 и 354 или (реже) в аудиториях а. 247 и 249.

*Ауд. 353.* Специальное помещение укомплектовано специализированной мебелью и техническими средствами обучения, служащими для представления информации большой аудитории:

- − Учебно-наглядные пособия;
- − Шкаф со стеклом выс. Стратегия S75 Милано ср.;
- − Макеты строительных машин 11 шт;
- − Макеты строительной площадки 2 шт.;
- − Экран (переносной) 1 шт.;
- − Набор демонстрационного оборудования (переносной): ноутбук DEL 1 шт., проектор ACER (переносной) – 1 шт.;
- − Доска для мела, магнитная BRAUBERG 100\*150/300 см, 3-х элементная, зеленая;
- − Рабочие места студентов;
- − Рабочее место преподавателя.

*Ауд. 354.* Специальное помещение укомплектовано специализированной мебелью и техническими средствами обучения, служащими для представления информации большой аудитории:

- − Набор демонстрационного оборудования (переносной): экран 1 шт., проектор 1 шт., нетбук - 1 шт.;
- − Учебно-наглядные пособия:
- − Учебные плакаты «Действия при чрезвычайных ситуациях» 19 шт.;
- − Учебные плакаты «Порядок действий при помощи пострадавшим» 2 шт.;
- − Шумомер -1 шт.;
- − Гигрометр ВИТ-1 1 шт.;
- − Психрометр 1 шт.;
- − Анемометр чашечный 1 шт.;
- − Анемометр крыльчатый 1 шт.;
- − Доска для мела, магнитная BRAUBERG 100\*150/300 см, 3-х элементная, зеленая;
- − Рабочие места студентов; Рабочее место преподавателя.

*Ауд.247.* Специальное помещение укомплектовано специализированной мебелью и техническими средствами обучения, служащими для представления информации большой аудитории:

- − Набор демонстрационного оборудования (переносной): экран 1 шт., проектор 1 шт., нетбук - 1 шт.;
- − Комплект плакатов 16 шт.;
- − Комплект плакатов 20 шт.;
- − Доска для мела, магнитная BRAUBERG 100\*150/300 см, 3-х элементная, зеленая;
- − Шкаф со стеклом выс. Стратегия S75 Милано ср.;
- − Ключ К-80;
- − Огнетушители 2 шт.;
- − Щит закрытый;
- − Разновидности оборудования головки 9 шт.;
- − Разновидности клапана 4 шт.;
- − Разновидности ствола 5 шт.;
- − Доска ‒ 1 шт.;
- − Рабочие места студентов;
	- Рабочее место преподавателя.

*Ауд. 249.* Специальное помещение укомплектовано специализированной мебелью и техническими средствами обучения, служащими для представления информации большой аудитории:

- − Набор демонстрационного оборудования (переносной): экран 1 шт., проектор 1 шт., нетбук - 1 шт.;
- − Учебно-наглядные пособия;
- − Комплект плакатов 22 шт.;
- − Лестница-палка ЛПМП;
- − Лестница-штурмовка ЛШМП;
- − Гидрант пожарный Н-0,50;
- − Колонка пожарная КПА;
- − Багор пожарный;
- − Бочка металлическая 216,5;
- − Ведро конусное 2 шт.;
- − Веревка ВПС-30;
- − Газодымозащитный комплект ГДЭК;
- − Крюк пожарный с деревянной рукояткой;
- − Лом пожарный;
- − Лопата совковая 2 шт;
- − Лопата штыковая;
- − Огнетушители 3 шт.;
- − Подставка под огнетушитель -2 шт.;
- − Коврик диэлектрический (750\*750\*6 мм);
- − Полотно противопожарное ПП-300;
- − Рукав всасывающий д. 50 мм с ГР-50 (4м);
- − Рукав пожарный «Латекс» д. 51 мм с ГР-50 (Б(20м));
- − Рукав пожарный д. 51 мм с ГР-50 ((К) (а));
- Рукав пожарный д. 51 мм с ГР-50 и РС-50.01 ((К) (а));
- − Ящик ЯП-0,5 (противопожарный);
- Ранец противопожарный «РП-15-Ермак»;
- − Щит закрытый;
- Доска для мела, магнитная BRAUBERG 100\*150/300 см, 3-х элементная, зеленая;
- − Рабочие места студентов; Рабочее место преподавателя.

*Групповые и индивидуальные консультации.* проводятся в специализированных аудиториях а.247 и а 249.

*Текущий контроль и промежуточная аттестация.* Проводятся в специализированных аудиториях а.247 и а 249., а. 355. Специальное помещение 355 укомплектовано специализированной мебелью и техническими средствами обучения, служащими для представления информации большой аудитории: Компьютер ASER/ Монитор 21,5 – 9 шт.; Серверное оборудование (сервер) IMANGO Eskaler 525; Принтер Canon LBP-810; Источник Бесперебойного питания APC Back-UPS RS 1000; Коммутатор TP-Link TL-SF 1016D; Рабочие места студентов; Рабочее место преподавателя.

*Самостоятельная работа.* проводится в специализированных помещениях П21, П22, П19, П18, П17, а 270 оснащенных компьютерной техникой с возможностью подключения к сети интернет и обеспечением доступа в электронную информационно-образовательную среду организании.

Обучающиеся из числа лиц с ограниченными возможностями здоровья обеспечены печатными и (или) электронными образовательными ресурсами в формах, адаптированных к ограничениям их здоровья.

Дополнения и изменения рассмотрены на заседании кафедры «26» \_августа 2019 г. (протокол №1)

Заведующий кафедрой Дьяков Пьяков В.П.

внесенные изменения утверждаю: 26» \_ августа 2019 г.

 $\overline{0}$ Декан факультета Динид Ширяев С.Г.

## 11. ДОПОЛНЕНИЯ И ИЗМЕНЕНИЯ В РАБОЧЕЙ ПРОГРАММЕ

В рабочую программу на весенний семестр 2019 - 2020 учебного года вносятся дополнено содержание следующих разделов и подразделов рабочей изменения: программы:

8.3 Современные профессиональные базы и информационные справочные системы

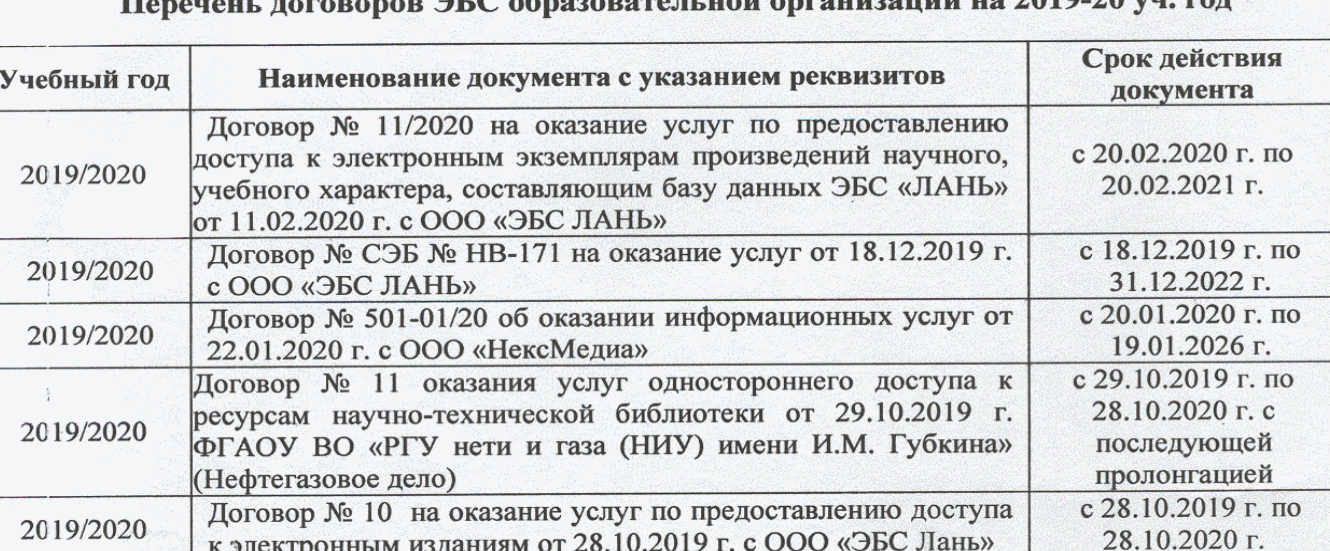

 $\pi$  no  $\tilde{n}$  oppound only no 2010.20 vu pou

## 8.5 Перечень информационных технологий и программного обеспечения, используемых при осуществлении образовательного процесса

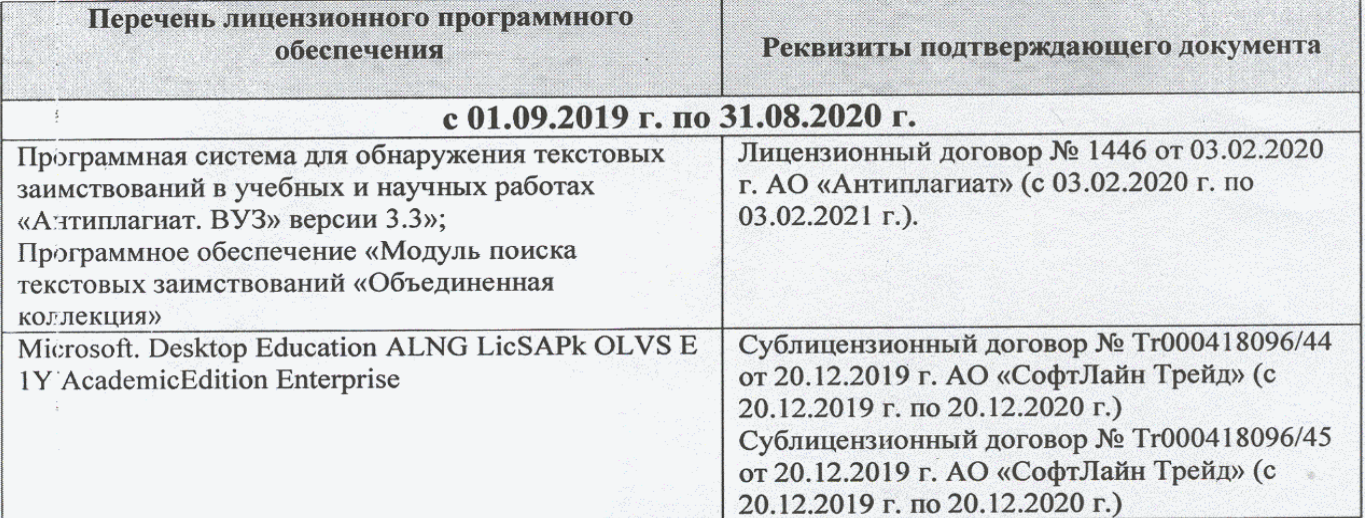

Дополнения и изменения рассмотрены на заседании кафедры «20» февраля 2020 г.

Заведующий кафедрой

(ибдпись)

Федорян А.В.  $(\Phi$ <sub>M</sub>.O.)

внесенные изменения утверждаю: «20 » февраля 2020 г.

Декан факультета

(подпись)

## **11. ДОПОЛНЕНИЯ И ИЗМЕНЕНИЯ В РАБОЧЕЙ ПРОГРАММЕ**

В рабочую программу на 2020 - 2021 учебный год вносятся изменения - обновлено и актуализировано содержание следующих разделов и подразделов рабочей программы:

## **6. ПЕРЕЧЕНЬ УЧЕБНО-МЕТОДИЧЕСКОГО ОБЕСПЕЧЕНИЯ ДЛЯ САМОСТОЯТЕЛЬНОЙ РАБОТЫ ОБУЧАЮЩИХСЯ**

1. Методические рекомендации по организации самостоятельной работы обучающихся в НИМИ ДГАУ[Электронный ресурс] : (введ. в действие приказом директора №106 от 19 июня 2015г.) / Новочерк. инж.-мелиор. ин-т Донской ГАУ.-Электрон. дан.- Новочеркасск, 2015.- Режим доступа: http://www.ngma.su

2. Строительство и эксплуатация систем сельскохозяйственного водоснабжения и водоотведения [Текст] : метод. указ. к практ. занятиям и сам. работе студ. по направл. "Природообустройство и водопользование" / Новочерк. гос. мелиор. акад., каф. техносферной без-ти и природообуст-ва. ; сост. В.П. Дьяков, В.Б. Ковшевацкий. - Новочеркасск, 2015. - 115 с. - б/ц.(25 экз.)

3. Строительство и эксплуатация систем сельскохозяйственного водоснабжения и водоотведения [Электронный ресурс] : метод. указ. к практ. занятиям и сам. работе студ. по направл. "Природообустройство и водопользование" / Новочерк. гос. мелиор. акад., каф. техносферной без-ти и природообуст-ва. ; сост. В.П. Дьяков, В.Б. Ковшевацкий. - Электрон. дан. - Новочеркасск, 2015. - ЖМД ; PDF ; 4,4 МБ.

## **7. ФОНД ОЦЕНОЧНЫХСРЕДСТВ ДЛЯ КОНТРОЛЯ УСПЕВАЕМОСТИ И ПРОВЕДЕНИЯ ПРОМЕЖУТОЧНОЙ АТТЕСТАЦИИ ОБУЧАЮЩИХСЯ ПО ДИСЦИПЛИНЕ**

### **Вопросы для проведения промежуточной аттестации в форме экзамена:**

- 1. Испытания и приемка трубопроводов
- 2. Строительство трубопроводов в зимнее время
- 3. Проектирование траншей под напорные и безнапорные трубопроводы<br>4. Обеспечение уклона трубопроводов канализации
- 4. Обеспечение уклона трубопроводов канализации
- 5. Виды трубопроводов, материалы и конструкции
- 6. Технология укладки трубопроводов
- 7. Защита трубопроводов от коррозии
- 8. Колодцы на наружных сетях водопровода и канализации
- 9. Бестраншейные способы прокладки трубопроводов
- 10. Ремонт трубопроводов
- 11. Унификация и типизация конструкций сборных емкостных сооружений. Номенклатура
- сборных элементов и конструктивные решения.
- 12. Монтаж прямоугольных емкостных сооружений
- 13. Монтаж круглых емкостных сооружений
- 14. Заделка стыков между сборными элементами, гидроизоляция емкостных сооружений
- 15. Возведение емкостных сооружений из монолитного железобетона
- 16. Испытания емкостных сооружений.
- 17. Возведение подземных частей канализационных насосных станций методом опускных колодцев
- 18. Возведение заглубленных частей сооружений методом «стена в грунте».
- 19. Бетонирование стволов водонапорных башен и оболочек градирен
- 20. Прокладка коллекторов, дюкеров, надземных переходов
- 21. Устройство фундаментов под гидромеханическое оборудование
- 22. Монтаж горизонтальных насосных агрегатов
- 23. Монтаж вертикальных насосных агрегатов
- 24. Присоединение к насосам трубопроводов и арматуры
- 25. Опробование, наладка и сдача оборудования в эксплуатацию
- 26. Организация заготовительного производства внутренних санитарно-технических систем
- 27. Монтаж внутренних канализационных сетей
- 28. Установка санитарно-технических приборов и оборудования.
- 29. Монтаж санитарно-технических кабин
- 30. Испытание и приемка внутренних санитарно-технических систем

*Промежуточная аттестация студентами очной формы обучения проводится в соответствии сбалльно- рейтинговой системой оценки знаний, включающей в себя проведение текущего (ТК), промежуточного (ПК) и итогового (ИК) контроля по дисциплине «Строительство и эксплуатация систем сельскохозяйственного водоснабжения и водоотведения».*

*Текущий контроль (ТК) осуществляется в течение семестра и проводится по практическим занятиям, а также по видам самостоятельной работы студентов (КП).*

*Формами ТК являются: защита разделов курсового проекта.*

*Количество текущих контролей по дисциплине в семестре определяется кафедрой и составляет три (ТК1-ТК4).*

*В ходе промежуточного контроля (ПК) проверяются теоретические знания. Данный контроль проводится по разделам (модулям) дисциплины 3 раза в течение семестра в установленное рабочей программой время. Формами контроля являются тестирование (с помощью компьютера или в печатном виде).* 

#### *Итоговыйконтроль (ИК) – это экзамен по дисциплине в целом.*

*Студенты, набравшие за работу в семестре от 60 и более баллов,не проходят промежуточную аттестацию в форме сдачи зачета или экзамена.*

По дисциплине «Строительство и эксплуатация систем сельскохозяйственного водоснабжения и водоотведения»формами **текущего контроля** являются:

**ТК1, ТК2, ТК3, ТК4**–выполнение разделов КП.

В течение семестра проводятся 3**промежуточных контроля (ПК1, ПК2, ПК3**), состоящих из тестирования на компьютерах в а.355 или по бумажным тестам по пройденному теоретическому материалу лекций.

#### *Итоговый контроль (ИК)* – **экзамен**.

#### **Курсовой проект студентов очной формы обучения**

Курсовой проект (КП)выполняется студентами очной и заочной формы обучения на тему«ПРОИЗВОДСТВО РАБОТ ПО СТРОИТЕЛЬСТВУ ОБЪЕКТОВ СИСТЕМ ВОДОСНАБЖЕНИЯ».Целью выполнения КП является закрепление знаний в области технологии и организации строительства основных сооружений систем водоснабжения и водоотведения.

#### *Структура пояснительной записки курсового проекта и его ориентировочный объём*

Задание(1 с.)

Введение (1 с.)

#### 1. Производство работ по строительству трубопроводов водоснабжения и канализации (20-25 с)

1.1 Определение размеров временных земляных сооружений

1.2 Подбор комплекта машин для производства земляных работ

1.3 Определение перечня строительных операций, условий производства и объёмов работ по ним

- 1.4 Составление технологического расчёта на строительство напорного трубопровода
- 1.5 Расчёт поточного метода строительства трубопровода

2. Производство работ по строительству емкостных сооружений водоснабжения и канализации (15- 20 с)

2.1 Определение объемов работ и трудоемкости монтажа сборных конструкций

2.2 Выбор транспортных средств

2.3 Определение оптимальных способов и методов

монтажа сборных конструкций

2.4 Выбор кранов по техническим параметрам

- 2.5 Технико-экономическое обоснование выбора кранов
- 2.6 Организация монтажа конструкций емкостных сооружений

Список использованных источников (1 с.)

*Состав графической части: (лист формата А1)*

10.Схема организации объектного потока при строительстве трубопровода (план, разрезы)

11.Схема размещения временных земляных сооружений на строительной полосе при строительстве трубопровода (разрез)

12.Схема монтажа конструкций емкостного сооружения (план, разрезы)

Выполняется КП студентом индивидуально под руководством преподавателя во внеаудиторное время, самостоятельно. После проверки и доработки указанных замечаний, работа защищается. При положительной оценке выполненной студентом работе на титульном листе работы ставится –«отлично», «хорошо», «удовлетворительно», «неудовлетворительно».

#### **Курсовой проект студентов заочной формы обучения**

Структура КП аналогична вышеприведенной, и выполняется по одному из вариантов. Выбор варианта определяется *по последней цифре зачетной книжки.*

Перечень вариантов заданий, методика ее выполнения и необходимая литература приведены в методических указаниях для написания курсового проекта.

**Полный фонд оценочных средств, включающий текущий контроль успеваемости и перечень контрольно-измерительных материалов (КИМ) приведен в приложении к рабочей программе.**

## **8. УЧЕБНО-МЕТОДИЧЕСКОЕ И ИНФОРМАЦИОННОЕ ОБЕСПЕЧЕНИЕ ДИСЦИПЛИНЫ**

### **8.1 Основная литература**

1. Иванов, Е.С. Технология и организация работ при строительстве объектов природообустройства и водопользования [Текст] : учебник для вузов по направл. "Природообустр-во и водопользование" / Е. С. Иванов. - М. : АСВ, 2014. - 559 с. - Гриф Мин. с.х. - ISBN 978-5- 4323-0018-8 : 984-00.- 40 экз.

2. Дьяков, В.П. Строительство и эксплуатация систем сельскохозяйственного водоснабжения и водоотведения : учебное пособие для студентов очной и заочной форм обучения направления подготовки "Природообустройство и водопользование" профиль "Инженерные системы сельскохозяйственного водоснабжения, обводнения и водоотведения" / В. П. Дьяков ; Новочерк. инж.-мелиор. ин-т Донской ГАУ. - Новочеркасск, 2019. - Текст : электронный.

3. Иванов, Е.С. Организация строительства объектов природообустройства [Текст] : учеб. пособие для вузов по направл. 280400 "Природообустр-во" и 280300 "Водные ресурсы и водопользование" / Е. С. Иванов. - М. : КолосС, 2009. - 415 с. - (Учебники и учеб. пособия для студ. вузов). - Гриф УМО. - ISBN 978-5-9532-0690-7 : 773-70. - 25 экз.

4. Турлов, А.Г. Строительство и реконструкция водохозяйственных сооружений : учебное пособие [Электронный ресурс]/ А.Г. Турлов ; Поволжский государственный технологический университет. - Электрон. дан. - Йошкар-Ола : ПГТУ, 2014. - 113 с. - Режим доступа: http://biblioclub.ru. - 27.08.2019.

#### **8.2 Дополнительная литература**

5. Строительство и эксплуатация систем сельскохозяйственного водоснабжения и водоотведения [Текст] : метод. указ. к практ. занятиям и сам. работе студ. по направл. "Природообустройство и водопользование" / Новочерк. гос. мелиор. акад., каф. техносферной без-ти и природообуст-ва. ; сост. В.П. Дьяков, В.Б. Ковшевацкий. - Новочеркасск, 2015. - 115 с. б/ц. (25 экз.)

6. Строительство и эксплуатация систем сельскохозяйственного водоснабжения и водоотведения [Электронный ресурс] : метод. указ. к практ. занятиям и сам. работе студ. по направл. "Природообустройство и водопользование" / Новочерк. гос. мелиор. акад., каф. техносферной без-ти и природообуст-ва. ; сост. В.П. Дьяков, В.Б. Ковшевацкий. - Электрон. дан. - Новочеркасск, 2015. - ЖМД ; PDF ; 4,4 МБ.

7. Технология и организация работ в водохозяйственном строительстве [Текст]: курс лекций для студ. спец. 280301 - "Инж. системы с.-х. водоснабжения, обводнения и водоотведения" и 280302 - "Комплексное исп. и охр. водных ресурсов" / В. Л. Бондаренко [и др.] ; Новочерк. гос. мелиор. акад. - Новочеркасск, 2013. - 232 с. - б/ц. - 45 экз.

8. Технология и организация работ в водохозяйственном строительстве [Электронный ресурс]: курс лекций для студ. спец. 280301 - "Инж. системы с.-х. водоснабжения, обводнения и водоотведения" и 280302 - "Комплексное исп. и охр. водных ресурсов" / В. Л. Бондаренко [и др.] ; – Электрон. дан. - Новочерк. гос. мелиор. акад. - Новочеркасск, 2013. –ЖМД; PDF; 8,01 МБ. – Систем. требования: IBMPC. Windows 7. Adobe Acrobat 9. – Загл. с экрана.

9. Монтаж сборных железобетонных конструкций емкостных водопроводных и канализационных сооружений [Электронный ресурс]: Методические указания к выполнению курсового проекта по дисциплине «Технология возведения сетей и сооружений» для студентов направления 270100.62 Строительство с профилем специальных дисциплин - Водоснабжение и водоотведение / сост. В.А. Смирнов - Электрон. дан. - Н. Новгород : ННГАСУ, 2010. - 30 с. - Режим доступа: http://biblioclub.ru. - 27.08.2019.

10. Дикман, Л.Г. Организация строительного производства [Текст] : учебник для вузов по спец. "Пром. и граждан. стр-во" направл. "Стр-во" / Л. Г. Дикман. - 6-е изд., перераб. и доп. - М. : АСВ, 2012. - 585 с. - Гриф УМО. - ISBN 978-5-93093-141-9 : 935-00. - 10 экз.

11. Сироткин, Н.А. Организация и планирование строительного производства [Электронный ресурс]: учебное пособие / Н.А. Сироткин, С.Э. Ольховиков ; отв. ред. С.М. Кузнецов. - Электрон. дан. - М. ; Берлин : Директ-Медиа, 2015. - 212 с. - Режим доступа: http://biblioclub.ru. - 27.08.2019.

| Наименование ресурса                           | Режим доступа                                           |
|------------------------------------------------|---------------------------------------------------------|
| Сайт МСХ России. Департамент мелиорации, зе-   | https://mcx.gov.ru/ministry/departments/departament-    |
| мельной политики и госсобственности            | melioratsii/                                            |
| Сайт Минстроя России                           | https://minstroyrf.gov.ru/                              |
| Официальный сайт НГМА с доступом в элек-       | www.ngma.su                                             |
| тронную библиотеку                             |                                                         |
| Единое окно доступа к образовательным ресурсам | www.window.edu.ru -                                     |
| Информационно-правовой портал «Гарант»         | http://www.garant.ru/                                   |
| Официальный сайт НИМИ с доступом в элек-       | www.ngma.su                                             |
| тронную библиотеку                             |                                                         |
| Российская государственная библиотека (фонд    | https://www.rsl.ru/                                     |
| электронных документов)                        |                                                         |
| Бесплатная библиотека ГОСТов и стандартов      | http://www.tehlit.ru/index.htm                          |
| России                                         |                                                         |
| Портал учебников и диссертаций, Раздел Безо-   | https://scicenter.online/bezopasnost-jiznedeyatelnosti- |
| пасность жизнедеятельности.                    | scicenter.html                                          |
| Университетская информационная система Рос-    | https://uisrussia.msu.ru/                               |
| сия (УИС Россия)                               |                                                         |
| Электронная библиотека "Научное наследие Рос-  | http://e-heritage.ru/index.html                         |
| сии"                                           |                                                         |
| Электронная библиотека учебников               | http://studentam.net/                                   |
| Справочная система «Консультант плюс»          | Соглашение OVS для решений ES #V2162234                 |
| Справочная система «e-library»                 | SCIENCEINDEXMOSIO-<br>Лицензионный<br>договор           |

**8.3 Современные профессиональные базы и информационные справочные системы** 

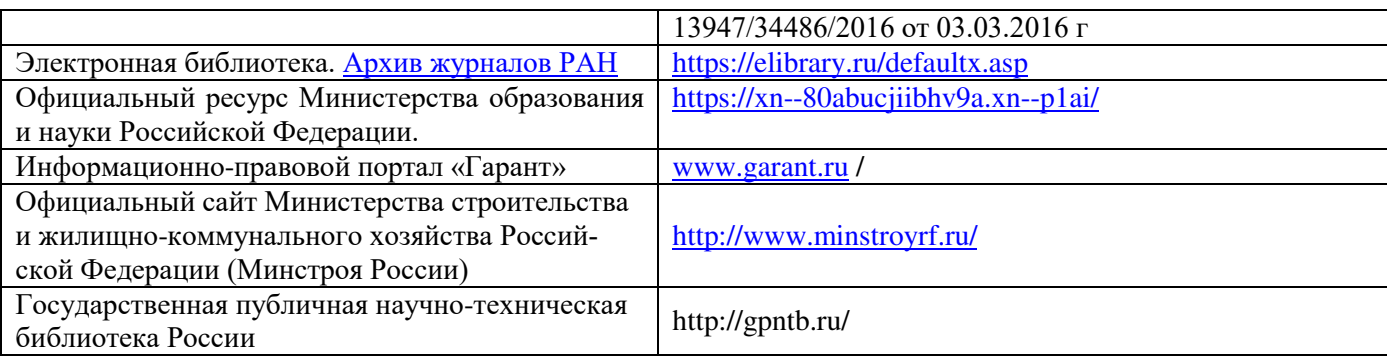

## **Перечень договоров ЭБС образовательной организации на 2020-21 уч. год**

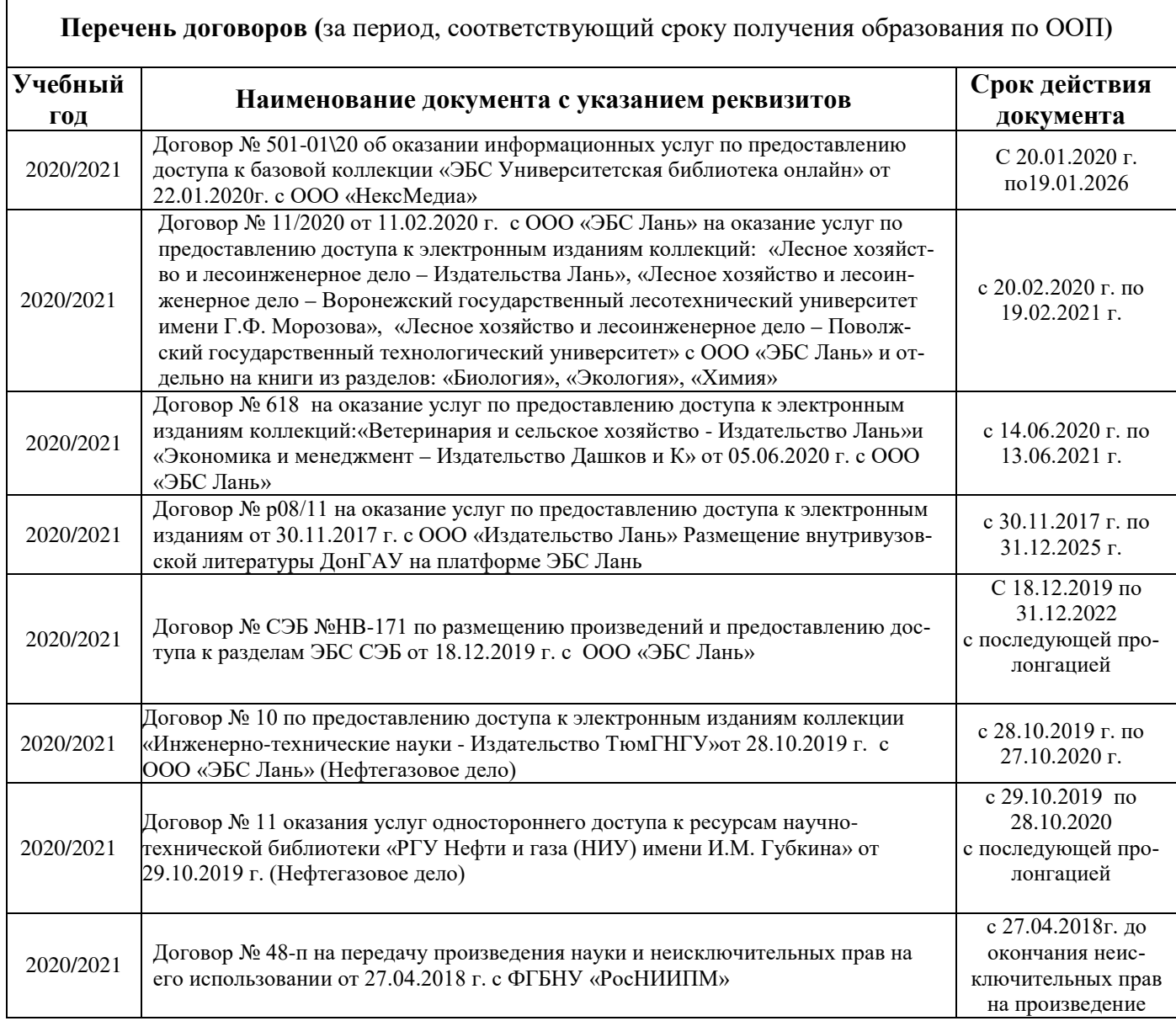

## **8.4 Методические указания для обучающихся по освоению дисциплины**

1. Положение о текущей аттестации обучающихся в НИМИ ДГАУ [Электронный ресурс] (введено в действие приказом директора №119 от 14 июля 2015 г.) / Новочерк. инж.-мелиор. ин-т Донской ГАУ.- Электрон. дан.- Новочеркасск, 2015.- Режим доступа: http://www.ngma.su

2.Типовые формы титульных листов текстовой документации, выполняемой студентами в учебном

процессе [Электронный ресурс]/Новочерк. инж.-мелиор. ин-т Донской ГАУ.-Электрон. дан.- Новочеркасск, 2015.- Режим доступа: http://www.ngma.su

3. Положение о курсовом проекте (работе) обучающихся, осваивающих образовательные программы бакалавриата, специалитета, магистратуры[Электронный ресурс] (введ. в действие приказом директора №120 от 14 июля 2015г.) / Новочерк. инж.-мелиор. ин-т Донской ГАУ.-Электрон. дан.- Новочеркасск, 2015.- Режим доступа: http://www.ngma.su

4. Положение о промежуточной аттестации обучающихся по программам высшего образования [Электронный ресурс] (введено в действие приказом директора НИМИ Донской ГАУ №3-ОД от 18 января 2018 г.) / Новочерк. инж.-мелиор. ин-т Донской ГАУ.-Электрон. дан. - Новочеркасск, 2018. - Режим доступа: http://www.ngma.su

5. Строительство и эксплуатация систем сельскохозяйственного водоснабжения и водоотведения [Текст] : метод. указ. к практ. занятиям и сам. работе студ. по направл. "Природообустройство и водопользование" / Новочерк. гос. мелиор. акад., каф. техносферной без-ти и природообуст-ва. ; сост. В.П. Дьяков, В.Б. Ковшевацкий. - Новочеркасск, 2015. - 115 с. - б/ц. (25 экз.)

Приступая к изучению дисциплины необходимо в первую очередь ознакомиться с содержанием РПД. Лекции имеют целью дать систематизированные основы научных знаний об общих вопросах дисциплины. При изучении и проработке теоретического материала для обучающихся необходимо:

- повторить законспектированный на лекционном занятии материал и дополнить его с учетом рекомендованной по данной теме литературы;

- при самостоятельном изучении темы сделать конспект, используя рекомендованные в РПД литературные источники и ресурсы информационно-телекоммуникационной сети «Интернет».

#### **8.5 Перечень информационных технологий используемых при осуществлении образовательного процесса, программного обеспечения и информационных справочных систем, для освоения обучающимися дисциплины**

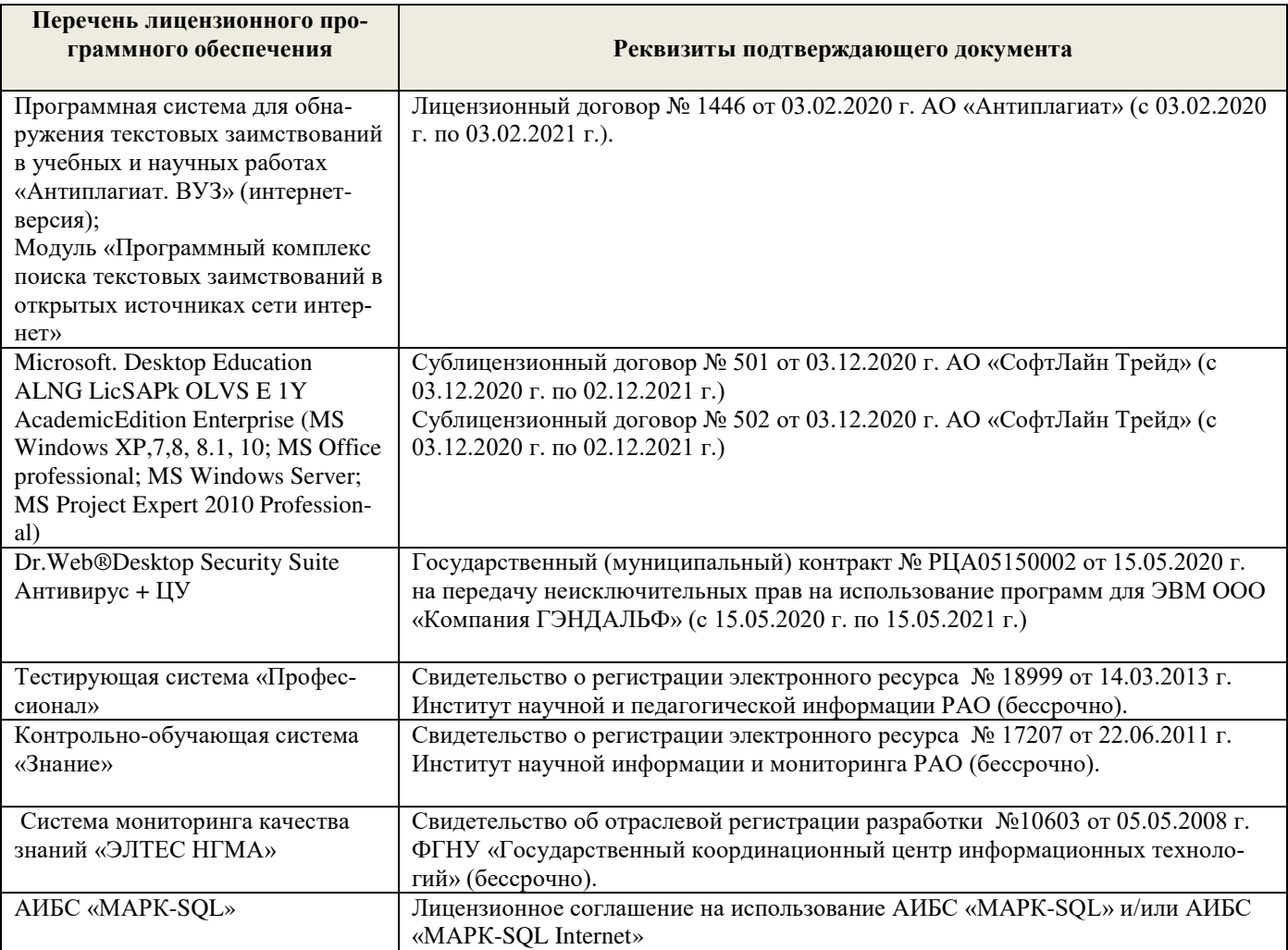

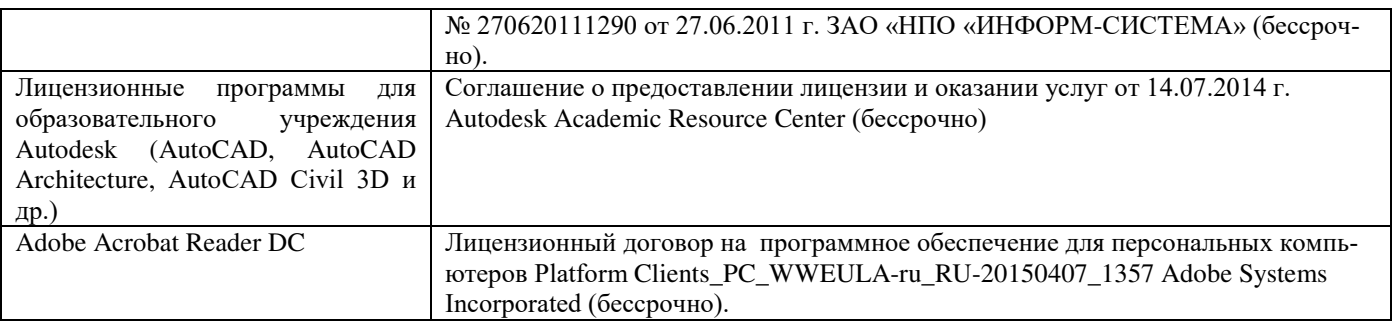

## **9. ОПИСАНИЕ МАТЕРИАЛЬНО-ТЕХНИЧЕСКОЙ БАЗЫ, НЕОБХОДИМОЙ ДЛЯ ОСУЩЕСТВЛЕНИЯ ОБРАЗОВАТЕЛЬНОГО ПРОЦЕССА ПО ДИСЦИПЛИНЕ**

Преподавание дисциплины осуществляется преимущественно в специализированных аудиториях кафедры ТБМиП. Лекционные и практические занятия проводятся преимущественно в аудиториях а. 353 и 354 или (реже) в аудиториях а. 247 и 249. Конкретное место проведения занятий устанавливается расписанием занятий на семестр (уч. год).

*Ауд. 353.* Специальное помещение укомплектовано специализированной мебелью и техническими средствами обучения, служащими для представления информации большой аудитории:

- − Учебно-наглядные пособия;
- − Шкаф со стеклом выс. Стратегия S75 Милано ср.;
- − Макеты строительных машин 11 шт;
- − Макеты строительной площадки 2 шт.;
- − Экран (переносной) 1 шт.;
- − Набор демонстрационного оборудования (переносной): ноутбук DEL 1 шт., проектор ACER (переносной) – 1 шт.;
- − Доска для мела, магнитная BRAUBERG 100\*150/300 см, 3-х элементная, зеленая;
- − Рабочие места студентов;
- − Рабочее место преподавателя.

*Ауд. 354.* Специальное помещение укомплектовано специализированной мебелью и техническими средствами обучения, служащими для представления информации большой аудитории:

- − Набор демонстрационного оборудования (переносной): экран 1 шт., проектор 1 шт., нетбук - 1 шт.;
- − Учебно-наглядные пособия:
- − Учебные плакаты «Действия при чрезвычайных ситуациях» 19 шт.;
- − Учебные плакаты «Порядок действий при помощи пострадавшим» 2 шт.;
- − Шумомер -1 шт.;
- − Гигрометр ВИТ-1 1 шт.;
- − Психрометр 1 шт.;
- − Анемометр чашечный 1 шт.;
- − Анемометр крыльчатый 1 шт.;
- − Доска для мела, магнитная BRAUBERG 100\*150/300 см, 3-х элементная, зеленая;
- − Рабочие места студентов; Рабочее место преподавателя.

*Ауд.247.* Специальное помещение укомплектовано специализированной мебелью и техническими средствами обучения, служащими для представления информации большой аудитории:

- − Набор демонстрационного оборудования (переносной): экран 1 шт., проектор 1 шт., нетбук - 1 шт.;
- − Комплект плакатов 16 шт.;
- − Комплект плакатов 20 шт.;
- − Доска для мела, магнитная BRAUBERG 100\*150/300 см, 3-х элементная, зеленая;
- − Шкаф со стеклом выс. Стратегия S75 Милано ср.;
- − Ключ К-80;
- − Огнетушители 2 шт.;
- − Щит закрытый;
- − Разновидности оборудования головки 9 шт.;
- − Разновидности клапана 4 шт.;
- − Разновидности ствола 5 шт.;
- − Доска ‒ 1 шт.;
- − Рабочие места студентов; Рабочее место преподавателя.

*Ауд. 249.* Специальное помещение укомплектовано специализированной мебелью и техническими средствами обучения, служащими для представления информации большой аудитории:

- − Набор демонстрационного оборудования (переносной): экран 1 шт., проектор 1 шт., нетбук - 1 шт.;
- − Учебно-наглядные пособия;
- − Комплект плакатов 22 шт.;
- − Лестница-палка ЛПМП;
- − Лестница-штурмовка ЛШМП;
- − Гидрант пожарный Н-0,50;
- − Колонка пожарная КПА;
- − Багор пожарный;
- − Бочка металлическая 216,5;
- − Ведро конусное 2 шт.;
- − Веревка ВПС-30;
- − Газодымозащитный комплект ГДЭК;
- − Крюк пожарный с деревянной рукояткой;
- − Лом пожарный;
- − Лопата совковая 2 шт;
- − Лопата штыковая;
- − Огнетушители 3 шт.;
- − Подставка под огнетушитель -2 шт.;
- − Коврик диэлектрический (750\*750\*6 мм);
- − Полотно противопожарное ПП-300;
- − Рукав всасывающий д. 50 мм с ГР-50 (4м);
- − Рукав пожарный «Латекс» д. 51 мм с ГР-50 (Б(20м));
- − Рукав пожарный д. 51 мм с ГР-50 ((К) (а));
- − Рукав пожарный д. 51 мм с ГР-50 и РС-50.01 ((К) (а));
- − Ящик ЯП-0,5 (противопожарный);
- − Ранец противопожарный «РП-15-Ермак»;
- − Щит закрытый;
- − Доска для мела, магнитная BRAUBERG 100\*150/300 см, 3-х элементная, зеленая;
- − Рабочие места студентов; Рабочее место преподавателя.

*Групповые и индивидуальные консультации.* проводятся в специализированных аудиториях а.247 и а 249.

*Текущий контроль и промежуточная аттестация.* Проводятся в специализированных

аудиториях а.247 и а 249., а. 355. Специальное помещение 355 укомплектовано специализированной мебелью и техническими средствами обучения, служащими для представления информации большой аудитории: Компьютер ASER/ Монитор 21,5 – 9 шт.; Серверное оборудование (сервер) IMANGO Eskaler 525; Принтер Canon LBP-810; Источник Бесперебойного питания APC Back-UPS RS 1000; Коммутатор TP-Link TL-SF 1016D; Рабочие места студентов; Рабочее место преподавателя.

*Самостоятельная работа.* проводится в специализированных помещениях П21, П22, П19, П18, П17, а 270 оснащенных компьютерной техникой с возможностью подключения к сети интернет и обеспечением доступа в электронную информационно-образовательную среду организации.

Обучающиеся из числа лиц с ограниченными возможностями здоровья обеспечены печатными и (или) электронными образовательными ресурсами в формах, адаптированных к ограничениям их здоровья.

Заведующий кафедрой Федорян А.В.  $\sqrt{(\phi_{\text{M.O.}})}$ (подписы

внесенные изменения утверждаю: 27» \_августа 2020 г.

Декан факультета Дьяков В.П.

ٔ

## 11. ДОПОЛНЕНИЯ И ИЗМЕНЕНИЯ В РАБОЧЕЙ ПРОГРАММЕ

В рабочую программу на 2021 - 2022 учебный год вносятся следующие дополнения и изменения - обновлено и актуализировано содержание следующих разделов и подразделов рабочей программы:

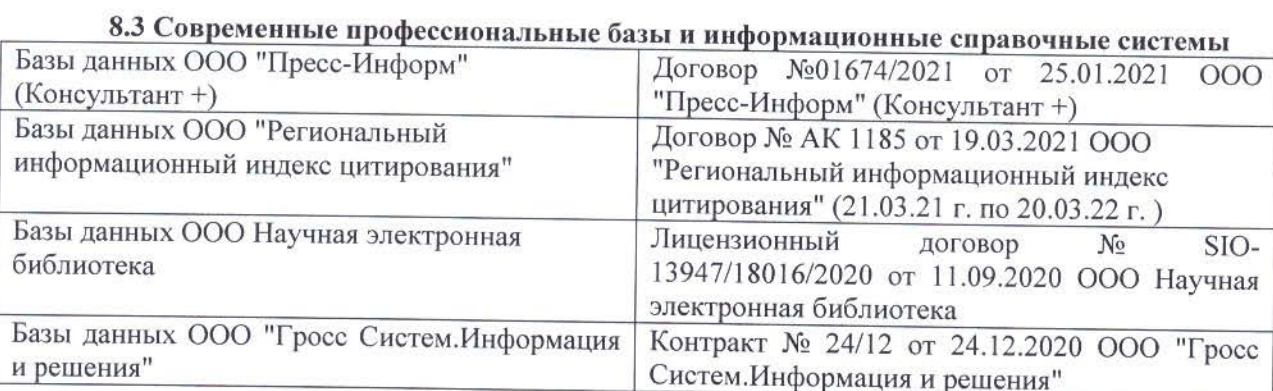

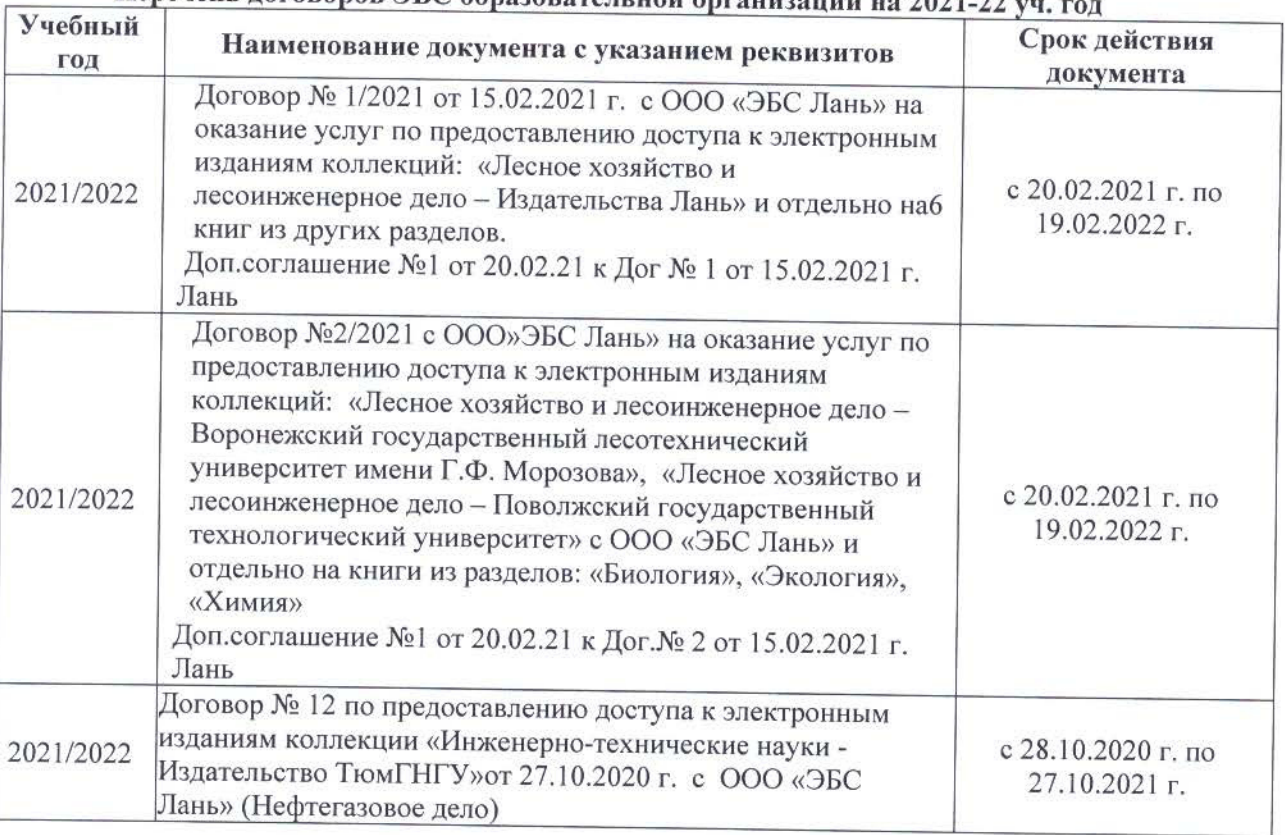

## Перечень договоров ЭБС образовательной организации на 2021 22 мм год.

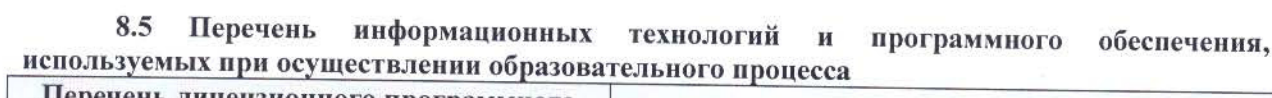

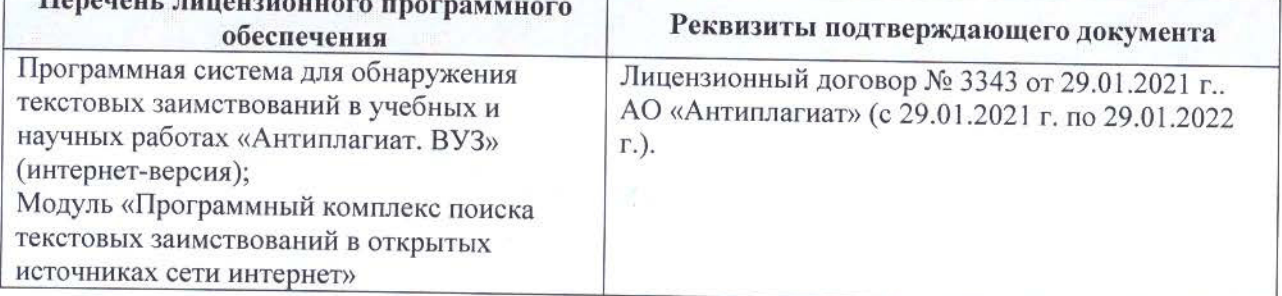

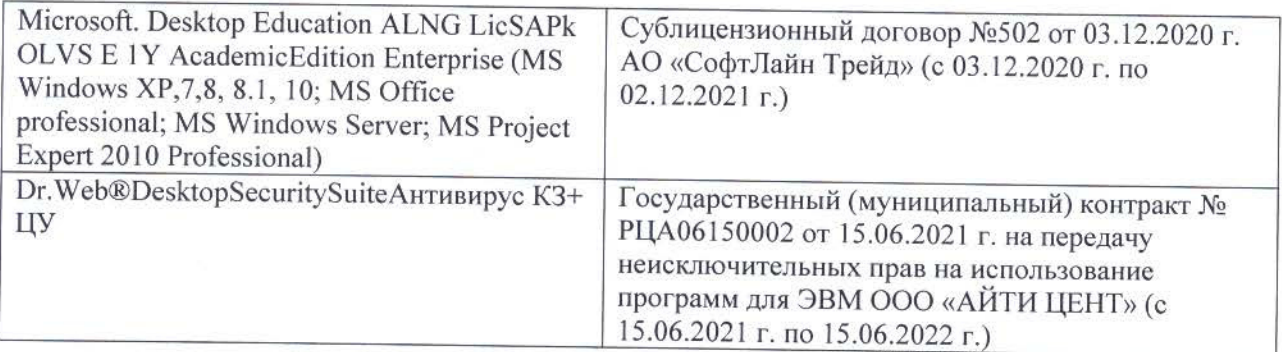

Дополнения и изменения рассмотрены на заседании кафедры «26» августа 2021 г.

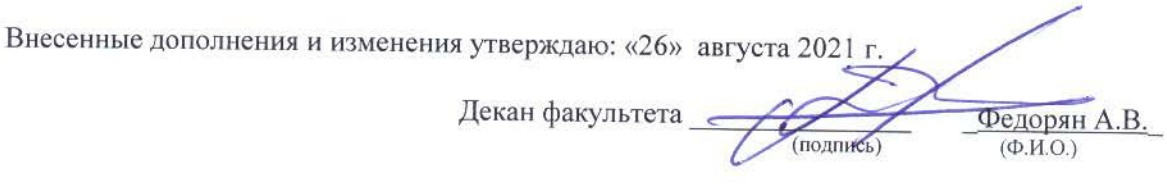

## 11. ДОПОЛНЕНИЯ И ИЗМЕНЕНИЯ В РАБОЧЕЙ ПРОГРАММЕ

В рабочую программу на 2022 - 2023 учебный год вносятся следующие дополнения и изменения - обновлено и актуализировано содержание следующих разделов и подразделов рабочей программы:

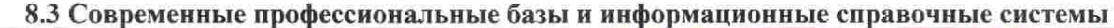

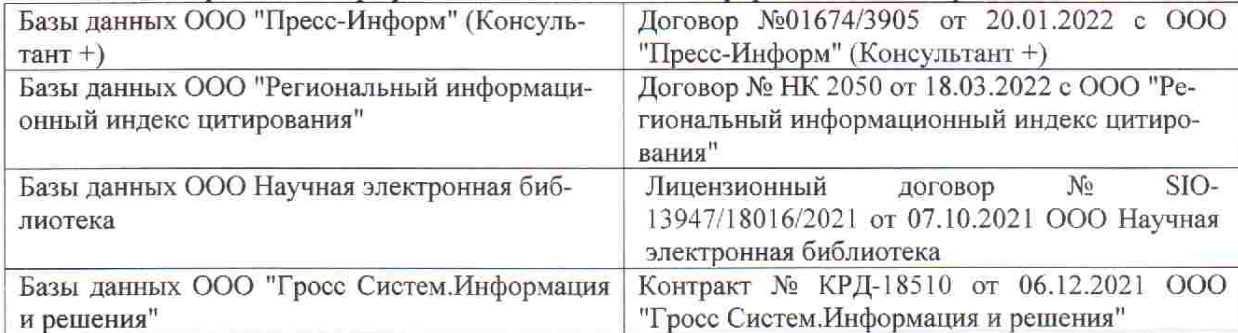

 $48.5$ 

**V** 

 $\tilde{q},\tilde{q}$  ,

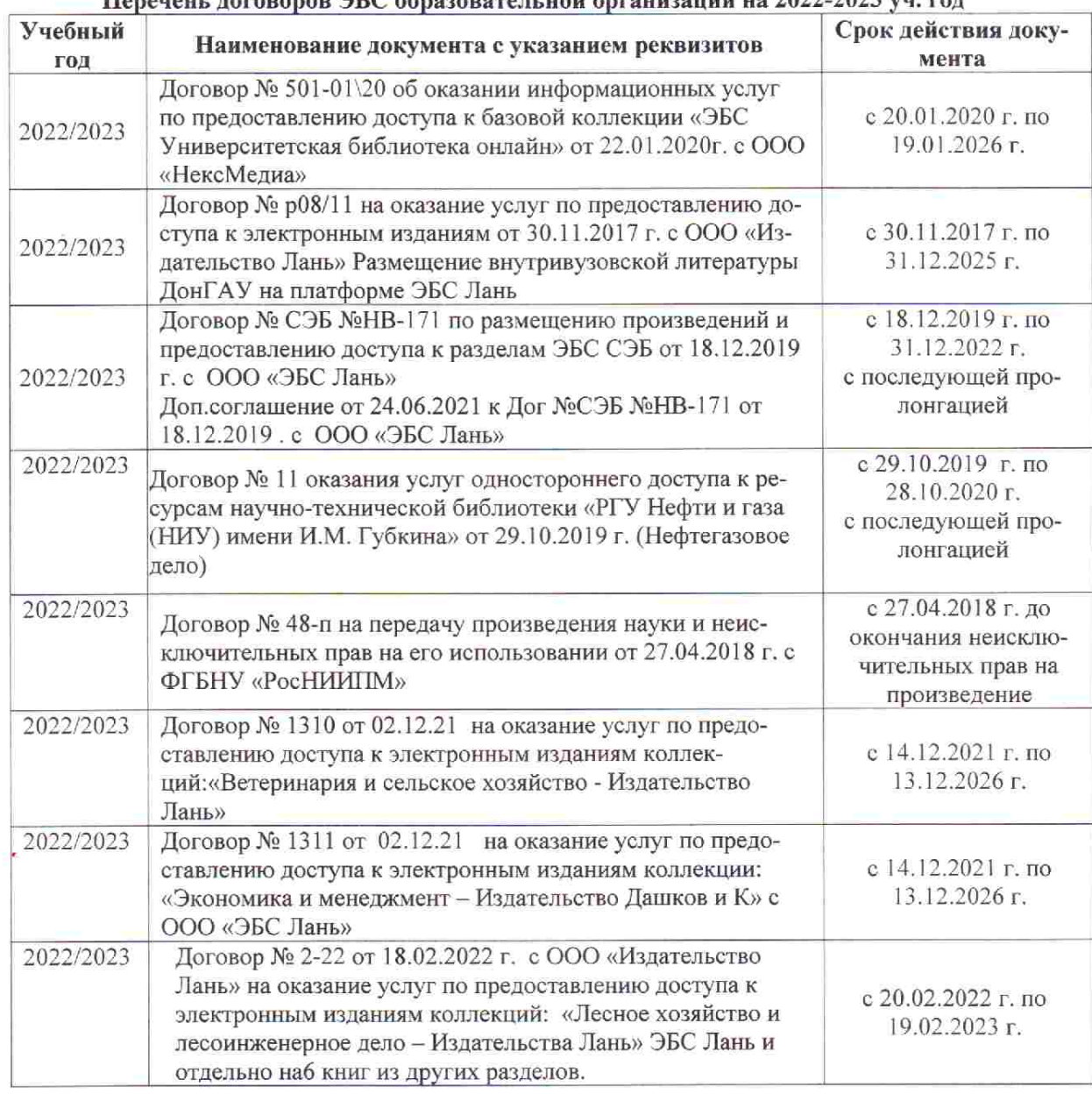

## Перечець, договоров ЭБС образовательной организации из 2022-2023 уч. год.

8.5 Перечень информационных технологий и программного обеспечения, используемых при осуществлении образовательного процесса

is s

推车

 $\upmu$  is  $\downarrow$ 

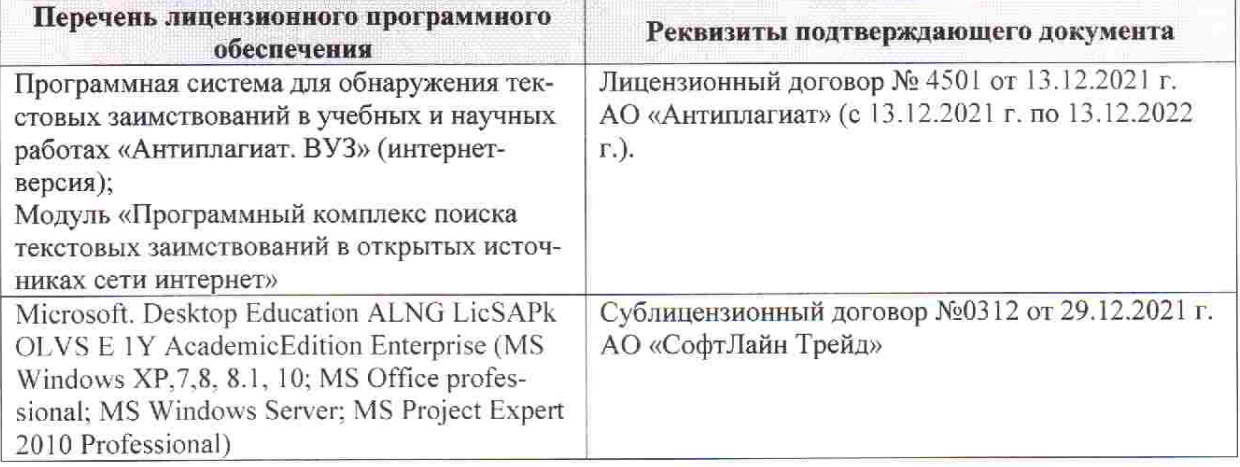

Дополнения и изменения рассмотрены на заседании кафедры «28» января 2022 г. пр. № 5

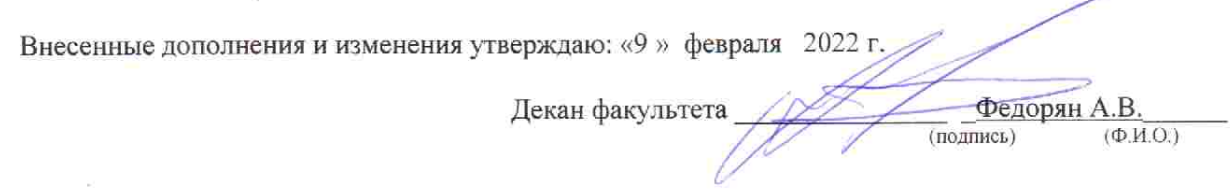